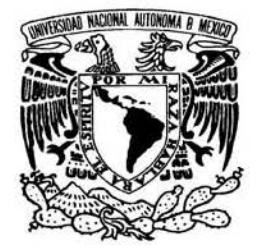

# FACULTAD DE INGENIERÍA

*Sistema automatizado de información de la Sociedad de Exalumnos de la Facultad de Ingeniería (SEFI).*

# TESIS

QUE PARA OBTENER EL TÍTULO DE INGENIERO EN COMPUTACIÓN

PRESENTA:

**CÉSAR CORREA PEÑALOZA**

DIRECTOR DE TESIS: M.I. OCTAVIO ESTRADA CASTILLO

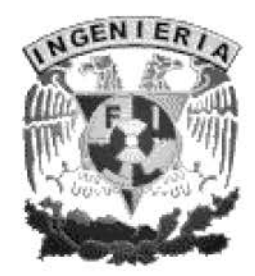

MÉXICO, D.F. JUNIO DE 2007

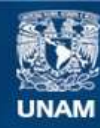

Universidad Nacional Autónoma de México

**UNAM – Dirección General de Bibliotecas Tesis Digitales Restricciones de uso**

# **DERECHOS RESERVADOS © PROHIBIDA SU REPRODUCCIÓN TOTAL O PARCIAL**

Todo el material contenido en esta tesis esta protegido por la Ley Federal del Derecho de Autor (LFDA) de los Estados Unidos Mexicanos (México).

**Biblioteca Central** 

Dirección General de Bibliotecas de la UNAM

El uso de imágenes, fragmentos de videos, y demás material que sea objeto de protección de los derechos de autor, será exclusivamente para fines educativos e informativos y deberá citar la fuente donde la obtuvo mencionando el autor o autores. Cualquier uso distinto como el lucro, reproducción, edición o modificación, será perseguido y sancionado por el respectivo titular de los Derechos de Autor.

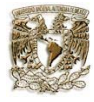

# Dedico esta tesis a mis padres: **Luz María y José Manuel**

# **Agradecimientos**

### **A Dios:**

A Dios por llegar a este momento importante en mi vida junto con mi familia y mis amigos.

### **A mis padres:**

Por la oportunidad de existir, por su comprensión y confianza que me brindaron, su amor y amistad incondicional, por todo el apoyo otorgado con el cual he logrado la culminación de mi carrera profesional que constituye el legado más grande que pudiera recibir y que estaré eternamente agradecido.

### **A mis hermanas:**

Por su forma tan particular y emotiva con el cuál demuestran la importancia que soy para ellas, siempre estaré con ustedes.

### **A mis amigos:**

Por todos y cada uno de los momentos que pasamos juntos, por su compañía, apoyo incondicional durante esta etapa de mi vida y lo que falta.

### **Al M.I. Octavio Castillo Estrada:**

Por su dirección y la oportunidad de realizar este proyecto de tesis.

### **Al Ing. Arturo Bahena Armas y al Ing. Felipe Ramos García**:

Quienes con su tiempo, paciencia y dedicación me apoyaron en la realización de este proyecto.

### **A la Universidad:**

A mi amada *Universidad Nacional Autónoma de México*, por cobijarme y darme la oportunidad de pertenecer orgullosamente a esta institución reconocida como las mejores del mundo.

# **A la Facultad de Ingeniería:**

Por darme los conocimientos necesarios para mi desarrollo profesional y humano.

Y a todas esas personas que enriquecieron de una u otra manera en mi desarrollo de mi carrera profesional, en mi tesis y sobre todo en la parte humana.

*Gracias*

Con mucho cariño:

César

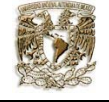

# **Índice**

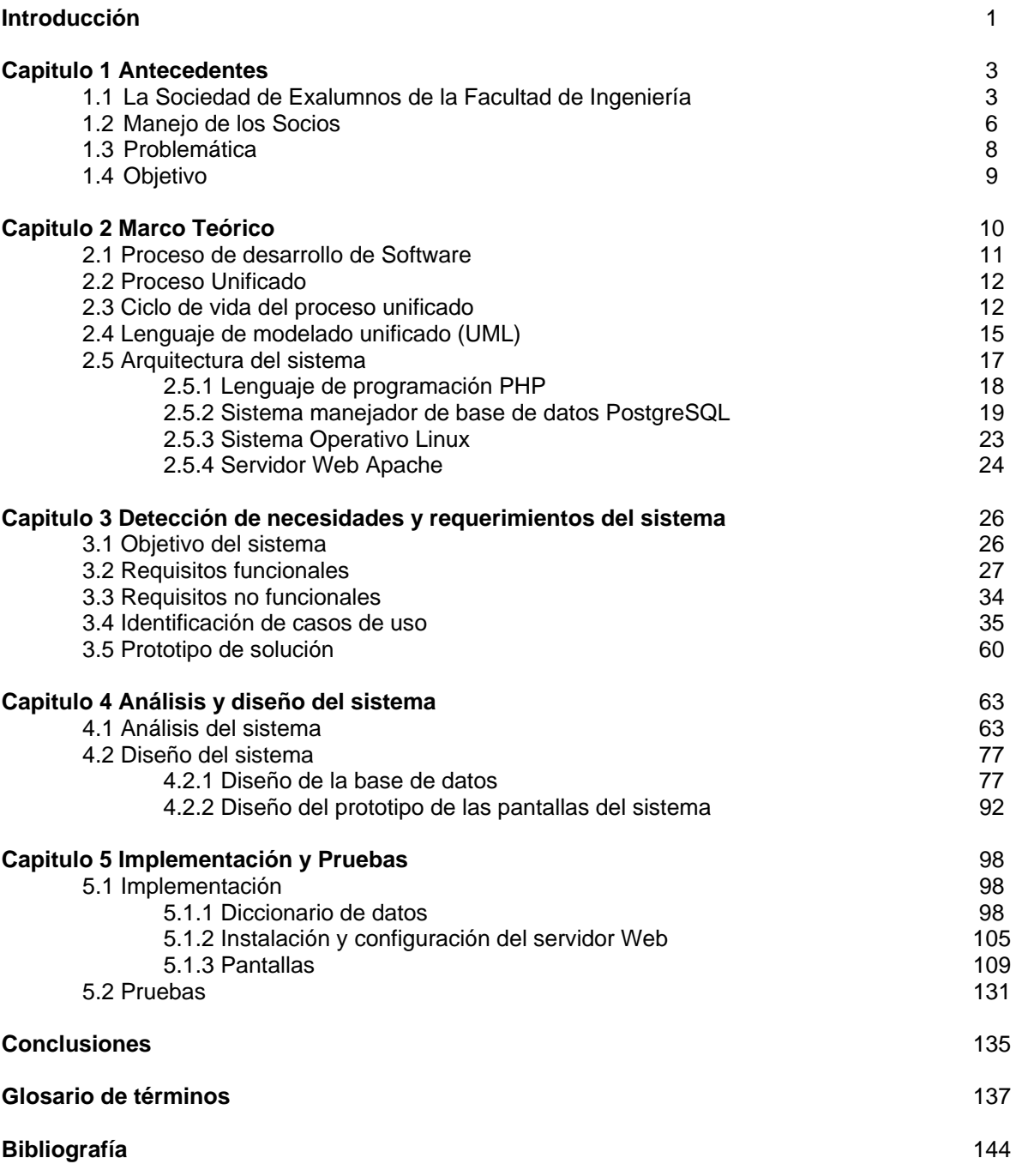

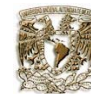

# **Introducción**

La tecnología y la *información* están transformando las actividades cotidianas como uno de los fenómenos sociológicos más importantes del siglo. Hoy en día, podemos disponer información en tiempo real gracias a la tecnología, lo cual representa para las personas y las organizaciones, un factor importante si se desea mejorar la productividad y ser cada vez mas competitivos y eficientes.

El contar con la tecnología y los datos adecuados que ayude a la toma de decisiones oportunas y acertadas se traduce en productos y servicios de alta calidad, lo cual generará consecuentemente el éxito que en un momento dado, la persona u organización pueda alcanzar.

El conjunto de datos representa en la actualidad un *activo* muy valioso para las organizaciones, y se afirma que éste es un elemento fundamental para el desarrollo, por lo cual se debe contar con una adecuada administración de los recursos para asegurar que sea oportuna, precisa, relevante, bien gestionada y correctamente orientada.

A pesar de reconocer la importancia de esta situación, no se tiene dentro de las organizaciones la infraestructura para explotar y aprovechar de manera eficiente las *fuentes de información* con las que se cuenta. Con el paso del tiempo se han desarrollado herramientas que ayudan a resolver este tipo de situaciones mediante la utilización de *sistemas especializados* como es la gestión de la información de la organización que les permita controlar, organizar, consultar, almacenar, modificar y recuperar los datos de manera fácil, rápida y segura.

Un sistema especializado para la gestión de datos es un sistema de información. Este sistema es un conjunto de elementos que interactúan entre sí con el fin de apoyar las actividades de una organización realizando cuatro actividades básicas: entrada, almacenamiento, procesamiento y salida de datos.

Un sistema de información es una herramienta muy importante para la automatización y el incremento de la eficiencia de los procesos internos de la organización. Proporciona datos que sirve de apoyo para la toma de decisiones por medio de reportes o informes.

La SEFI gestiona su información de diversas maneras: inscribe datos de los nuevos socios así como su manipulación de los mismos en forma de altas, bajas, consultas y modificaciones. Genera invitaciones e informes a los compañeros de situaciones relevantes que surgen en la sociedad, también maneja los pagos generados dentro de la organización.

De esta manera, la SEFI requiere de un sistema automatizado de la información que facilite sus procesos internos como son la búsqueda, captura y manejo de datos de los socios. Además que sea un apoyo para el personal administrativo encargado de agilizar los procesos en la toma de decisiones y reduzca tiempo de respuesta. Todo esto con el fin de prestar un mejor servicio a la comunidad de la Facultad y Universidad.

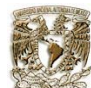

Es importante mencionar que la implantación de un sistema automatizado de información no es exclusivamente de un proyecto tecnológico, va acompañado con un cambio cultural dentro de la organización, debido a que su correcto funcionamiento dependerá de que los usuarios del sistema estén concientes de la responsabilidad que tienen al gestionar los datos de los socios al momento registrarlos y manipular su información en su seguimiento de los mismos dentro del sistema. De esta manera se podrá asegurar que el sistema funcione de manera eficiente y cumpla con los propósitos por el cual fue diseñado.

La tesis se compone de cinco capítulos, los cuales están organizados de la siguiente manera:

El **capitulo 1** se presenta a la Sociedad de Exalumnos de la Facultad de Ingeniería, sus funciones, logros y organización. También se describe el manejo de los socios y su gestión de sus pagos como donativos. Finalmente se plantea la problemática a resolver y el objetivo de la tesis.

El **capitulo 2** se enfoca al marco teórico, realizando una breve descripción de la metodología utilizada en el desarrollo del sistema, que toma como herramienta el *Proceso Unificado* y *el Lenguaje de Modelado Unificado* (UML). Además de los recursos utilizados para la implementación del sistema: el sistema operativo, la base de datos y el *servidor Web.*

El **capitulo 3** se encuentra la información recopilada durante la etapa de captura de requisitos, donde se describen los requerimientos mínimos para su funcionamiento y las características deseadas del cliente.

El **capitulo 4** contiene el análisis de los requerimientos obtenidos, así como documentos y diagramas elaborados para el desarrollo del sistema. También muestra el diseño de la base de datos.

El **capitulo 5** se describen detalladamente las pantallas que componen el sistema para la gestión de la información, la implantación del sistema y las pruebas realizadas del mismo.

Finalmente se presentan las conclusiones a las que se llegaron al término del desarrollo del sistema.

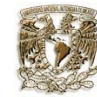

# **Capitulo 1. Antecedentes**

# **1.1 Sociedad de Exalumnos de la Facultad de Ingeniería**

La Sociedad de Exalumnos de la Facultad de Ingeniería de la UNAM, es una agrupación de profesionales de la ingeniería, con la única misión de apoyar moral, económica y profesionalmente a su Facultad y Universidad, organismos que tienen por fines la docencia, la investigación y la difusión de la cultura.

El apoyo firme y comprometido que han brindado los ex alumnos por casi 40 años a la Facultad a través de la SEFI, le permite tener la distinción de ser la más exitosa de las asociaciones de ex alumnos universitarios en México y en muchas partes del mundo.

La completa restauración del Palacio de Minería y del Real Seminario de Minas, el acondicionamiento y construcción de diversas áreas y edificios en Ciudad Universitaria, la donación de mobiliario, equipos e instrumental diverso para la enseñanza práctica e investigación de la Ingeniería, además del incondicional apoyo moral de los ingenieros con la UNAM, son muestra del gran éxito de la SEFI. Hoy por hoy, la SEFI representa la visión, el compromiso y las acciones tomadas por los representantes de la ingeniería nacional en beneficio de su Facultad y el paradigma de los universitarios a favor de su Alma Mater.

El inscribirse, actualizar regularmente datos personales, invitar e informar a compañeros de las acciones que toma la sociedad y aportando en la manera de nuestras posibilidades a la SEFI, es apoyar a la Facultad, regresándole una pequeña parte en compensación por toda la formación que nos dio en sus aulas. La participación activa por sencilla que parezca, contribuye significativamente a que nuestra Facultad continúe formando como hasta ahora, los mejores ingenieros del país.<sup>1</sup>

# **Logros**

En los últimos 40 años, SEFI ha aportado experiencia, solidaridad y bienes a la Facultad, a la Universidad y al país.

Entre las prioridades está el equipamiento, el cual con la dinámica de la tecnología se hace constantemente necesario. Se ha entregado a la Facultad, equipo de cómputo, fotográfico y de televisión, equipo de laboratorio de hidráulica, computación, térmico, ingeniería sanitaria y resistencia de materiales, de campo, de capacitación y de adiestramiento, más de 15 vehículos de transporte y autobuses para prácticas y material para nutrir sus bibliotecas.

En construcciones y reconstrucciones, SEFI ha participado en el Palacio de Minería (1971-1976), el Real Seminario de Minería (1988-1991), el nuevo edificio de la División de Ingeniería Civil, del Centro de Diseño Mecánico e Innovación Tecnológica, del edificio de posgrado, del edificio que actualmente alberga a las unidades de cómputo académico y administrativo, en la ampliación del edificio de laboratorios y aulas en la División de Ciencias Básicas(DCB), acondicionamiento de talleres, adecuación de cubículos de profesores, instalación y equipamiento del taller de imprenta y la colocación de dos murales: "Inventando el Futuro" e "Historia de un espacio matemático" uno en la biblioteca en la DCB y el otro en el edificio principal de la Facultad.

En la rama académica, SEFI ha implementado una gran cantidad de programas como el Programa de Reencuentro de Exalumnos con su Facultad, Programa de Comunicación alumno-exalumno, becas, tutorías y asesorías, creación de cátedras especiales, estímulos y apoyos a profesores y alumnos,

http:// sefi.mineria.unam.mx/

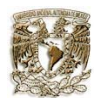

Sistema Automatizado de la Información **Capitulo I Antecedentes** Capitulo I Antecedentes

programa académico de alto rendimiento, el Club de Bibliófilos, la colaboración en el programa de formación de sociedades de exalumnos, diversos proyectos de investigación y convenios de colaboración con empresas y diversas instituciones.

Las actividades como la Semana SEFI, la SEFI-Olimpiada, el Magno Sorteo y las Premiers de Cine han comenzado a tener tradición dentro de la Sociedad, permitiéndole difundir sus actividades, obtener recursos económicos y apoyar de manera directa a los estudiantes.

En el aspecto cultural, SEFI ha conservado su interés en fomentar y patrocinar eventos culturales logrando con ello impulsar conferencias, conciertos, exposiciones, recitales, mesas redondas, un simposios, foros, pláticas y seminarios. Ha editado más de 10 libros con un tiraje mayor a 16,000 ejemplares, más de seis videos, más de cinco facsímiles, documentales, spot y programas de radio y televisión, su participación en la Feria Internacional del Libro, la elaboración de más de 100 entrevistas con reconocidos ingenieros y la promoción de la litografía del Palacio de Minería y del Antiguo Seminario de Minas.

SEFI ha sido una organización dinámica, preocupada por apoyar no solo a la Universidad sino también al país como lo hizo en 1985 con la donación de 60 millones de pesos para el Fondo Nacional de Reconstrucción, por lo que busca que sea para su Facultad y para nuestra Alma Mater, el pilar más sólido de participación universitaria con gran trascendencia.<sup>2</sup>

http:// sefi.mineria.unam.mx

# **Estructura**

La Sociedad de Exalumnos de la Facultad de Ingeniería cuenta con la siguiente estructura:

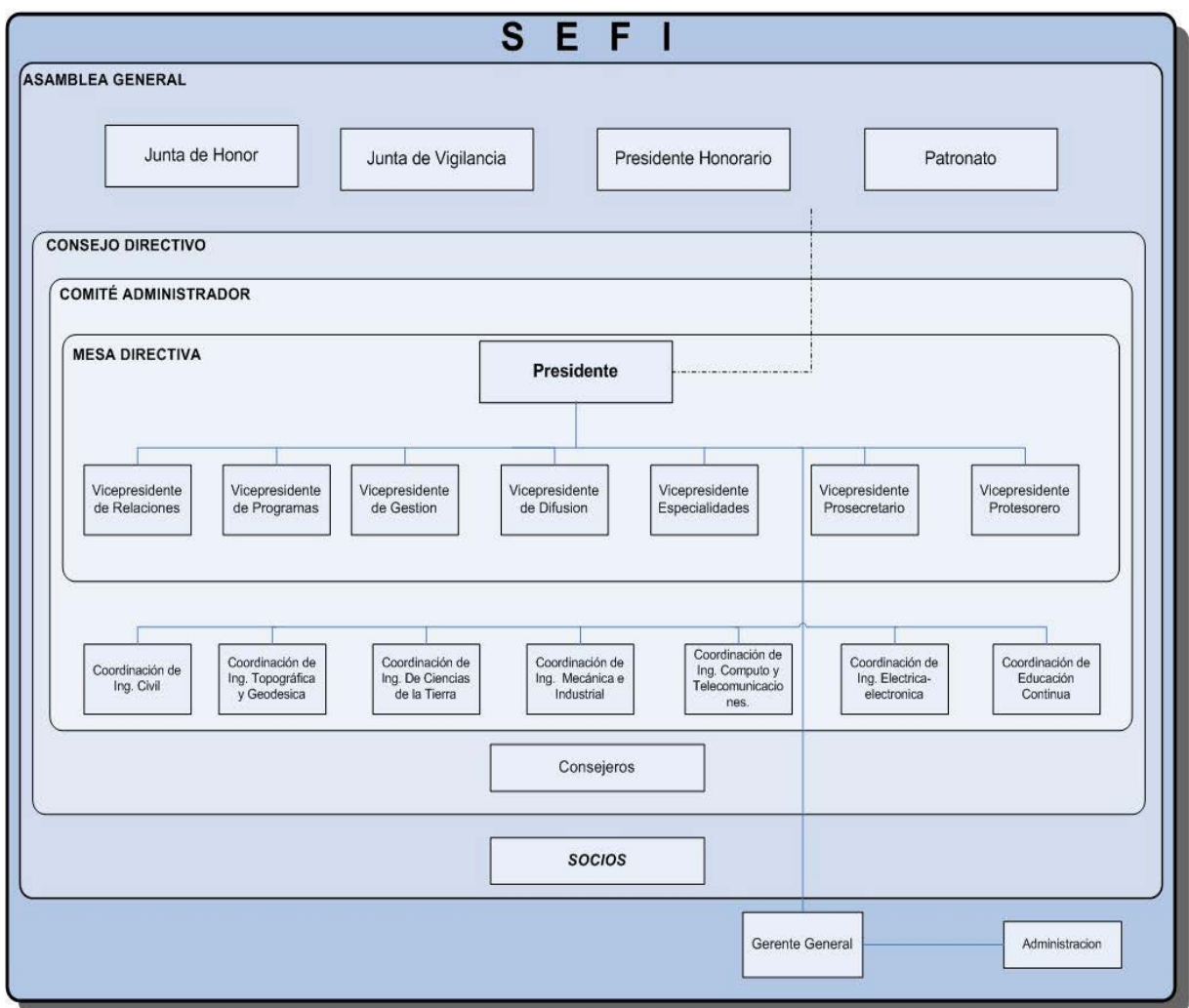

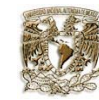

# **1.2 Manejo de los Socios**

Todos los exalumnos de la Facultad de Ingeniería de la UNAM pueden ser socios de la SEFI e ingresar con un tipo de carácter. Estos tipos de socios son los siguientes:

# TIPOS DE SOCIOS

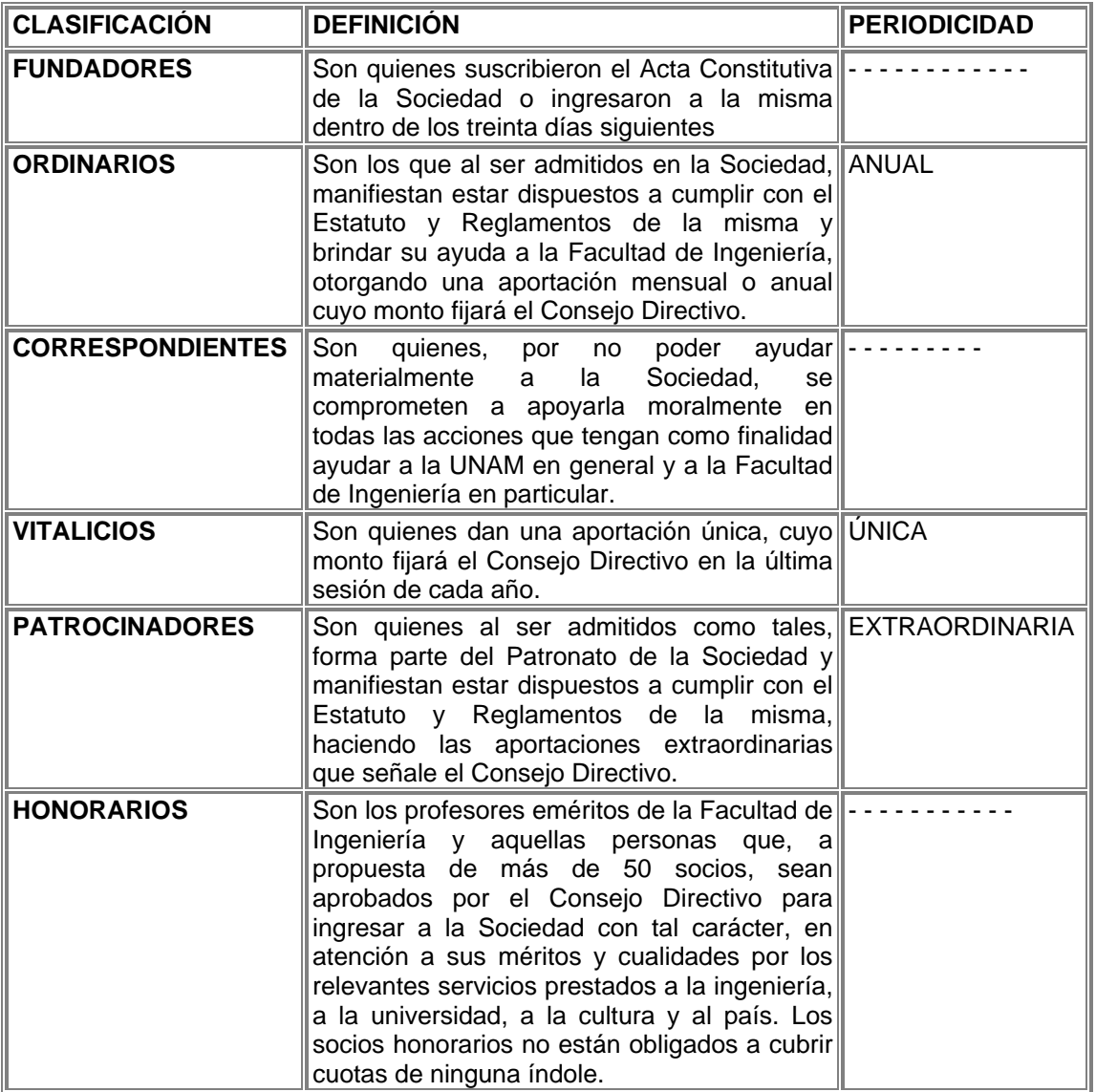

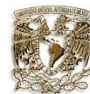

### **Donativos**

El orgullo de formar parte de la comunidad universitaria nunca termina, al igual que el compromiso de apoyar a la universidad, regresándole una pequeña parte en compensación por toda la formación que nos dio en sus aulas.

El apoyo firme y comprometido de los exalumnos de ingeniería, a través de su Sociedad de Exalumnos, permite continuar brindando el apoyo moral y material a la Facultad de Ingeniería y a la Universidad.

Para llevar a cabo esta labor, la SEFI requiere de recursos económicos, por lo que hace un continuo llamado a todos los exalumnos a unirse a esta tarea.

Actualmente se solicitan aportaciones anuales de diferentes índoles, que puede realizarse de la siguiente manera:

Tarjeta de crédito: Se ha firmado un contrato con la banca, el cual permite hacer cargos a la tarjeta de crédito, previa autorización, por el monto que se fije, ya sea en una sola exhibición o en cargos parciales mensuales.

Vía depósito en cuenta de cheques: También puede realizar la aportación vía depósito a la cuenta de la SEFI de la UNAM.

# **Tipo de Datos**

Actualmente SEFI lleva un registro de toda la información necesaria de los socios para poder llevar un mejor control de los mismos. Principalmente requiere de la administración de información de pagos realizados y generación de invitaciones e informes.

La información que la administración de SEFI maneja del socio es la siguiente:

Los datos generales básicos, son los datos personales del socio, como su domicilio particular.

Los datos laborales referentes a los datos de la Empresa o Institución donde labora, así como el domicilio de la misma.

Los datos académicos referentes a la escuela, carrera, generación, grado, año de estudio del socio.

Los datos propios del socio, como son el tipo de socio, monto a pagar y los pagos que realiza.

 Además, SEFI genera etiquetas de remitente para enviar invitaciones e informes con los sucesos que en la organización acontecen. También genera recibos de los pagos efectuados por los socios, igualmente genera reportes de datos importantes o de interés.

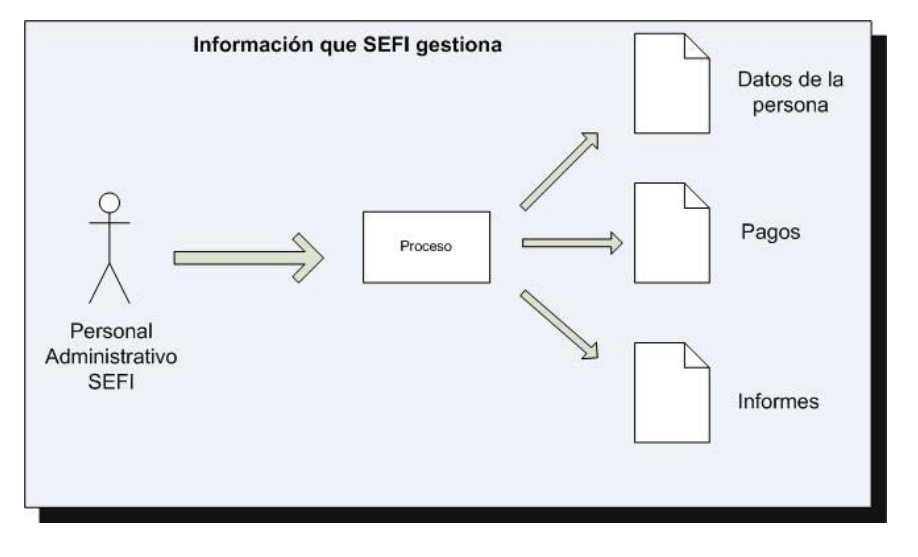

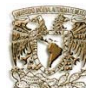

### **1.3 Problemática**

La SEFI cuenta con un problema que es la captación de los exalumnos hacia si misma. Existe el mecanismo de ofrecer una hoja de inscripción en el momento que logra el titulo profesional el alumno invitándolo a pertenecer al organismo. Sin embargo, hay un sin número de exalumnos que por ciertas circunstancias no se logran localizar, ya sea por falta de titulación o bien por la ausencia de seguimiento de ellos. Esta falta de localización de los exalumnos crea una situación de ausencia de apoyo a la organización.

Hoy mismo, con los exalumnos con que cuenta la SEFI se ha llevado la tarea de gestionar toda la información de los socios. Para ello se utiliza como medio un sistema administrativo de propósito general que se encarga de administrar la información. En ella se procesan los datos de los exalumnos inscritos, los datos como socios y los pagos que realizan.

Pero el sistema con el que actualmente trabaja el personal administrativo SEFI, es un sistema que no fue diseñado de acuerdo a las necesidades administrativas de la misma. Presenta problemas en cuanto a recopilación, búsquedas y actualización de los datos de cada socio, existen campos innecesarios así como agregar otros mas para el control de su información.

Actualmente SEFI tiene gran dificultad para localizar a sus socios porque cuenta solo con campos específicos, existe solo una manera de buscarlos, por sus nombres. Esto los limita para realizar sus búsquedas haciéndolo además una actividad tediosa. Ocurre lo mismo en la actualización de la información. También cuentan con dificultades para realizar sus informes y recibos, además que les falta automatizar algunos otros, como es el historial de pagos de los socios.

Como ya se mencionó el sistema actual fue desarrollado para un Programa de Vinculación de la UNAM, de esta manera, es un sistema que no pertenece a la SEFI como tal, implicando que no cuente con el código fuente ni el diseño del mismo, de esta manera, no pueden realizar modificaciones ni mejoras del sistema.

En este proyecto de tesis se busca implementar un sistema óptimo de fácil manejo de la información para brindar un mejor servicio a la comunidad universitaria. Es bien sabido que los sistemas amigables y de fácil operación se traducen en agradables ambientes de trabajo, es por ello, que se busca satisfacer las necesidades de manera que el acceso a la información en SEFI se convierta en una actividad sencilla y enriquecedora de todas las personas que lo realicen, así las personas que operen el sistema o la mantengan en constante actualización encuentren un sistema practico, fácil y rentable.

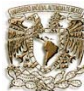

# **1.4 Objetivo**

El objetivo principal de esta tesis es analizar y diseñar un sistema de cómputo que se apegue a las necesidades de la SEFI y permita administrar la información de los socios de manera eficaz y sencilla.

También se pretende apoyar al personal administrativo de la SEFI agilizando sus procesos de captura, realización de búsquedas, actualización, altas, bajas y consultas de la información de los exalumnos.

Además generar informes que permitan a la organización apoyar en la toma de decisiones de manera rápida y eficaz, y la generación de etiquetas de remitente las cuales serán utilizadas para el envió de paquetería.

Contar con la herramienta de correo electrónico para estar en mayor contacto con los socios.

Administrar los pagos que realizan los socios en la organización, así como el seguimiento de los mismos por medio de un historial y la impresión de los recibos correspondientes.

De esta forma mantener en permanente actualización la información de los socios en SEFI para soportar las actividades que en ella realizan ofreciendo un servicio eficiente a la comunidad universitaria.

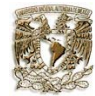

# **Capítulo 2. Marco teórico**

Actualmente, debido a la creciente exigencia de desarrollar *productos de software* de mayor calidad en menores tiempos y costos, se hace imprescindible aplicar un *proceso de ingeniería* adecuado. Cuya misión es desarrollar software de alta calidad que cumpla con los requerimientos del cliente, sea flexible, *escalable* frente a futuras necesidades y fácil de mantener. El no contar con un proceso claro que nos guíe en cada etapa en el *ciclo de desarrollo* del proyecto, hace que esta misión sea inalcanzable: ya que los resultados son escasos, impredecibles y altamente dependientes de programadores expertos; los procedimientos de prueba son tediosos, caros y los defectos graves son a menudo descubiertos muy tarde en el proyecto. El producto final es difícil de mantener, ampliar y satisface pobremente las necesidades del usuario.

Es necesario implantar un proceso que ayude en la definición y administración de las actividades de desarrollo y proveer a los encargados de proyecto un proceso de ingeniería adecuado mediante el uso de herramientas que les permitan tener una mejor visibilidad del proyecto, que facilite la administración, automatizar tareas repetitivas y generar métricas que permitan hacer gestión sobre el proceso, de esta manera ir logrando un mayor nivel de madurez y por ende mejorar su desarrollo.

Una herramienta importante en el desarrollo de software es el Proceso Unificado (PU) porque es un marco genérico que puede especializarse para una gran variedad de software, para diferentes áreas de aplicación, diferentes tipos de organizaciones, diferentes niveles de aptitud y diferentes tamaños de proyecto.<sup>3</sup> Además, tiene un valor agregado, conforme va avanzando la construcción del sistema, el PU genera varios productos, dejando el sistema documentado de una manera legible, estructurada y entendible a todo el proceso de software.

El proceso unificado junto con el lenguaje unificado de modelado UML constituye una metodología estándar más utilizada para el análisis, implementación y documentación de sistemas orientados a objetos.

Una *metodología* puede definirse como una manera ordenada y sistemática para obtener un fin<sup>4</sup>. Una metodología de desarrollo de software es un proceso para la producción de software, estableciendo una estructura organizativa, un conjunto de tareas a realizar, las técnicas a utilizar y la documentación y productos a obtener.5 La utilización de metodologías posibilita obtener *software* correcto, eficiente y bien documentado, en resumen software con calidad.

<sup>3</sup> Booch, Jacobson, Runbaugh, 2000, *El Proceso Unificado de Desarrollo de Software,* p. 4

<sup>4</sup> http://www.uhu.es/empresariales/congresos/archivos/Manuel%20perera/HuelvaConferencia.ppt

 $<sup>5</sup>$  idem</sup>

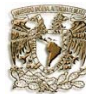

### **2.1 Proceso de desarrollo de software**

En la actualidad, el éxito de las organizaciones está directamente vinculado con la efectividad del uso de la tecnología. En este marco, el desarrollo de software es claramente un proceso clave con impacto directo en la calidad y disponibilidad de los productos y servicios que ofrece.

Cada vez más se requiere que el desarrollo y evolución de software logre productos de mayor calidad y en menor tiempo respondiendo a los requerimientos crecientes en ambientes tecnológicos cambiantes, con procesos bien definidos, predecibles y en condiciones de ser permanentemente mejorados.

Por estas razones, muchas organizaciones han decidido invertir en la mejora de sus procesos de desarrollo y evolución de software, obteniendo como resultado inmediato un excelente retorno al lograr mayor calidad en sus productos y disminuir sus tiempos y costos de desarrollo.

El *proceso de desarrollo de software* ha tomado una posición importante en las prioridades de los desarrolladores. Ya no debe bastar con medir la calidad de un producto terminado sino también medirla a todo lo largo del proceso de producción del mismo. Enfocarse en el proceso requiere de *ingeniería de software* y administración de proyectos teniendo como meta alcanzar una evolución hacia el camino de la excelencia.

El proceso de desarrollo de software es un conjunto de actividades necesarias para transformar los requisitos de un cliente en software, definiendo quién hace qué, cuándo y cómo. Un proceso efectivo ayuda a obtener un software de calidad y de forma eficiente.

Un proceso de desarrollo de software proporciona:

- ♦ Una guía del orden de las actividades.
- ♦ Los productos que se deben generar.
- ♦ Dirige las tareas de cada desarrollador y del equipo en conjunto.
- ♦ Proporciona un criterio para monitorear y medir las actividades y productos del proyecto.

<sup>6</sup> Ibargüengoitia G. Guadalupe, Octubre 2002, Desarrollo de software con el Proceso Unificado y UML.

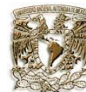

### **2.2 Proceso unificado**

Este proceso de desarrollo de software está basado en el Método Unificado de Desarrollo de Software, adaptado para el uso de Lenguaje Unificado de Modelado (UML) como herramienta de modelado, creado por: Grady Booch, James Rumbaugh e Ivar Jacobson.

El Proceso Unificado (PU) guía a los equipos de proyecto en cómo administrar el desarrollo *iterativo* de un modo controlado mientras se balancean los requerimientos del negocio, el tiempo al mercado y los riesgos del proyecto. El proceso describe los diversos pasos involucrados en la captura de los requerimientos y en el establecimiento de una guía arquitectónica lo más rápido, para diseñar y probar el sistema hecho de acuerdo a los requerimientos y a la *arquitectura*, describe qué entregables producir, cómo desarrollarlos y también provee patrones. El proceso unificado es soportado por herramientas que automatizan entre otras cosas el modelado visual, la administración de cambios y las pruebas.

Está basado en componentes, lo cual quiere decir que el software en construcción está formado por *componentes software* interconectados a través de *interfaces* bien definidas. Además el proceso unificado utiliza el UML para expresar gráficamente todos los esquemas de un software.

No obstante, los verdaderos aspectos importantes del proceso unificado se resumen en tres fases claves: $<sup>7</sup>$ </sup>

- **Dirigido por casos de uso:** quiere decir que el proceso de desarrollo avanza a través de una serie de flujos de trabajo. Los desarrolladores crean una serie de modelos de diseño e implementación, los cuales se validan para que finalmente se realicen las pruebas sobre los componentes desarrollados.
- **Centrado en la arquitectura:** toma en cuenta la organización lógica de la forma en que se dispone de un conjunto de elementos que van a interactuar para llevar a cabo una tarea. La arquitectura determina la funcionalidad y modo de interoperación de sus elementos.
- **Iterativo e incremental:** se divide el proceso en varios pasos en el *flujo de trabajo* los cuales se denominan iteraciones y cada iteración resulta en un incremento que da un crecimiento al producto.

# **2.3 Ciclo de vida del proceso unificado**

Por ciclo de vida, se entiende la sucesión de etapas por las que pasa el software desde que un nuevo proyecto es concebido hasta que se deja de usar.<sup>8</sup>

Cada una de estas etapas lleva asociada una serie de tareas que deben realizarse y una serie de documentos que serán la salida de cada una de estas fases que servirán de entrada en la fase siguiente.

Existen diversos modelos de ciclo de vida, es decir, diversas formas de ver el proceso de desarrollo de software y cada uno de ellos va asociado a un paradigma de la ingeniería del software, es decir, a una serie de métodos, herramientas y procedimientos que debemos usar a lo largo de un proyecto.

<sup>7</sup> Booch, Jacobson, Runbaugh, 2000, *El Proceso Unificado de Desarrollo de Software,* p. 4

<sup>8</sup> http://www.fortunecity.com/skyscraper/raincoat/223/ingsof/Tarea2.htm

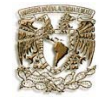

El ciclo de vida del proceso unificado asume que en la vida del proyecto existen cinco flujos de trabajo, cada uno de los cuales tiene cuatro fases.

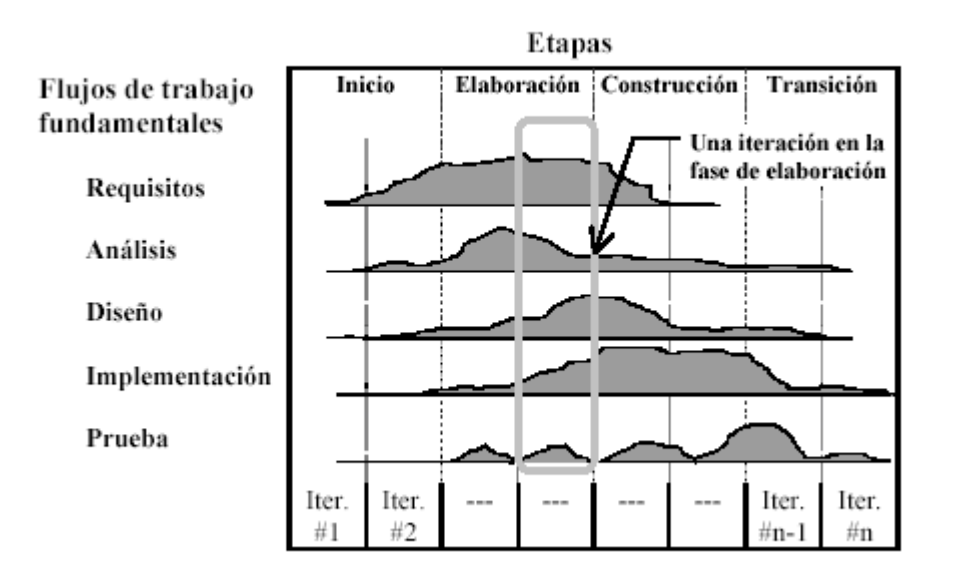

Los cinco flujos de trabajo son:<sup>9</sup>

- **Captura de requisitos:** es el proceso de averiguar lo que se debe construir para guiar al desarrollador hacia el sistema correcto. El objetivo es lograr una clara comprensión de qué se trata el sistema y cuáles son los conceptos fundamentales.<sup>1</sup>
- **Análisis:** es el proceso de refinar y estructurar los requisitos que se describieron en la captura de requisitos, con el objetivo de conseguir una comprensión más precisa y una descripción de los mismos que sea fácil de mantener y que nos ayude a estructurar el sistema entero, incluyendo su arquitectura.<sup>11</sup>
- **Diseño:** este proceso traduce los requerimientos en un modelo físico que incluye: estructura de datos, arquitectura del software, funciones y/o procedimientos, interfaces, etc.<sup>1</sup>
- **Implementación:** es el proceso de traducir el resultado del diseño en términos de componentes, es decir, ficheros de código fuente, *scripts*, ficheros de código binario, *ejecutables* y similares.13
- **Prueba:** es el proceso de verificar el resultado de la implementación probando cada construcción interna como intermedia, así como las versiones finales del sistema a ser entregadas a terceros.<sup>14</sup>

<sup>9</sup> Booch, Jacobson, Runbaugh, 2000, *El Proceso Unificado de Desarrollo de Software,* p. 10

<sup>10</sup> idem*,* p. 125

<sup>11</sup> idem*,* p. 165

<sup>12</sup> Booch, Jacobson, Runbaugh, 2000, *El Proceso Unificado de Desarrollo de Software,* p. 205

<sup>13</sup> idem*,* p. 255

<sup>14</sup> idem*,* p. 281

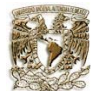

En cada uno de los ciclos de vida de un proyecto de desarrollo de software están activas muchas secuencias de actividades diferentes, por lo que debemos equilibrar y sincronizar en todo momento dichas secuencias para controlar así la complejidad.

Los desarrolladores dividen el trabajo en partes más pequeñas y comprensibles, a lo largo del ciclo de vida de desarrollo dividen el trabajo en fases, las cuales son:<sup>15</sup>

- **Inicio:** consiste en explorar el problema lo suficiente para poder decidir si se continuará con éste o se dejará. En esta parte se deben de establecer los límites del proyecto, los riesgos críticos, así como estimar recursos tanto económicos como de tiempo de todo el proyecto.
- **Elaboración:** se analiza el dominio del problema, se establecen los cimientos de la arquitectura, se desarrolla el plan del proyecto y se eliminan los mayores riesgos. Esta es una fase de gran importancia ya que después seguirá la fase de construcción la cual es la más costosa y arriesgada.
- **Construcción:** la finalidad principal es alcanzar la capacidad operacional del producto, es decir generar un producto que esté listo para ser distribuido como versión beta para ser sometido a pruebas.
- **Transición:** consiste en poner el producto en manos de los usuarios finales, para lo que se necesitan crear versiones actualizadas del producto, terminar la documentación y entrenar al usuario.

<sup>15</sup> <sup>15</sup> idem*,* p. 11

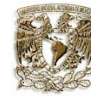

**2.4 Lenguaje de modelado unificado (UML)**

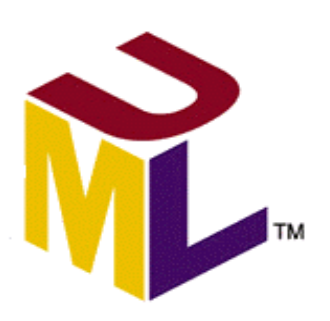

Tal como indica su nombre UML es un *lenguaje de modelado*. Un modelo es una simplificación de la realidad.16 El objetivo del modelado de un sistema es capturar las partes esenciales del sistema, para facilitar este modelado, se realiza una abstracción y se plasma en una notación gráfica. Esto se conoce como *modelado visual*.

El modelado visual permite manejar la complejidad de los sistemas a analizar o diseñar. UML sirve para el modelado completo de sistemas complejos, tanto en el diseño de los sistemas software como para la arquitectura hardware donde se ejecuten. El modelado visual es independiente del lenguaje de implementación, de tal forma que los diseños realizados usando UML se pueden implementar en cualquier lenguaje que soporte las posibilidades de UML (principalmente *lenguajes orientados a objetos*).

Esto aporta las siguientes ventajas:

- Mayor rigor en la especificación.
- Permite realizar una verificación y validación del modelo realizado.
- Se pueden automatizar determinados procesos y permite generar código a partir de los modelos y a la inversa (a partir del código fuente generar los modelos). Esto permite que el modelo y el código estén actualizados, con lo que siempre se puede mantener la visión en el diseño de más alto nivel en la estructura de un proyecto.

UML es ante todo un lenguaje, ya que proporciona un vocabulario y unas reglas que permiten una comunicación, indicándonos cómo crear y leer los modelos. Los objetivos de UML son muchos, pero se pueden sintetizar en las siguientes funciones:<sup>17</sup>

- **Visualizar:** Permite expresar de una forma gráfica un sistema de forma que otro lo puede entender.
- **Especificar:** Permite especificar cuáles son las características de un sistema antes de su construcción.
- **Construir:** A partir de los modelos especificados se pueden construir los sistemas diseñados.

<sup>16</sup> http://dark.disca.upv.es/enheror/pdf/ActaUML.pdf<br>17 ...

idem.

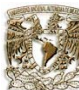

• **Documentar:** Los propios elementos gráficos sirven como documentación del sistema desarrollado que pueden servir para su futura revisión.

Aunque UML está pensado para modelar sistemas complejos con gran cantidad de software, el lenguaje es lo suficientemente expresivo como para modelar sistemas que no son informáticos, como flujos de trabajo en una empresa, diseño de la estructura de una organización y por supuesto en el diseño de hardware.

Un modelo UML está compuesto por tres clases de bloques de construcción:<sup>18</sup>

- **Elementos:** Los elementos son abstracciones de cosas reales o ficticias (objetos, acciones, etc.).
- **Relaciones:** Relacionan los elementos entre sí.
- **Diagramas:** Son colecciones de elementos con sus relaciones.

<sup>1</sup>  $18$  Idem.

### **2.5 Arquitectura del sistema**

El sistema esta dirigido al personal administrativo de la SEFI encargado del procesamiento de la información de los socios; se realizó un cuidadoso análisis de las condiciones con las que se cuentan para tomar una correcta decisión de qué software y qué *hardware* se utilizará para su adecuado funcionamiento, creando así una respuesta al problema y necesidades de la SEFI.

Al realizar dicho análisis se tomaron en cuenta las expectativas de crecimiento y los servicios que se van a ofrecer, tratando de apegarse a las tendencias en los sistemas y servicios de información, se llegó a la conclusión de realizar un *sistema Web*, donde puedan acceder desde cualquier computadora con acceso a red.

El sistema se planteo para que se usará en un entorno web, de tal forma, que al ingresar a una pagina le permita guardar datos directamente en una base de datos, además de extraer, consultar y modificar los mismos y crear informes.

Se llegó a la conclusión de realizar el sistema utilizando el lenguaje de programación *PHP* con el cual se desarrolla y como servidor de base de datos *PostgreSQL*, bajo un sistema operativo Linux con seguridad SSL. Todos estos por ser software libres y orientados para el desarrollo web.

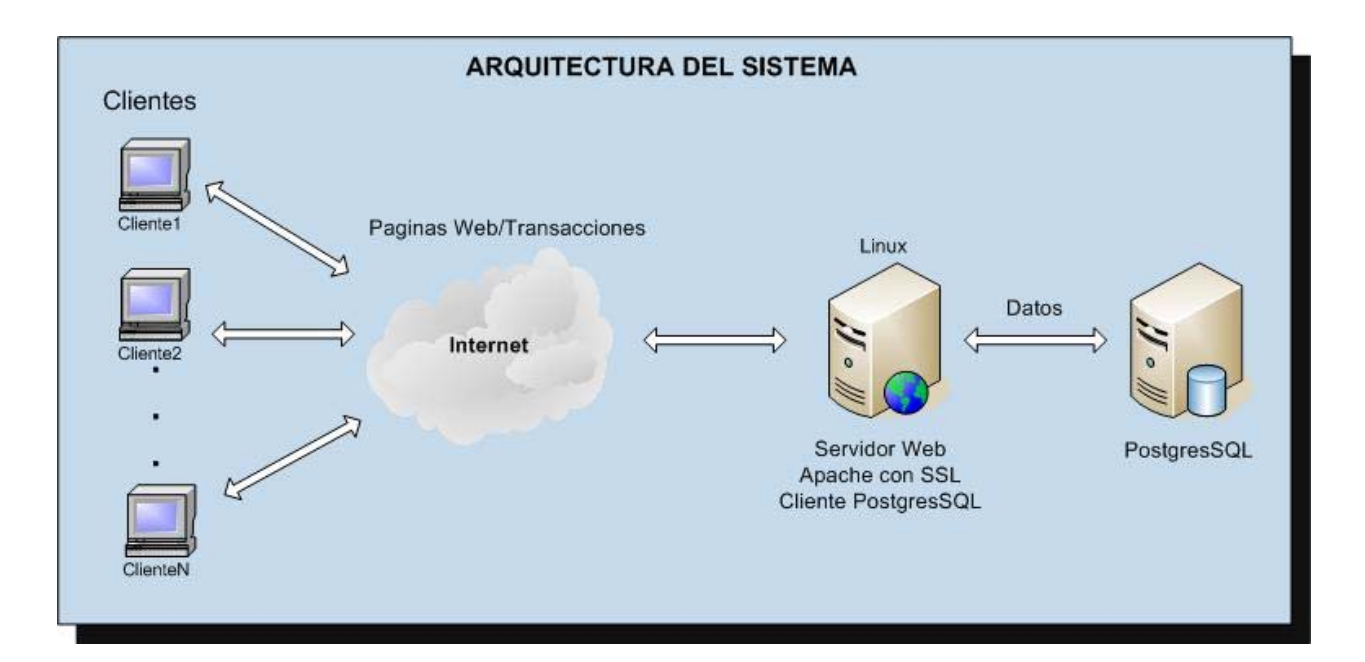

![](_page_21_Picture_2.jpeg)

# **2.5.1 Lenguaje de programación PHP**

![](_page_21_Picture_4.jpeg)

El lenguaje PHP (Hypertext Preprocessor), es un lenguaje interpretado de alto nivel embebido en páginas *HTML* multiplataforma y ejecutado en el servidor.

El código PHP se incluye entre etiquetas especiales de comienzo y final que permiten entrar y salir del modo PHP. Lo que distingue a PHP es que no se ejecuta en la *máquina cliente*, sino que el código PHP es ejecutado en el *servidor*. Al ser un lenguaje de script, se programa mediante simples sentencias o frases (no compiladas), que son interpretadas por el motor PHP instalado en el servidor, devolviendo al visitante de la página el texto resultante. Esto quiere decir que en el código fuente de la página final solo se vera html, nada de php, de esta manera se pueden procesar la información de formularios, generar páginas con contenidos dinámicos, o mandar y recibir *cookies*.

PHP es un lenguaje con accesible estructura de programación, la facilidad de llevar a cabo sentencias SQL embebidas, además de permitir la posibilidad de correr en diferentes tipos de servidores, entre ellos *Apache*. 19

Quizás la característica más potente y destacable de PHP es su soporte para una gran cantidad de bases de datos. Escribir una interfaz vía web para una base de datos es una tarea simple con PHP. Soporta las bases de datos como Oracle, Interbase, PostgreSQL, Informix, Sybase, MySQL y otros más.

![](_page_21_Figure_9.jpeg)

Es multiplataforma, en el sentido de que PHP puede ejecutarse en entorno *UNIX* y Windows.

1

<sup>&</sup>lt;sup>19</sup> http:// www.virtual.unal.edu.co/

![](_page_22_Picture_1.jpeg)

Al ser PHP un lenguaje que se ejecuta en el servidor no es necesario que el navegador lo soporte, es independiente del navegador, pero sin embargo, para que las paginas PHP funcionen, el servidor donde están alojadas debe soportar PHP.

# ¿Porque PHP?

En primer lugar, PHP es un lenguaje relativamente nuevo, diseñado desde cero con el fin único de diseñar aplicaciones web. Esto quiere decir que las tareas más habituales en el desarrollo de estas aplicaciones, pueden hacerse con PHP de forma fácil, rápida y efectiva. Otros lenguajes, como ASP (VBS), Perl o Java serán sin duda más completos y potentes, pero no fueron diseñados con este enfoque especializado.

PHP es un lenguaje multiplataforma, y no propietario. Un script PHP normal puede ejecutarse sin cambiar ni una sola línea de código en cualquier servidor que interprete PHP, es decir, en servidores windows, linux etc. ASP, por contra, es un lenguaje propietario de Microsoft y solo puede ejecutarse en servidores Microsoft. Perl si puede ejecutarse bajo windows y unix, pero antes hay que realizar labores de adaptación de cada script al concreto sistema operativo.

PHP esta en el entorno *open source.* Esto quiere decir que en su desarrollo hay un proceso de colaboración que hace que se tenga inmediatamente disponibles, de forma gratuita, una enorme cantidad de recursos: el lenguaje en si, el servidor para ejecutarlo, manuales y tutoriales.

### **2.5.2 Sistema manejador de bases de datos PostgreSQL**

El sistema manejador de bases de datos es la porción más importante del software de un sistema de *base de datos*. Un *DBMS* es una colección de numerosas rutinas de software interrelacionadas, cada una de las cuales es responsable de alguna tarea específica.

Las funciones principales de un DBMS son:

- Crear y organizar la base de datos.
- Establecer y mantener las trayectorias de acceso a la base de datos de tal forma que los datos puedan ser accesados rápidamente.
- Manejar los datos de acuerdo a las peticiones de los usuarios.
- Registrar el uso de las bases de datos.
- Interacción con el manejador de archivos. Esto a través de las sentencias en *DML* al comando del sistema de archivos. Así el manejador de base de datos es el responsable del verdadero almacenamiento de los datos.
- Respaldo y recuperación. Consiste en contar con mecanismos implantados que permitan la recuperación fácilmente de los datos en caso de ocurrir fallas en el sistema de base de datos.
- Control de *concurrencia*. Consiste en controlar la interacción entre los usuarios concurrentes para no afectar la *inconsistencia de los datos*.

![](_page_23_Picture_1.jpeg)

• Seguridad e integridad. Consiste en contar con mecanismos que permitan el control de la consistencia de los datos evitando que estos se vean perjudicados por cambios no autorizados o previstos.

El DBMS es conocido también como gestor de base de datos.

![](_page_23_Picture_5.jpeg)

La figura muestra el DBMS como interfase entre la base de datos física y las peticiones del usuario. El DBMS interpreta las peticiones de entrada/salida del usuario y las manda al sistema operativo para la transferencia de datos entre la unidad de memoria secundaria y la memoria principal.

En sí, un sistema manejador de base de datos es el corazón de la base de datos, ya que se encarga del control total de los posibles aspectos que la puedan afectar.<sup>20</sup>

1

 $^{20}$  http://www.itlp.edu.mx/publica/tutoriales/basedat1/tema1\_9.htm

![](_page_24_Picture_1.jpeg)

# **PostgresSQL**

![](_page_24_Picture_4.jpeg)

PostgreSQL es un Sistema de Gestión de Bases de Datos Objeto-Relacionales (ORDBMS) libre, liberado bajo la *licencia BSD*. Es una alternativa a otros sistemas de bases de datos de código abierto (como MySQL, Firebird y MaxDB), así como sistemas propietarios como Oracle o DB2.

Los sistemas de mantenimiento de *Bases de Datos relacionales* tradicionales (DBMS) soportan un modelo de datos que consisten en una colección de relaciones con nombre, que contienen atributos de un tipo específico. En los sistemas comerciales actuales, los tipos posibles incluyen numéricos de punto flotante, enteros, cadenas de caractéres, cantidades monetarias y fechas. Está generalmente reconocido que este modelo será inadecuado para las aplicaciones futuras de procesado de datos. El modelo relacional sustituyó modelos previos en parte por su "simplicidad espartana". Sin embargo, como se ha mencionado, esta simplicidad también hace muy difícil la implementación de ciertas aplicaciones. Postgres ofrece una potencia adicional sustancial al incorporar los siguientes cuatro conceptos adicionales básicos en una vía en la que los usuarios pueden extender fácilmente el sistema

- herencia
- tipos
- **funciones**

Otras características aportan potencia y flexibilidad adicional:

- Restricciones (Constraints)
- Disparadores (triggers)
- Reglas (rules)
- Integridad transaccional

PostgreSQL está considerado como la base de datos de código abierto más avanzada del mundo. Proporciona un gran número de características que normalmente sólo se encontraban en las bases de datos comerciales tales como DB2 u Oracle. La siguiente es una breve lista de algunas de esas características

### DBMS Objeto-Relacional

PostgreSQL aproxima los datos a un modelo objeto-relacional, y es capaz de manejar complejas rutinas y reglas. Ejemplos de su avanzada funcionalidad son consultas *SQL* declarativas, control de concurrencia multi-versión, soporte multi-usuario, transactions, optimización de consultas, herencia, y arrays.

### Altamente extensible

PostgreSQL soporta operadores, funcionales métodos de acceso y tipos de datos definidos por el usuario.

![](_page_25_Picture_2.jpeg)

### Soporte\_SQL\_Comprensivo

PostgreSQL soporta la *especificación SQL99* e incluye características.

### Integridad referencial

PostgreSQL soporta integridad referencial, la cual es utilizada para garantizar la validez de los datos de la base de datos.

### API flexible

La flexibilidad del *API* de PostgreSQL ha permitido a los vendedores proporcionar soporte al desarrollo fácilmente para el RDBMS PostgreSQL.

### Lenguajes Procedurales

PostgreSQL tiene soporte para lenguajes procedurales internos, incluyendo un lenguaje nativo denominado PL/pgSQL. Este lenguaje es comparable al lenguaje procedural de Oracle, PL/SQL. Otra ventaja de PostgreSQL es su habilidad para usar Perl, Python, o TCL como lenguaje procedural embebido.

### MVCC.

Control de Concurrencia Multi-Versión (Multi-Version Concurrency Control), es la tecnología que PostgreSQL usa para evitar bloqueos innecesarios. Si alguna vez ha usado algún DBMS con capacidades SQL, tal como MySQL o Access, probablemente habrá notado que hay ocasiones en la lectura tiene que esperar para acceder a información de la base de datos. La espera está provocada por usuarios que están escribiendo en la base de datos. Resumiendo, el lector está bloqueado por los escritores que están actualizando registros.

Mediante el uso de MVCC, PostgreSQL evita este problema por completo. MVCC está considerado mejor que el bloqueo a nivel de fila porque un lector nunca es bloqueado por un escritor

### *Cliente/Servidor*

PostgreSQL usa una arquitectura proceso-por-usuario cliente/servidor. Esta es similar al método del Apache 1.3.x para manejar procesos. Hay un proceso maestro que se ramifica para proporcionar conexiones adicionales para cada cliente que intente conectar a PostgreSQL.

![](_page_26_Picture_1.jpeg)

### **2.5.3 Sistema Operativo Linux**

![](_page_26_Picture_4.jpeg)

En una era de cambios en el ambiente computacional, de una amplia oferta en sistemas operativos e interfaces gráficas y sobre todo, del costo que representa contar con un sistema operativo que interactué con el software sin problemas, surge con fuerza inusitada: Linux

LINUX es un sistema operativo, compatible Unix. Dos características muy peculiares lo diferencian del resto de los sistemas que podemos encontrar en el mercado, la primera, es que es libre, esto significa que no se tiene que pagar ningún tipo de licencia a ninguna casa desarrolladora de software por el uso del mismo, la segunda, es que el sistema viene acompañado del código fuente. El sistema lo forman el núcleo del sistema (*kernel*) mas un gran numero de programas / librerías que hacen posible su utilización.

LINUX se distribuye bajo la *GNU,* Licencia pública, por lo tanto, el código fuente tiene que estar siempre accesible.

El sistema ha sido diseñado y programado por multitud de programadores alrededor del mundo. El núcleo del sistema sigue en continuo desarrollo bajo la coordinación de Linus Torvalds, la persona de la que partió la idea de este proyecto, a principios de la década de los noventa.

Día a día, más y más programas y aplicaciones están disponibles para este sistema y la calidad de los mismos aumenta de versión a versión. La gran mayoría de los mismos vienen acompañados del código fuente y se distribuyen gratuitamente bajo los términos de licencia de la GNU Public License.

En los últimos tiempos, ciertas casas de software comercial han empezado a distribuir sus productos para Linux y la presencia del mismo en empresas aumenta rápidamente por la excelente relación calidad precio que se consigue con Linux.

Las plataformas en las que en un principio se puede utilizar Linux son 386-, 486-. Pentium, Pentium Pro, Pentium II, Amiga y Atari, también existen versiones para su utilización en otras plataformas, como Alpha, ARM, MIPS, PowerPC y SPARC. <sup>21</sup>

1

<sup>21</sup> http://servpc.galeon.com/

![](_page_27_Picture_2.jpeg)

# **2.5.4. Servidor Web Apache**

![](_page_27_Picture_4.jpeg)

Apache es un servidor web flexible, rápido y eficiente, continuamente actualizado y adaptado a los nuevos protocolos (HTTP 1.1). Entre sus características destacan:

• Multiplataforma.

1

- Es un servidor de web conforme al protocolo HTTP/1.1
- Modular: Puede ser adaptado a diferentes entornos y necesidades, con los diferentes módulos de apoyo que proporciona, y con la API de programación de módulos, para el desarrollo de módulos específicos.
- Basado en hebras en la versión 2.0
- Incentiva la realimentación de los usuarios, obteniendo nuevas ideas, informes de fallos y parches para la solución de los mismos.
- Se desarrolla de forma abierta.
- Extensible: gracias a ser modular se han desarrollado diversas extensiones entre las que destaca PHP, un lenguaje de programación del lado del servidor.

En la actualidad Apache es el *servidor HTTP* más usado, siendo el servidor HTTP del 70% de los sitios web en el mundo y creciendo aún su cuota de mercado.

La arquitectura del servidor Apache es muy modular. El servidor consta de un sección *core* y mucha de la funcionalidad que podría considerarse básica para un servidor web es provista por módulos.

Un modulo importante es el *SSL* (Secure Sockets Layern) protocolo criptográfico que proporciona comunicaciones seguras en Internet.

SSL proporciona autenticación y privacidad de la información entre extremos sobre Internet mediante el uso de *criptografía*. Habitualmente, solo el servidor es autenticado (es decir, se garantiza su identidad) mientras que el cliente se mantiene sin autenticar; la autenticación mutua requiere un despliegue de infraestructura de *claves pública*s (o PKI) para los clientes. Los protocolos permiten a las aplicaciones cliente-servidor comunicarse de forma segura.

<sup>22</sup> http://acs.barrapunto.org/articulos/trunk/LinuxActual/Apache/html/index.html

SSL supone una serie de fases básicas:

- Negociar entre las partes el algoritmo que se usará en la comunicación.
- Intercambio de claves públicas y autenticación basada en certificados digitales.
- Encriptación del tráfico basado en cifrado simétrico.

Durante la primera fase, el cliente y el servidor negocian qué algoritmos criptográficos se van a usar. Las implementaciones actuales proporcionan las siguientes opciones:

- Para criptografía de clave pública: RSA, Diffie-Hellman, *DSA* (Digital Signature Algorithm) o Fortezza.
- Para *cifrado simétrico*: RC2, RC4, IDEA (International Data Encryption Algorithm), DES (Data Encryption Standard), Triple DES o AES (Advanced Encryption Standard).
- Con *funciones hash*: MD5 o de la familia SHA.

![](_page_29_Picture_1.jpeg)

# **Capítulo 3 Detección de necesidades y requerimientos del sistema**

Se le llama *detección de necesidades y requerimientos* al acto de descubrir lo que hay que construir. Otra definición sería: es el proceso de averiguar, normalmente en circunstancias difíciles, lo que hay que construir.

El propósito fundamental de la detección de necesidades y requerimientos es guiar al analista a la obtención del sistema correcto. Esto se consigue mediante una descripción de los requisitos del sistema, es decir, las condiciones o capacidades que éste debe cumplir, suficientemente buena como para que pueda llegarse a un acuerdo entre el cliente, incluyendo los usuarios y los involucrados en el desarrollo del sistema de lo que debe y que no debe hacer el sistema.

Un reto fundamental para la obtención de requisitos es que el cliente debe ser capaz de leer y comprender el resultado de la captura. Para alcanzar este objetivo debemos de utilizar el lenguaje del cliente para describir sus resultados y lograr una comprensión del problema que el sistema debe resolver, esto se logra mediante reuniones con el cliente y los usuarios.

Es por ello para el desarrollo del Sistema Automatizado de la Información se busca definir un objetivo concreto, mediante la recopilación de información en reuniones con el cliente, en este caso las personas encargadas en la administración de la información en la SEFI, tomando en cuenta las características y funcionamiento que ellos esperan que tenga dicho sistema.

# **3.1 Objetivo del sistema**

Implementar un sistema de fácil manejo de información para brindar un mejor servicio a la Sociedad de Exalumnos de la Facultad de Ingeniería y a la comunidad universitaria. Es bien sabido que los sistemas amigables y fácil operación se traduce en agradables ambientes de trabajo, es por ello, que se busca satisfacer las necesidades de manera que el acceso a la información en SEFI se convierta en una actividad sencilla y enriquecedora de todas las personas que lo realicen; así las personas que operen el sistema o la mantengan en constante actualización cuenten con un sistema práctico, fácil y rentable.

Se visualiza un sistema para apoyar a la Sociedad de Exalumnos de la Facultad de Ingeniería en el correcto control y administración de su información, seguimiento de los socios, generación de informes y reportes. De esta manera, proporcionar a los usuarios y responsables en turno una herramienta eficaz para apoyar el logro de objetivos y la optimización de los recursos de manera ágil y simple, que facilite las actividades de administración de información y mejorar el servicio que la organización proporciona a la comunidad universitaria.

Registrar la información más importante de la mayor parte de los exalumnos de la Facultad de Ingeniería, manteniéndolos en contacto estrecho para invitarlos a ingresar a SEFI y como socios mantenerlos informados sobre eventos en la organización y de los pagos que realizan. Con esto se pretende reducir tiempos de atención a cada uno de ellos.

![](_page_30_Picture_1.jpeg)

Facilitar la localización de los exalumnos a través de búsquedas específicas o generales dentro de la organización, ésta acción se utilizará como herramienta de control para agilizar la gestión de los datos, así permitir al personal tener una mejor visión del trabajo realizado.

Mantener medidas de seguridad necesarias por medio de una contraseña para restringir el acceso a personas no autorizadas al sistema y así evitar la manipulación de la información de los exalumnos de aquellas personas no autorizadas.

# **3.2 Requisitos funcionales**

Los *requisitos funcionales* son el punto de inicio para una estrategia completa de desarrollo de soluciones. Para capturarlos es preciso entrevistar a todos los interesados en el proyecto, no sólo a los usuarios finales y anotar todas sus peticiones. A partir de ellas hay que descubrir lo que necesitan y expresarlo en forma de requisitos.

"La tarea más difícil de construir un software es precisamente decidir qué construir. Ninguna otra parte del trabajo conceptual es tan difícil como establecer los requisitos, incluyendo todas las interfaces, a las personas, a las máquinas, y a otros software. Ninguna parte del trabajo lesiona tanto al sistema resultante si se hace mal. Ninguna otra parte es más difícil de rectificar después."<sup>23</sup>

Para obtener los requisitos funcionales del sistema, se debe llevar a cabo un proceso de análisis del problema el cual tiene como propósito fundamental obtener una descripción formal de la solución, que proporcione la información suficiente y necesaria para resolver el problema en forma lógica. Por lo que se debe comprender lo que se desea y definir: los datos de entrada, la información que se desea producir (salida) y los métodos para procesar los datos.

Es absolutamente necesario realizar un análisis correcto del problema planteado, antes de hacer cualquier tarea de diseño del sistema. El éxito de un sistema se basa principalmente en qué tan bien diseñado está y para ésto es fundamental analizar en forma detallada y crítica la serie de problemas que se plantean.

El análisis del problema involucra capturar el máximo de información referente a éste, obtener la visión del mismo por parte de los involucrados y generar un modelo para cada una de estas visiones. Se deben refinar estos *modelos* hasta obtener una o varias representaciones del problema, los que posibilitan su análisis. Estos modelos que describen las visiones del problema son los que permitirán que se vislumbre alguna solución.

El responsable administrativo de la SEFI solicita a su personal información sobre los datos que se consideran importantes para que sean manejados dentro del sistema, como es la información de los exalumnos que serán requeridos para su procesamiento. De esta manera diseñar el sistema acorde a las necesidades inmediatas de la organización.

El personal administrativo proporciona toda la información suficiente y necesaria para la administración de sus datos, el flujo general del comportamiento de la misma, desde los datos necesarios a capturar, el manejo de los pagos, reportes, hasta las acciones con que se pueden manejar estos datos, permitiendo así la creación de un diseño del sistema que se comporte como una herramienta que apoye a la organización a agilizar sus procesos.

<sup>23</sup> http://www.exa.unicen.edu.ar/catedras/ingrequi/Clase%201.doc

![](_page_31_Picture_1.jpeg)

Una vez que se obtuvo esta información se efectúa un análisis de la misma para proporcionar al cliente los resultados; se realiza una primera reunión en donde se presenta como primera propuesta los datos que el sistema debe manejar así como su funcionamiento.

Finalmente se obtienen como resultados los tipos de datos a manejar, los datos que el sistema debe registrar y las actividades generales que corresponden al flujo de su información. A continuación se exponen los resultados:

Referente a los datos a manejar con más frecuencia dentro de la organización son:

- Datos Generales
- Datos Académicos
- Datos Laborales
- Datos del Socio

Además actividades de apoyo importantes como son:

- Resultados de la Búsqueda
- Historial de los Pagos
- Generación de Recibos
- Etiquetas de Remitente
- Impresión de la plantilla total de los datos
- Envió de correo electrónico

También se acuerda que el sistema realice acciones en los datos, como es el nuevo ingreso, actualización, consulta y estado de baja de los exalumnos. Todo diseñado de manera accesible y amigable dentro de la aplicación.

En esta parte se indican los tipos de campos en los datos requeridos, así como las actividades que son más importantes para el control de la información de la SEFI.

Una vez aprobados los tipos de datos a manejar se debate sobre los campos que se consideran importantes para registrar dentro de cada uno.

Se decide que antes de acceder a la información de los exalumnos es necesario realizar una búsqueda para primero localizarlos y posteriormente decidir que tipo de acción realizar sobre ellos.

Asimismo, se decidió tener la acción de ingresar por primera vez a un nuevo registro en el caso que no se encuentre considerado.

![](_page_32_Picture_1.jpeg)

Los registros con sus correspondientes campos cuentan con la siguiente estructura:

![](_page_32_Picture_132.jpeg)

![](_page_32_Picture_133.jpeg)

![](_page_33_Picture_0.jpeg)

![](_page_33_Picture_126.jpeg)

![](_page_33_Picture_127.jpeg)

![](_page_33_Picture_128.jpeg)

![](_page_34_Picture_1.jpeg)

![](_page_34_Picture_133.jpeg)

Dentro de los datos establecidos se realizarán sobre estos las acciones de altas, modificaciones, consultas y bajas de los datos.

Una vez que se han registrado los datos correspondientes, otro punto importante a considerar es la información a almacenar relacionada a las actividades.

El propósito general del sistema es dar un control de la información con el apoyo de las actividades relacionadas para agilizar la carga de trabajo.

Los datos importantes y útiles que se puede presentarse después de realizar la búsqueda son:

![](_page_34_Picture_134.jpeg)

Sistema Automatizado de la Información Capítulo 3 Captura de requisitos del sistema

![](_page_35_Picture_2.jpeg)

Un punto muy importante, además de mostrar los resultados de la búsqueda, es la realización de acciones sobre estos mismos, de tal manera, que se puedan agilizar los asuntos en la organización. Estas acciones son las siguientes:

- Consultar los datos.
- Modificar los datos.
- Dar de baja un registro.
- Agregar un pago.
- Enviar un correo electrónico.
- Generar reportes.

Dentro de estas actividades se encuentra uno de mucha importancia, el control de los pagos que realizan los socios. Hay que recordar que uno de los propósitos adicionales además de llevar una administración de sus datos es el control de los pagos realizados a la organización.

Una acción dentro de esto es la de agregar un pago y cuenta con los siguientes datos:

![](_page_35_Picture_106.jpeg)
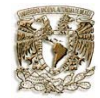

Otro punto importante es la generación de reportes. Estos reportes tienen diferentes propósitos que son útiles a la organización, principalmente para automatizar el proceso. La generación de estos reportes es la siguiente:

- Resultados de la búsqueda realizada.
- *Historial de pagos*.
- Generación de los recibos de los pagos.
- Impresión de la plantilla total de los datos de las personas.
- Generación de etiquetas de remitente.

Entre ellos destaca la generación de los recibos:

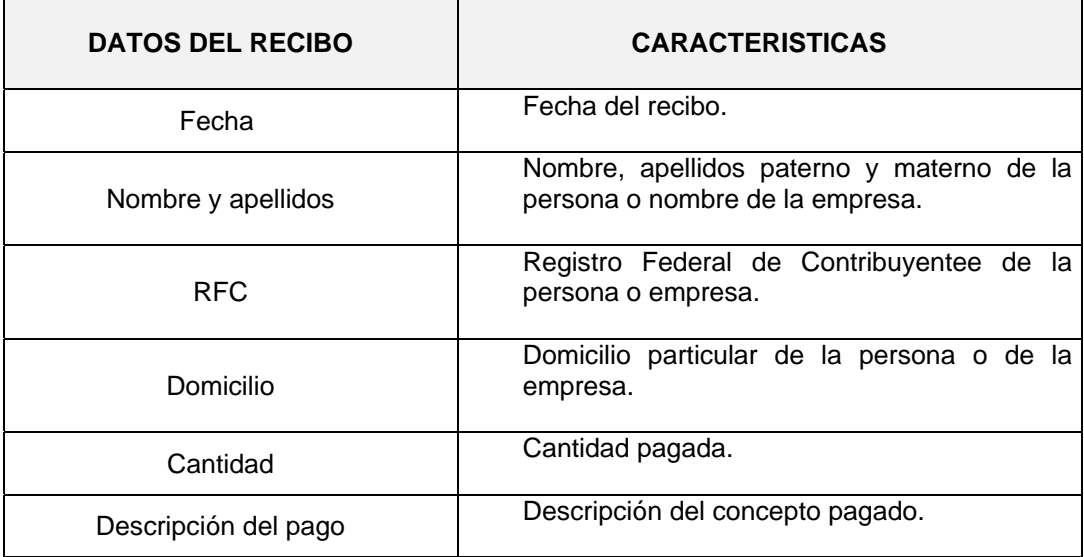

Generación de las *etiquetas de remitente*:

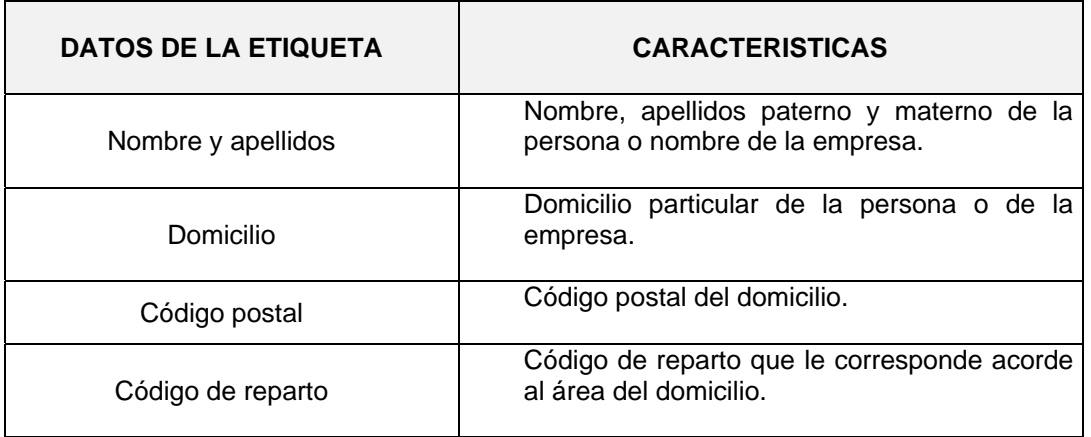

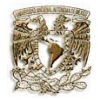

Los procesos anteriormente descritos corresponden de manera general a los flujos que existen dentro de la SEFI tanto a las actividades y al acceso a la información.

#### **3.3 Requisitos no funcionales**

Los requisitos no funcionales son aquéllos que describen aspectos de rendimiento, aspectos dependientes del entorno de desarrollo, restricciones temporales, etc.

Los *requisitos no funcionales* son entonces los requisitos de portabilidad, de reutilización, de entorno de desarrollo, de usabilidad, de disponibilidad, etc. Los requisitos que identificamos para el sistema son:

- El sistema deberá ser desarrollado en el lenguaje de programación PHP.
- El sistema deberá utilizar una base de datos implementada en el DBMS de PostgresSQL.
- El sistema presentará una interfaz amigable y sencilla de usar por cualquier persona.
- El sistema deberá ser ejecutado en una computadora personal Pentium Celeron mayor a 500 Mhz, memoria RAM mínimo de 64 MB y conexión a red.

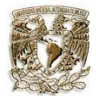

#### **3.4 Identificación de los casos de uso**

Los *casos de uso* son una técnica para especificar el comportamiento de un sistema: "Un caso de uso es una secuencia de interacciones entre un sistema y alguien o algo que usa alguno de sus servicios."

Todo sistema de software ofrece a su entorno una serie de servicios. Un caso de uso es una forma de expresar cómo alguien o algo externo a un sistema lo usa. Cuando decimos "alguien o algo" hacemos referencia a que los sistemas son usados no sólo por personas, sino también por otros sistemas de hardware y software.

Los casos de uso no son parte del diseño (cómo), sino parte del análisis (qué). De tal forma que nos ayudan a describir lo que el sistema debe hacer. Los casos de uso son los qué hace el sistema desde el punto de vista del usuario. Es decir, describen su uso y cómo se interactúa con el usuario.

Los diagramas de casos de uso se emplean para visualizar el comportamiento del sistema, una parte de él o de una sola clase, de tal forma que se pueda conocer como responde esa parte del sistema. El diagrama de casos de uso es muy útil para definir cómo debería ser el comportamiento de una parte del sistema, ya que solo especifica como deben comportarse y no como están implementadas las partes que define. Un caso de uso especifica un requerimiento funcional; es decir, indica la acción que debe ejecutarse cuando suceda tal evento.

A continuación se presentan los casos de uso que se identificaron basándose en los servicios que debe brindar el sistema. Cabe mencionar que cada desarrollador o equipo define el grado de detalle de los casos de uso de su sistema, de esta forma algunos casos de uso pueden ser muy generales y otros muy detallados, pero todos deben mostrar la interacción con sus actores y los servicios que brinda.

-

 $^{24}$ http://www.monografias.com/trabajos6/resof/resof2.shtml

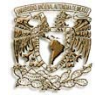

**CASO DE USO**: Ingresar al sistema. **ACTOR**: Usuario.

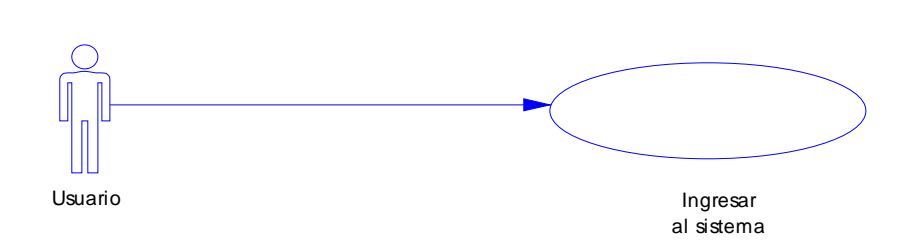

**DESCRIPCIÓN**: El usuario ingresa al sistema una vez validados su login y password.

# **FLUJO DEL CASO DE USO:**

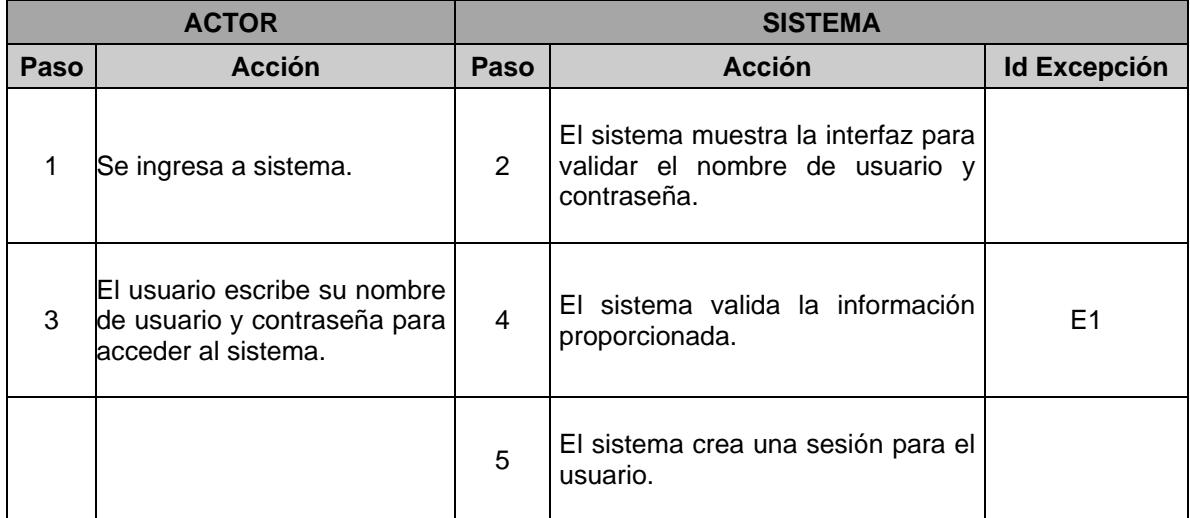

# **EXCEPCIONES DEL CASO DE USO:**

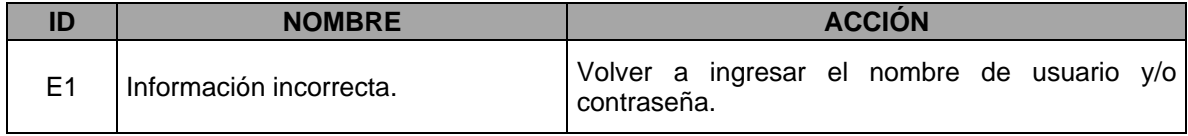

#### **POSTCONDICIONES:**

Al final del caso de uso se deberá haber validado el nombre de usuario y contraseña, para mostrar la pantalla de opciones del menú.

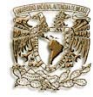

**CASO DE USO**: Opciones del sistema. **ACTOR**: Usuario.

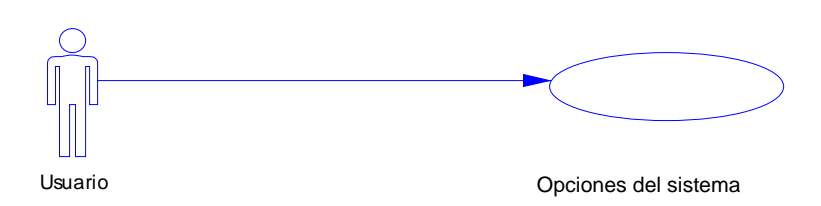

**DESCRIPCIÓN**: El usuario explora las opciones del menú del sistema.

# **FLUJO DEL CASO DE USO:**

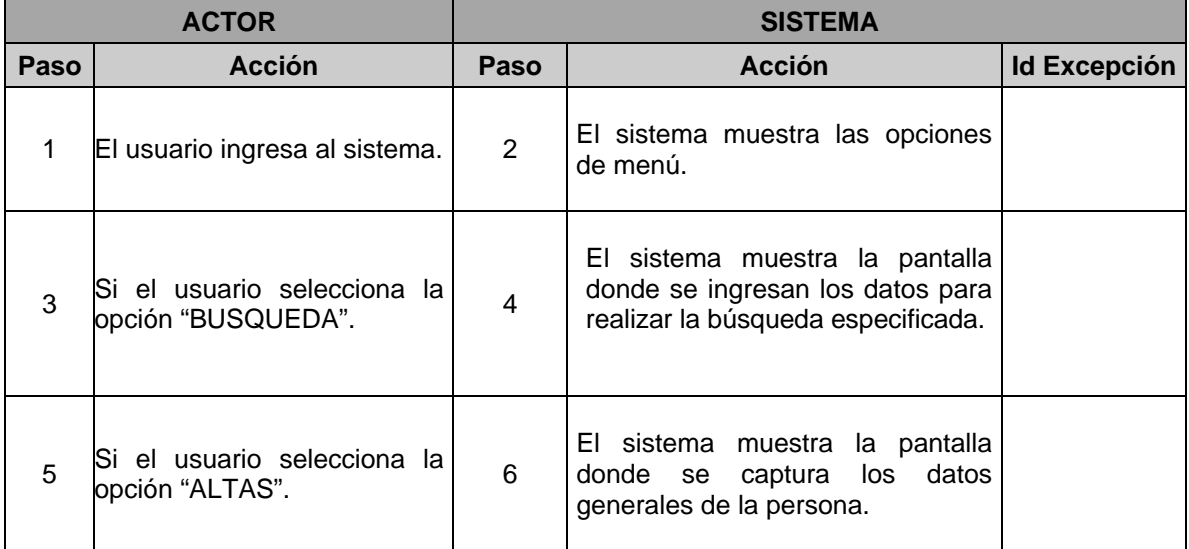

#### **POSTCONDICIONES:**

Al finalizar el caso de uso se deberán poder observar cada una de las opciones de menú del sistema.

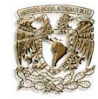

**CASO DE USO**: Realizar una búsqueda en el sistema. **ACTOR**: Usuario.

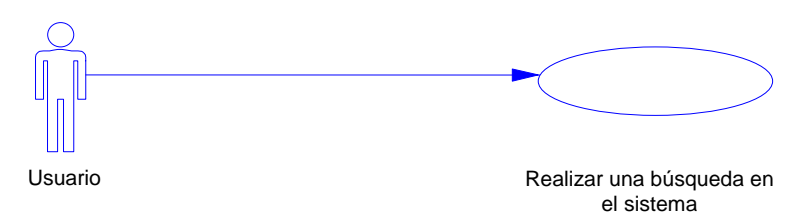

**DESCRIPCIÓN**: El usuario realiza una búsqueda en el sistema con los campos especificados.

#### **FLUJO DEL CASO DE USO**:

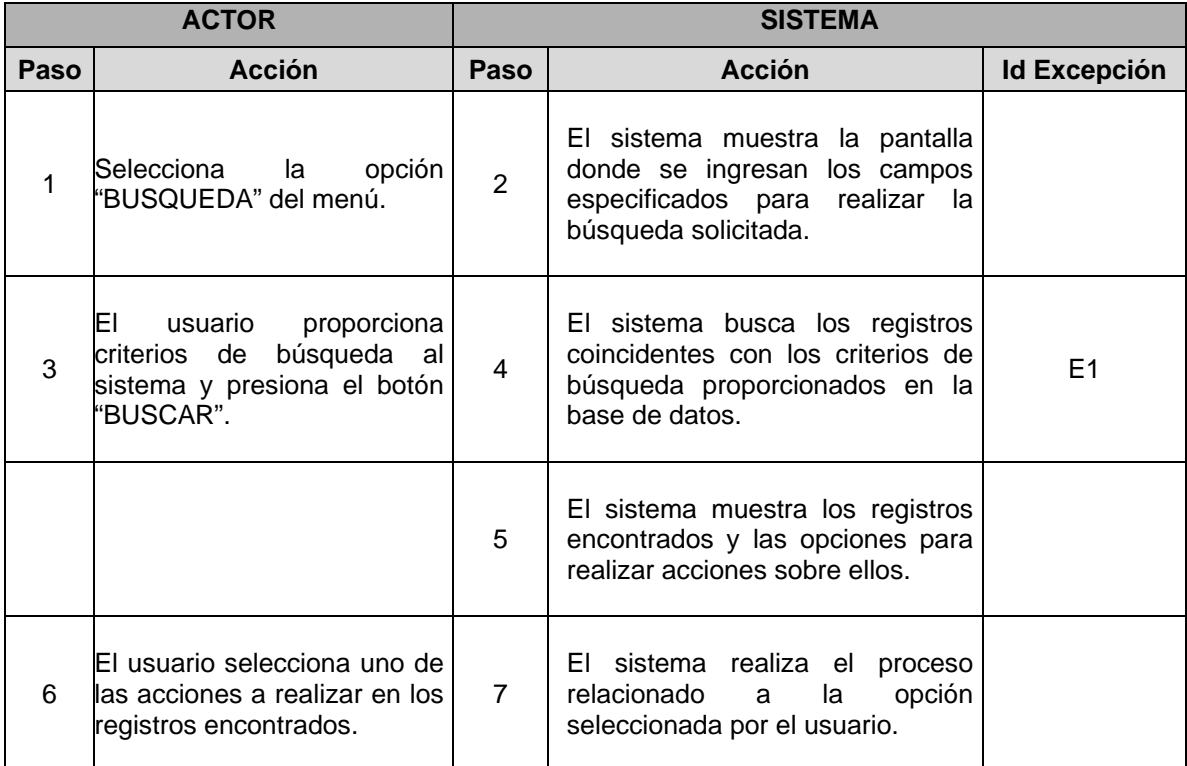

#### **EXCEPCIONES DEL CASO DE USO**

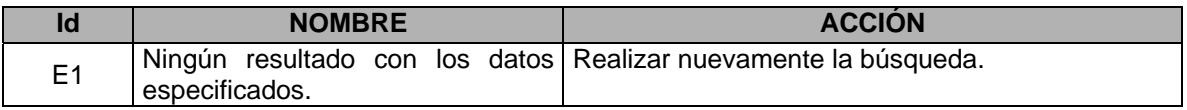

#### **POSTCONDICIONES:**

Al finalizar el caso de uso se deberá realizar la búsqueda solicitada y mostrar los resultados.

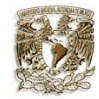

**CASO DE USO**: Registrar una nueva persona en el sistema. **ACTOR**: Usuario.

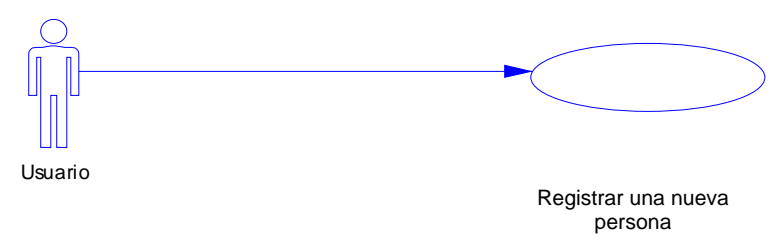

**DESCRIPCIÓN**: El usuario registra los datos de la nueva persona en el sistema.

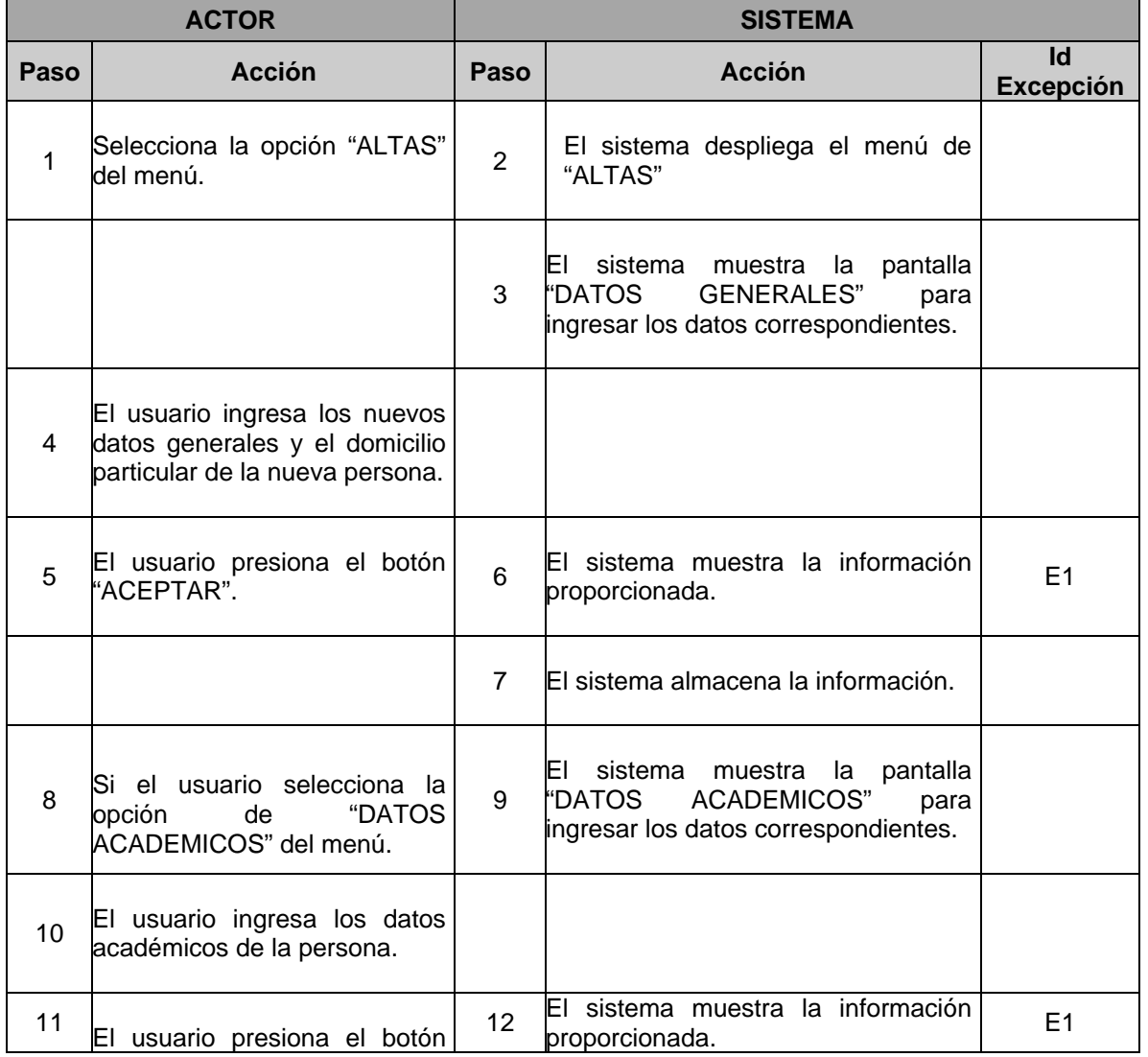

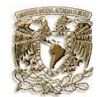

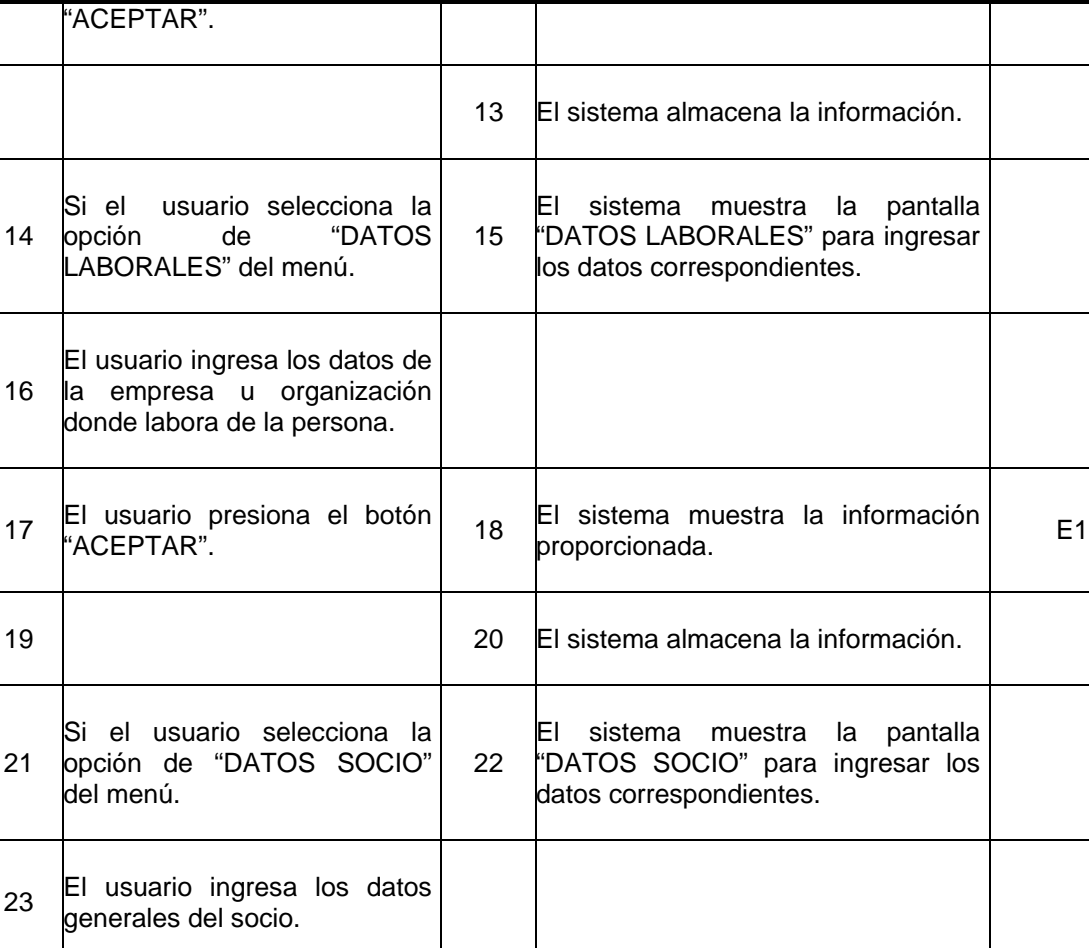

# 24 El usuario presiona el botón<br>"ACEPTAR". 25 El sistema muestra la información  $\left| \begin{array}{c} \text{F1} \\ \text{proporcionada.} \end{array} \right|$ 26 El sistema almacena la información.

# **EXCEPCIONES DEL CASO DE USO:**

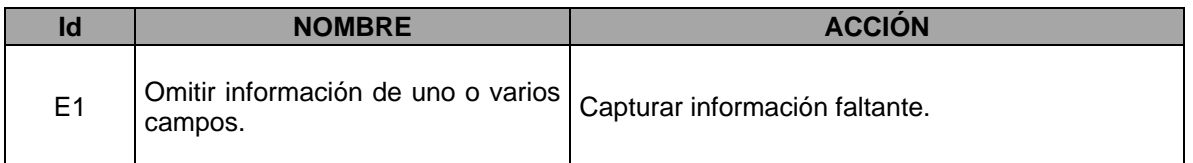

# **POSTCONDICIONES:**

Al final del caso de uso se deberán haber registrado los datos generales, datos académicos, datos laborales y datos del socio.

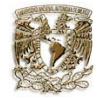

**CASO DE USO**: Consultar los datos de una persona en el sistema.  **ACTOR**: Usuario.

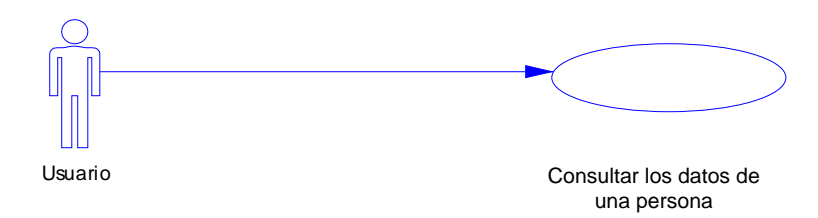

**DESCRIPCIÓN**: El usuario realiza una búsqueda para localizar a la persona y posteriormente realiza la consulta de los datos requeridos..

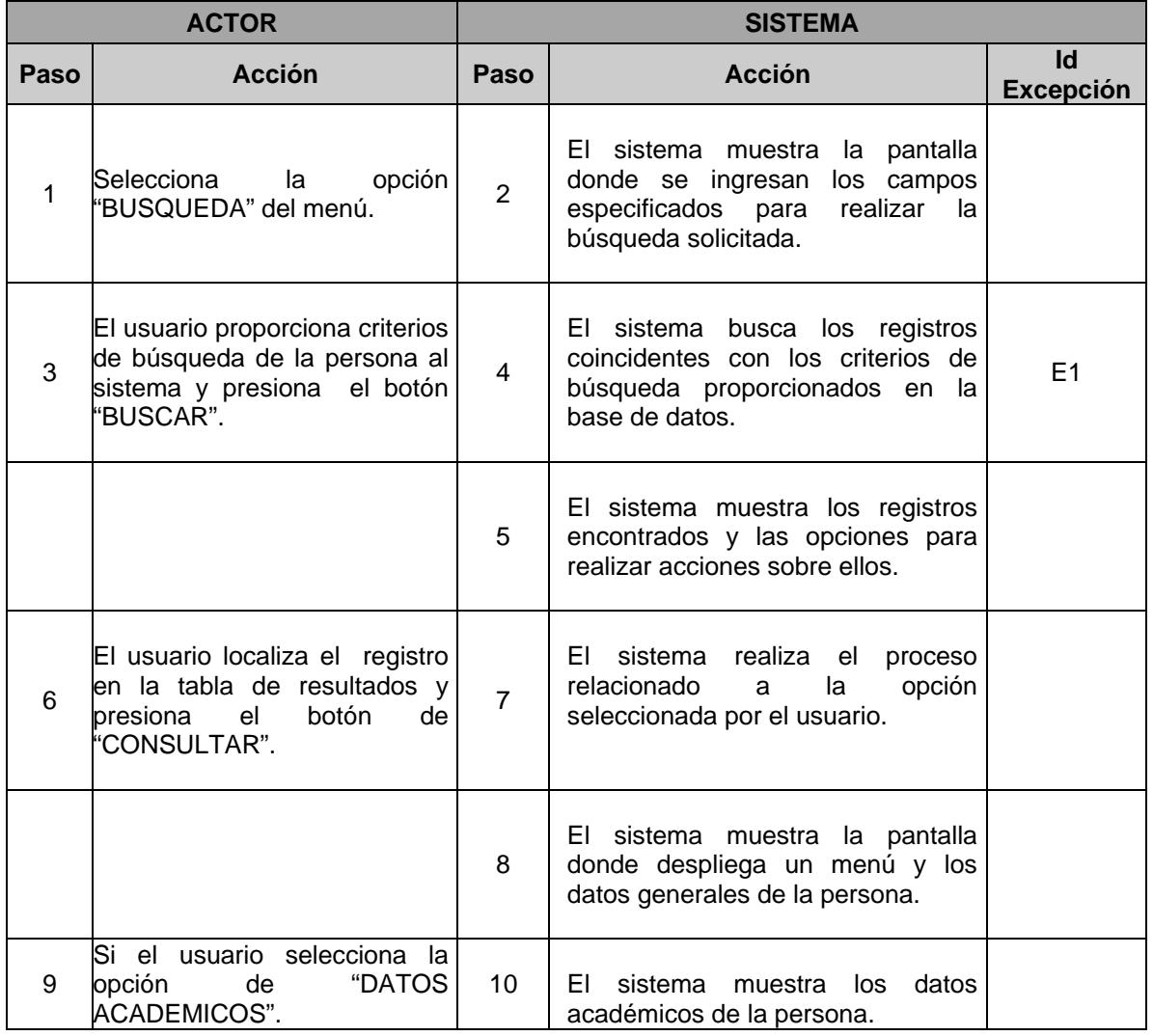

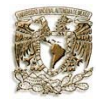

Sistema Automatizado de la Información **Capítulo 3** Capítulo 3 Captura de requisitos del sistema

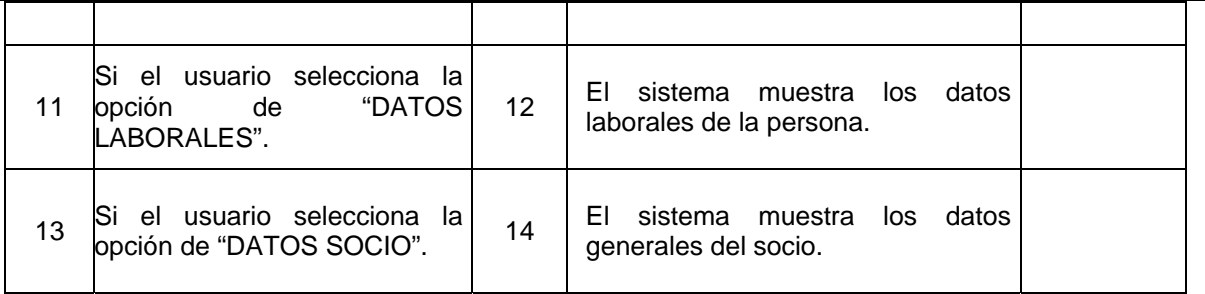

# **EXCEPCIONES DEL CASO DE USO:**

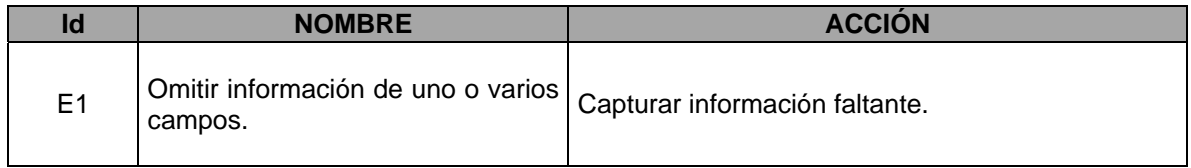

# **POSTCONDICIONES:**

Al final del caso de uso se deberán haber consultado los datos generales, datos académicos, datos laborales y datos del socio.

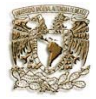

**CASO DE USO**: Borrar una persona en el sistema. **ACTOR**: Usuario.

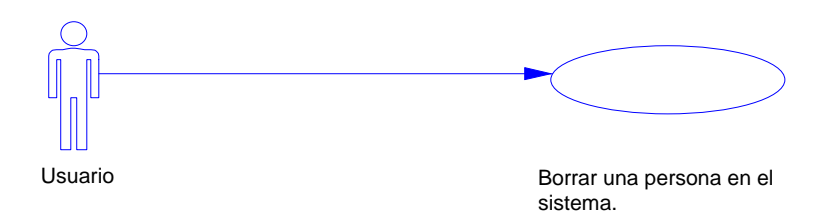

**DESCRIPCIÓN**: El usuario realiza una búsqueda para localizar a la persona y posteriormente borrar el registro de la persona en el sistema.

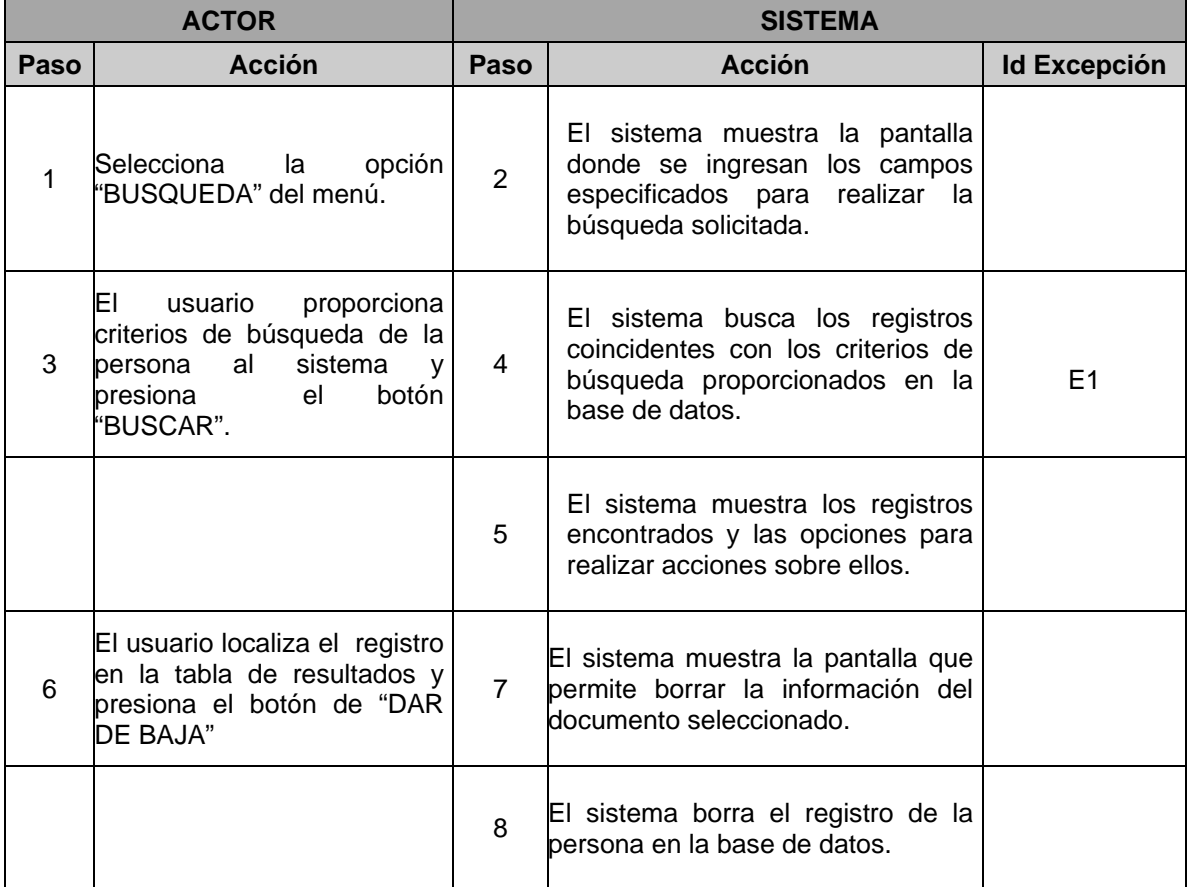

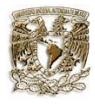

# **EXCEPCION DEL CASO DE USO:**

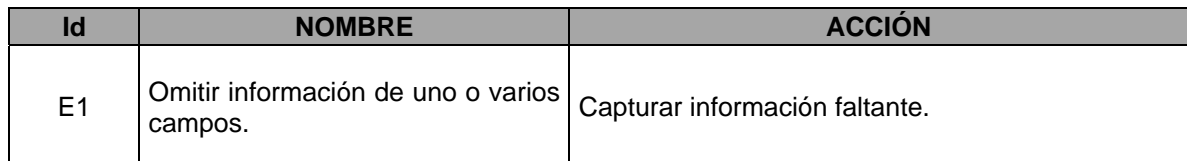

# **POSTCONDICIONES:**

Al final del caso de uso se deberán haber borrado el registro de la persona.

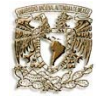

#### **CASO DE USO**: Modificar los datos de una persona en el sistema.  **ACTOR**: Usuario.

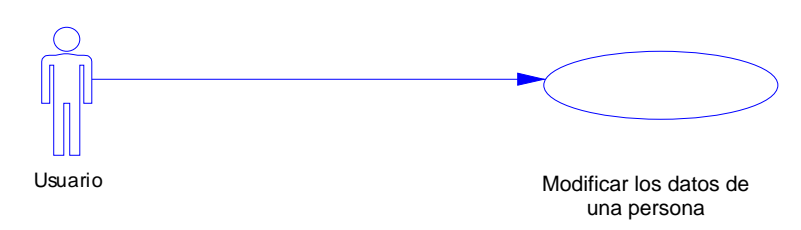

**DESCRIPCIÓN**: El usuario realiza una búsqueda para localizar a la persona y posteriormente realiza la modificación de los datos requeridos.

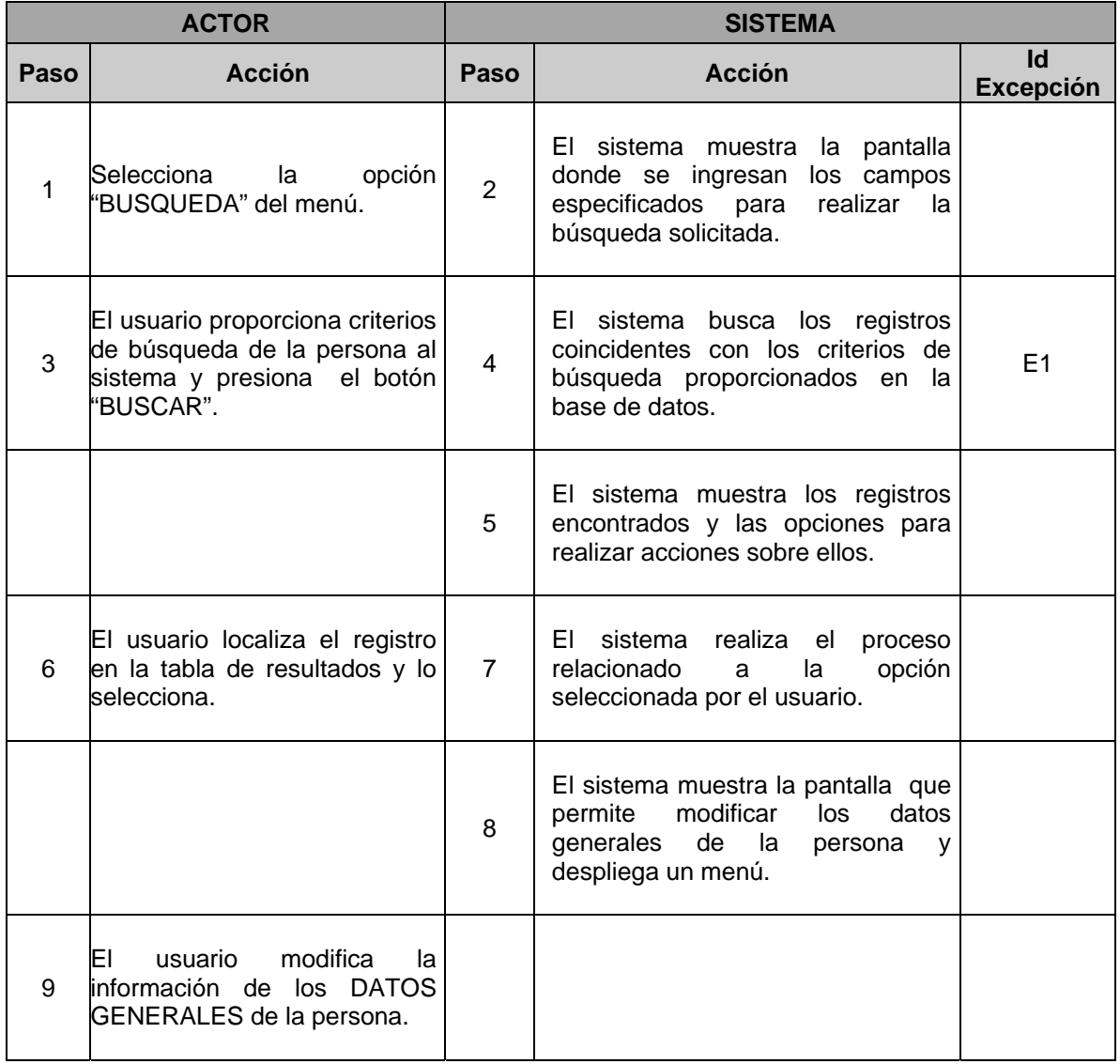

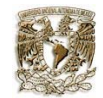

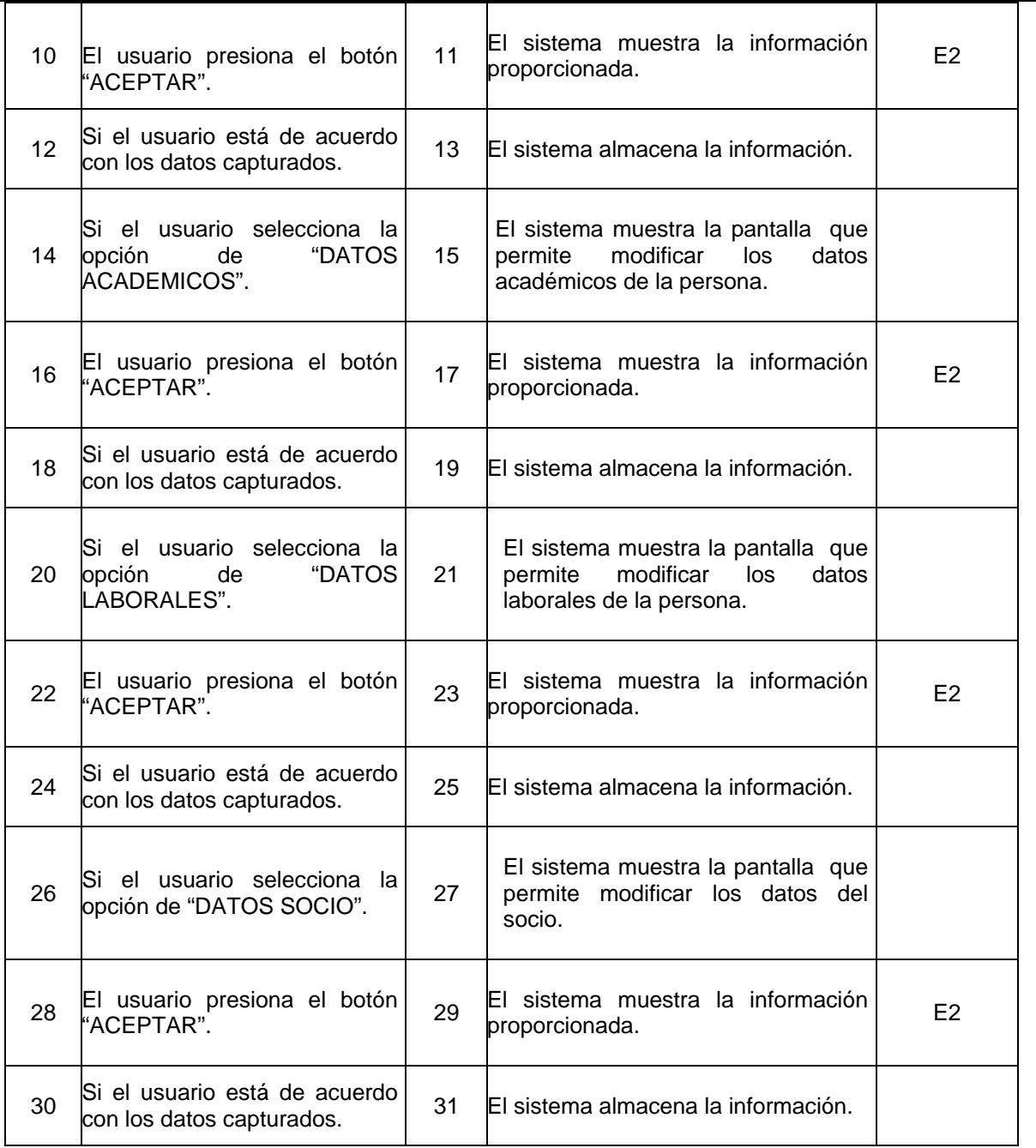

#### **EXCEPCIONES DEL CASO DE USO:**

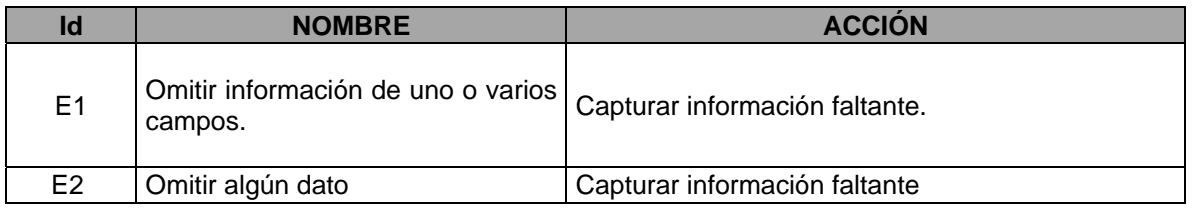

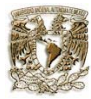

# **POSTCONDICIONES:**

Al final del caso de uso se deberán haber modificado la información necesaria de los datos generales, datos académicos, datos laborales y datos del socio.

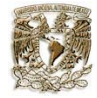

**CASO DE USO**: Agregar pago de un socio en el sistema. **ACTOR**: Usuario.

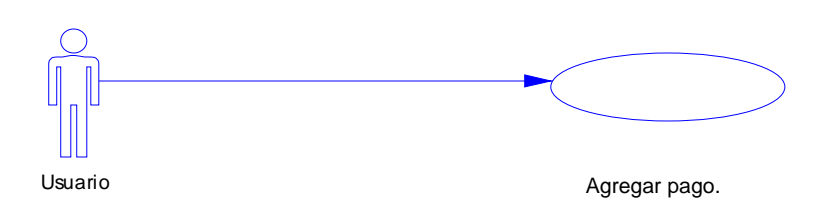

**DESCRIPCIÓN**: El usuario realiza una búsqueda para localizar a la persona y posteriormente agrega el pago del socio.

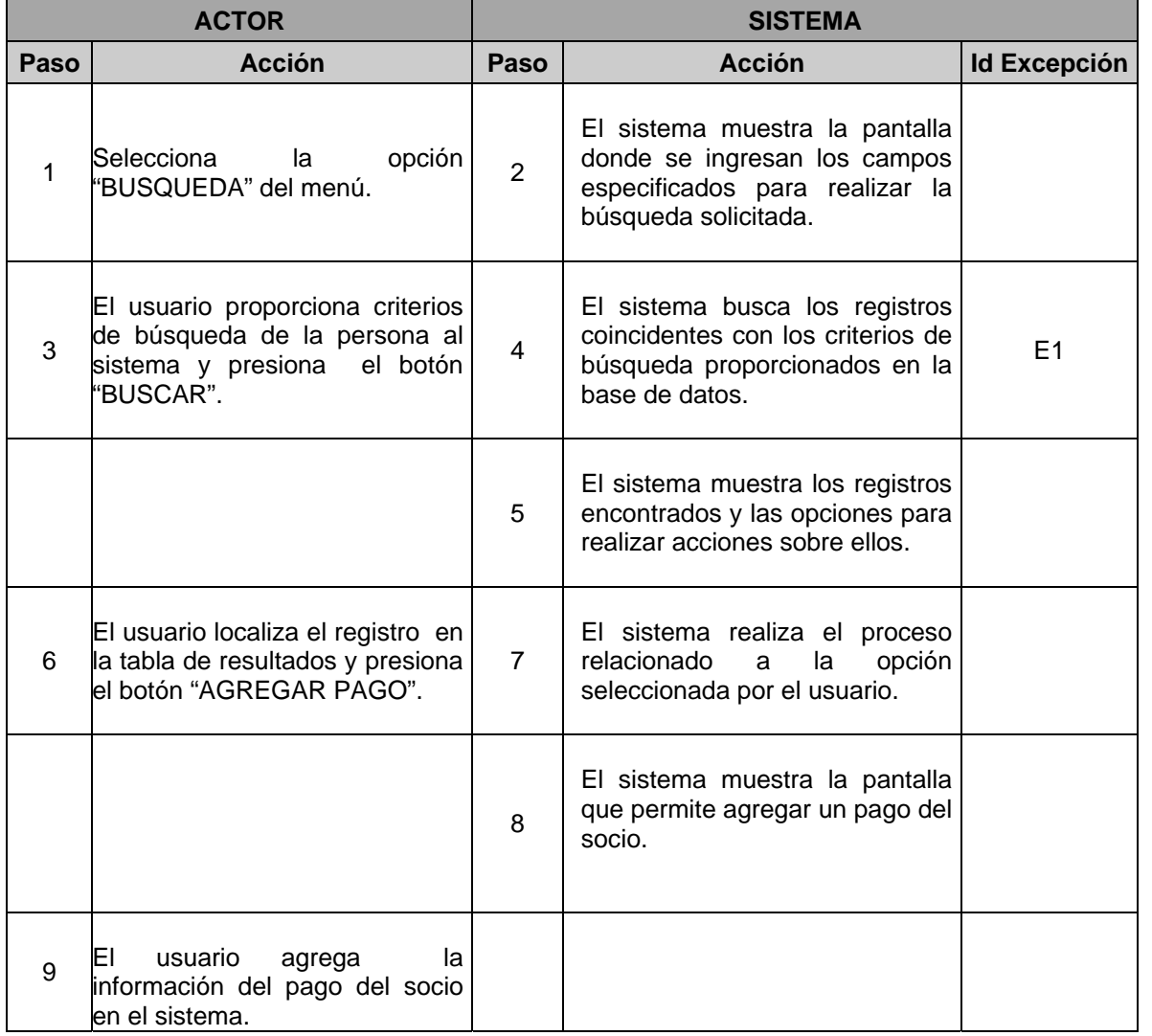

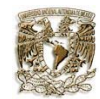

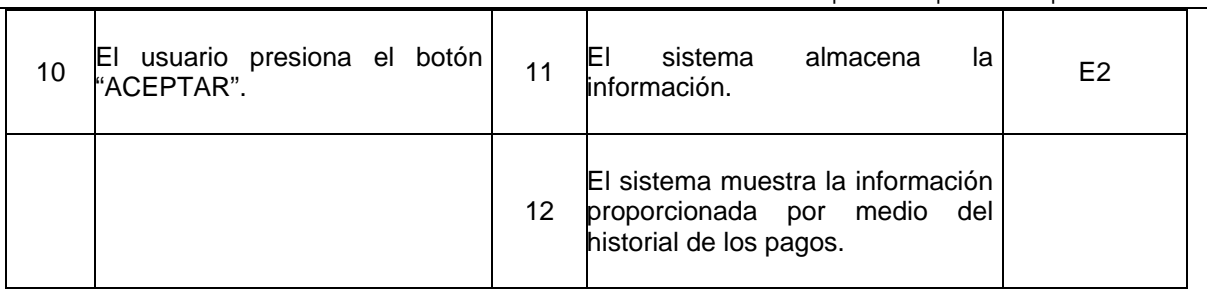

# **EXCEPCIONES DEL CASO DE USO:**

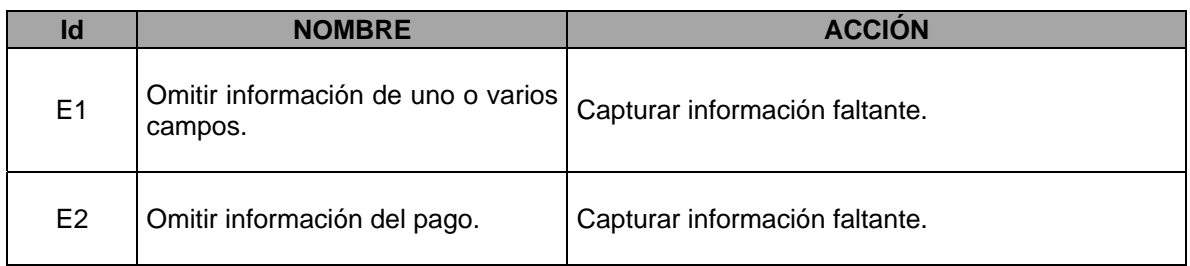

# **POSTCONDICIONES:**

Al final de caso de uso se deberá haber agregado un pago del socio en el sistema.

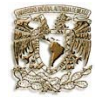

**CASO DE USO**: Enviar un correo electrónico **ACTOR**: Usuario

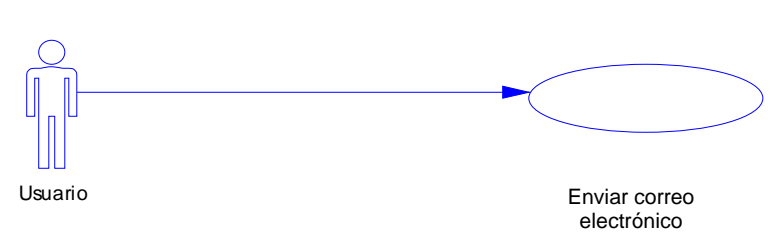

**DESCRIPCIÓN**: El usuario realiza una búsqueda para localizar a la persona y posteriormente envía correo electrónico a los socios.

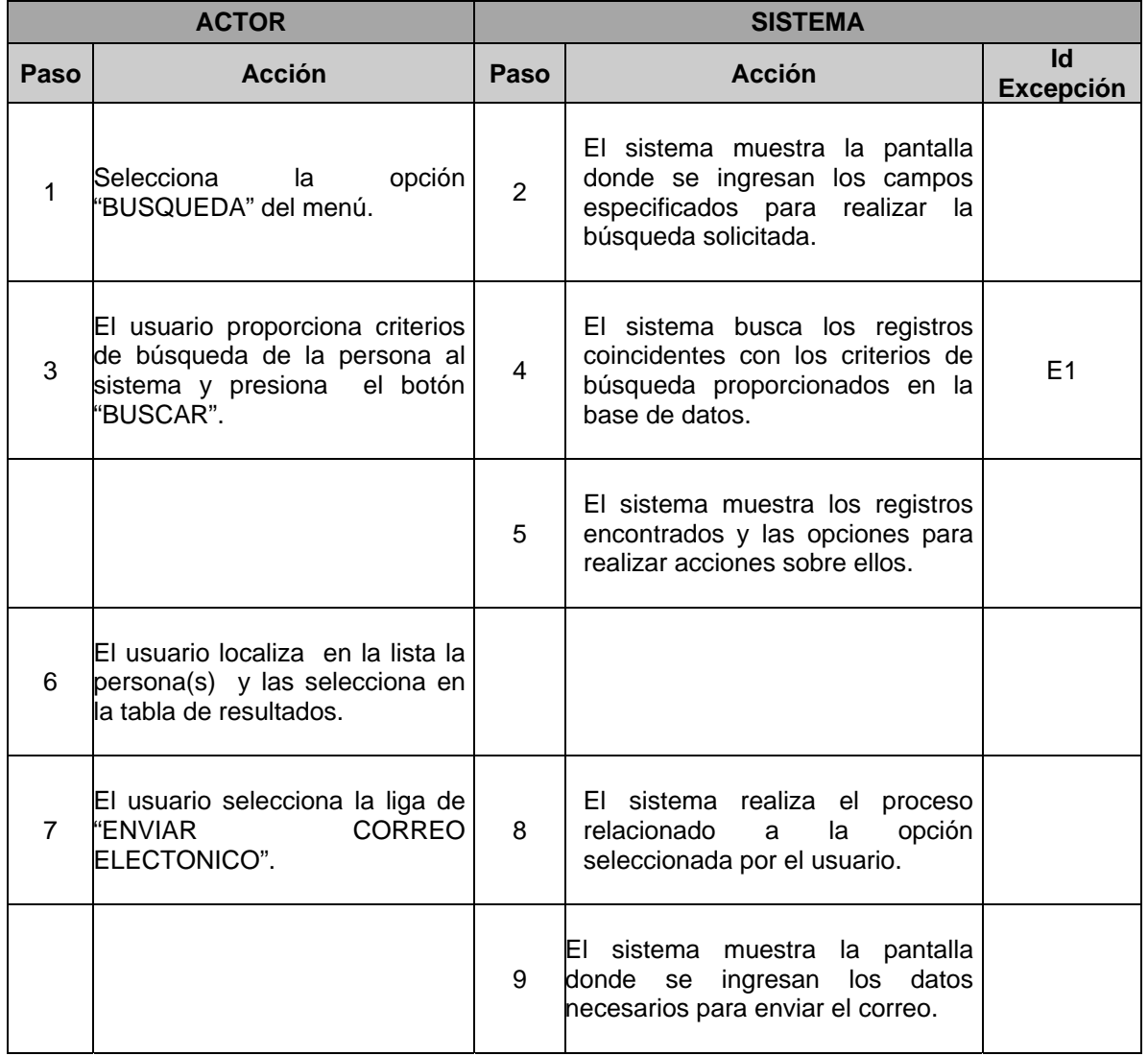

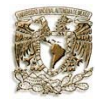

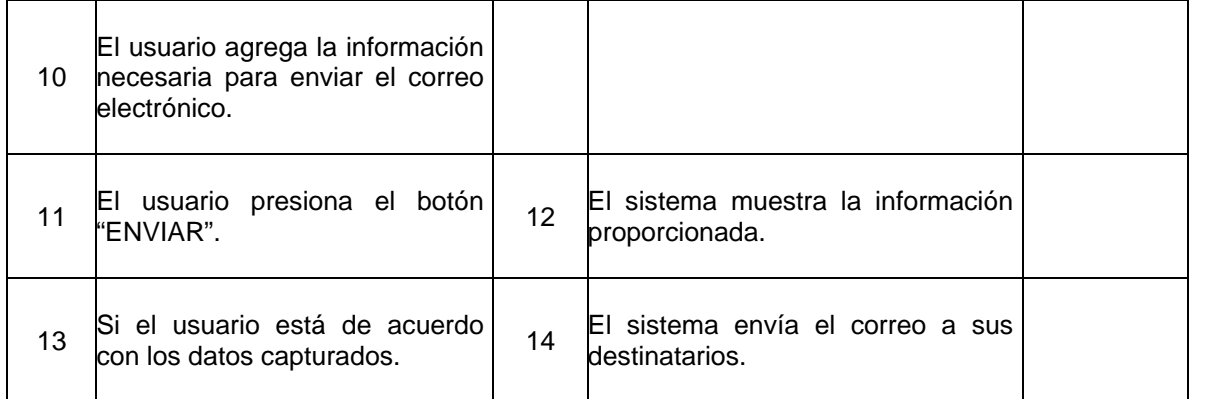

# **EXCEPCIONES DEL CASO DE USO:**

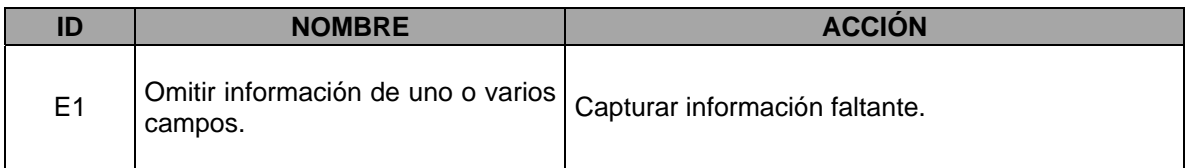

# **POSTCONDICIONES:**

Al final del caso de uso se deberá haber enviado correo electrónico.

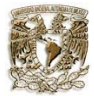

**CASO DE USO**: Seleccionar el reporte a generar de los socios en el sistema. **ACTOR**: Usuario.

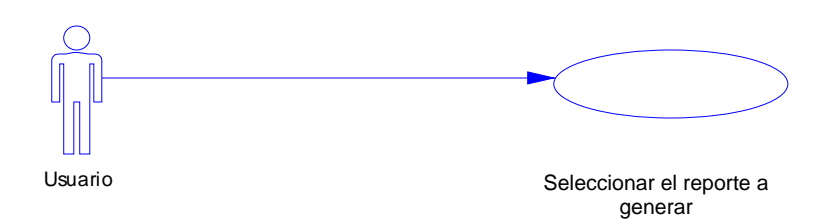

**DESCRIPCIÓN**: El usuario realiza una búsqueda para localizar a la persona y posteriormente selecciona el reporte a generar.

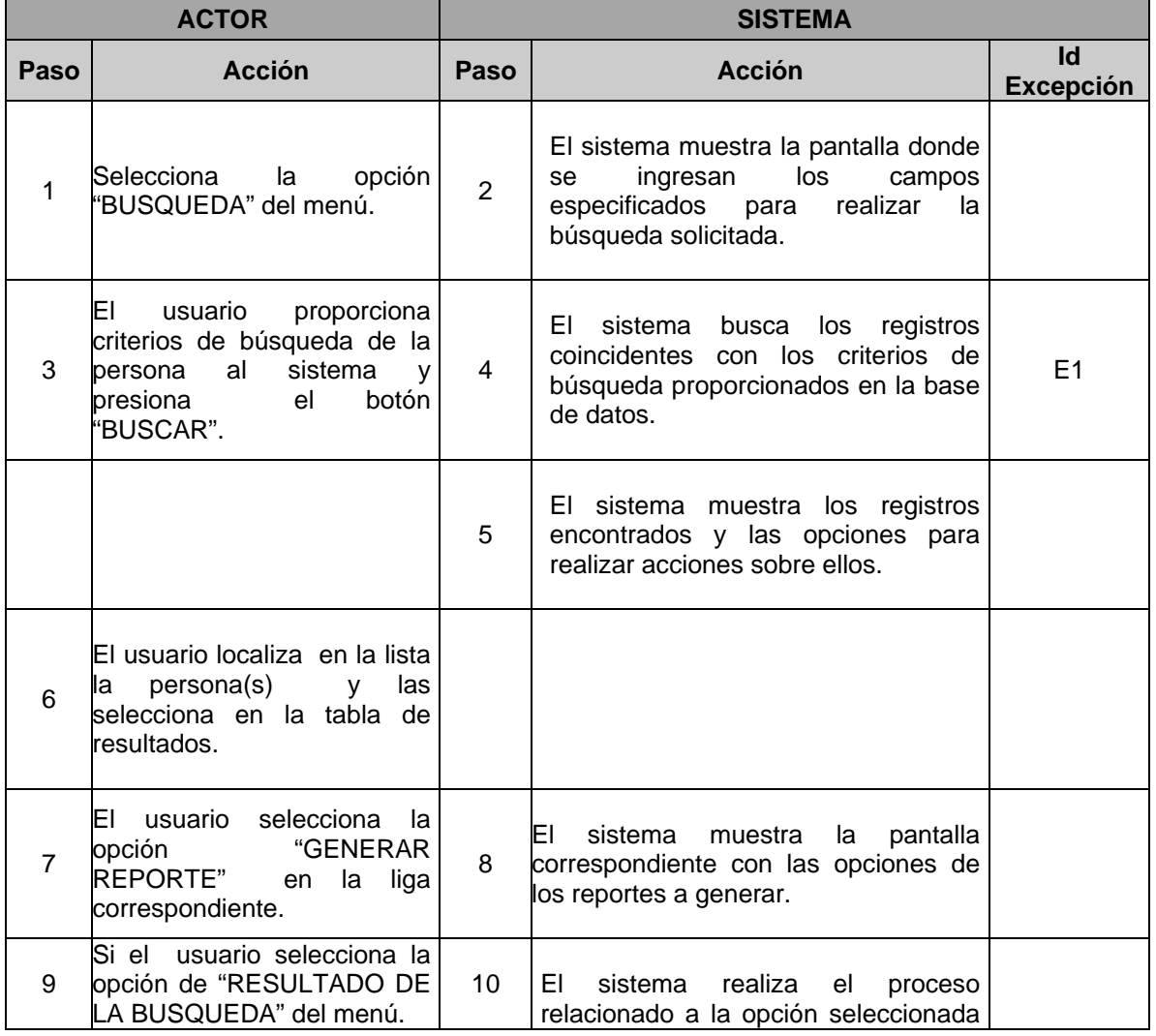

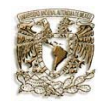

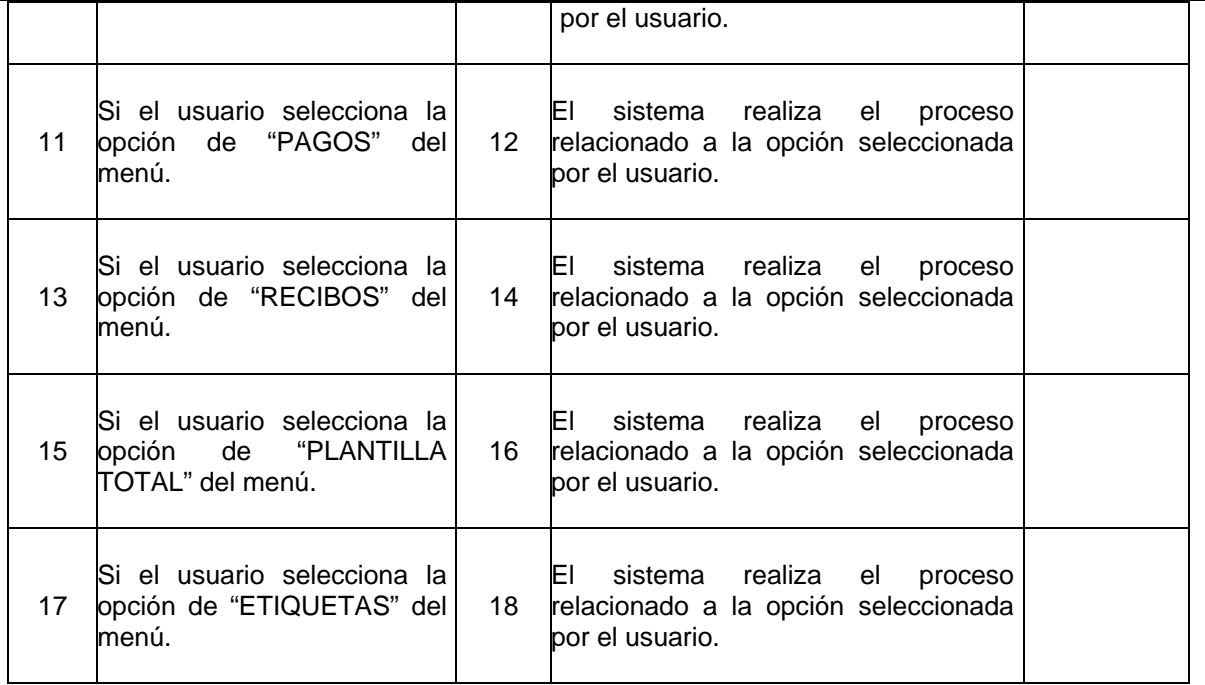

# **EXCEPCIONES DEL CASO DE USO:**

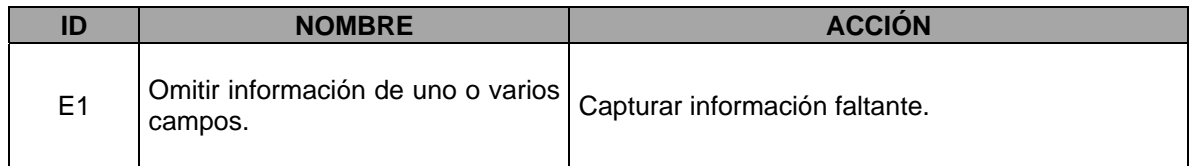

# **POSTCONDICIONES:**

Al finalizar el caso de uso se deberá haber seleccionado el tipo de reporte a generar por el usuario.

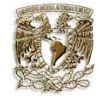

**CASO DE USO**: Generar el historial de pagos. **ACTOR**: Usuario.

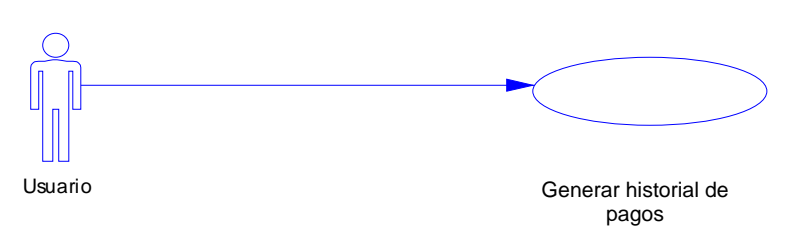

**DESCRIPCIÓN**: El usuario realiza una búsqueda para localizar a la persona posteriormente selecciona el reporte para generar el historial de pagos.

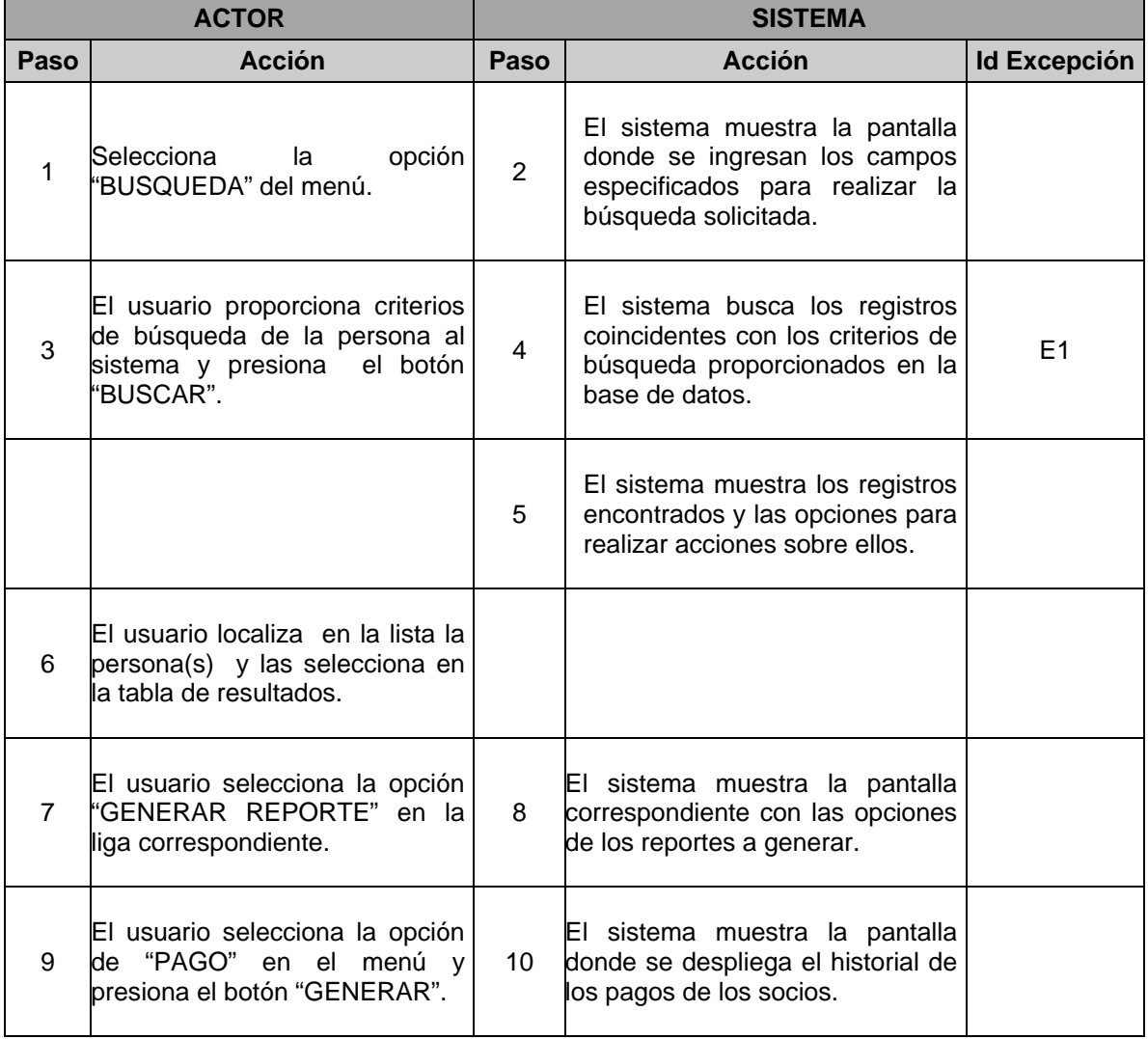

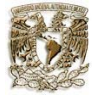

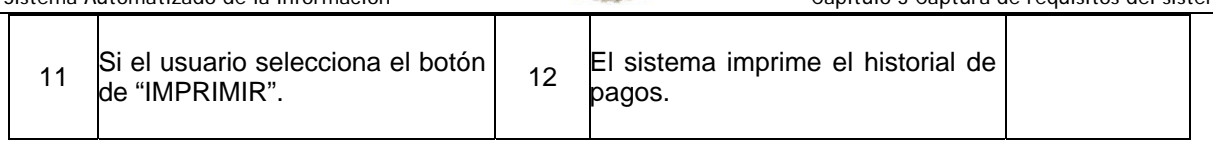

# **EXCEPCIONES DEL CASO DE USO:**

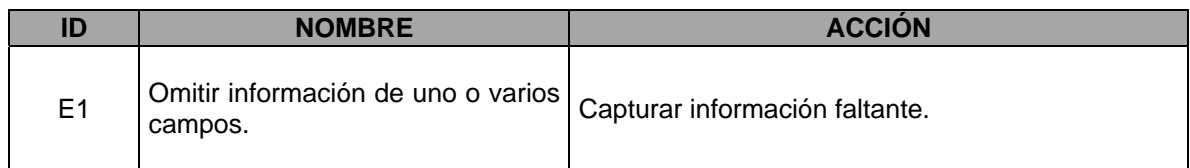

# **POSTCONDICIONES:**

Al finar el caso de uso se deberán haber generado los historiales de pago de los socios seleccionados e imprimirlos.

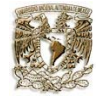

**CASO DE USO**: Generar recibos de los pagos. **ACTOR**: Usuario.

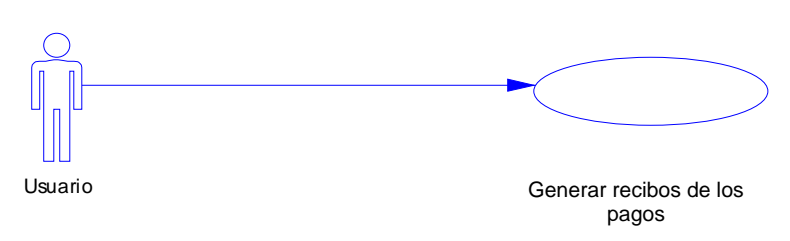

**DESCRIPCIÓN**: El usuario realiza una búsqueda para localizar a la persona posteriormente selecciona el tipo de reporte para generar el recibo de pago.

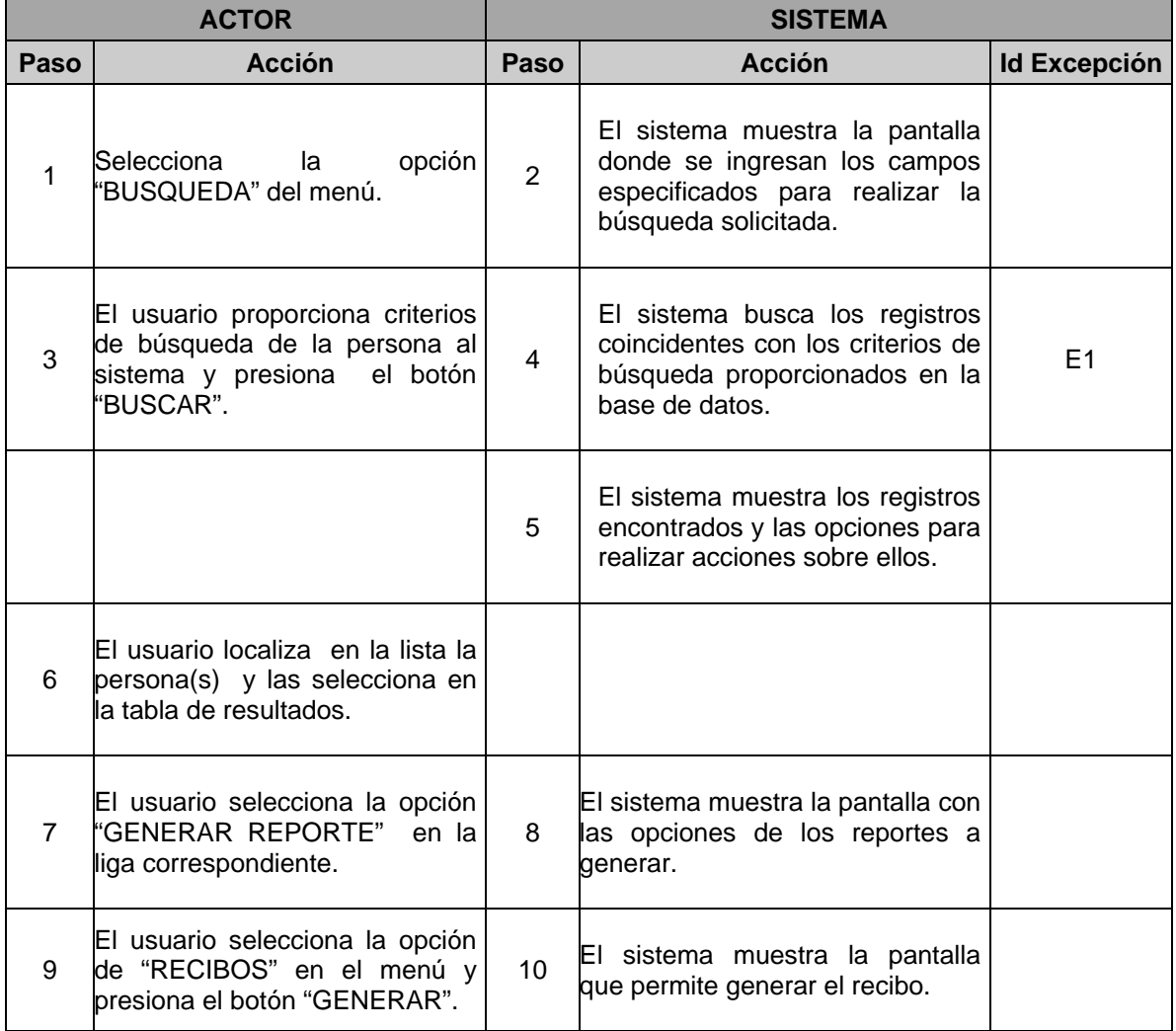

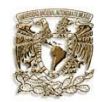

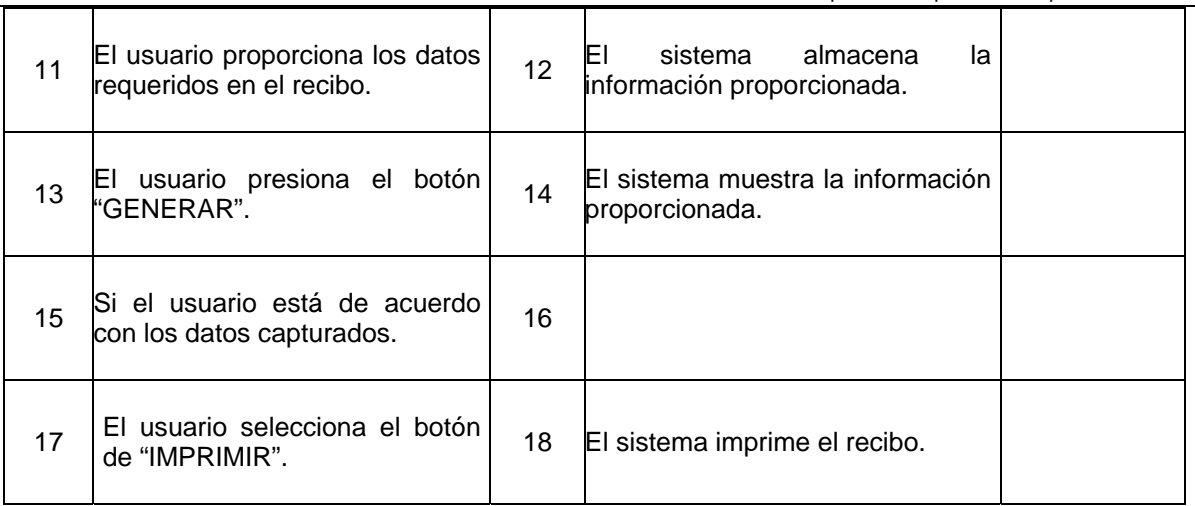

# **EXCEPCIONES DEL CASO DE USO:**

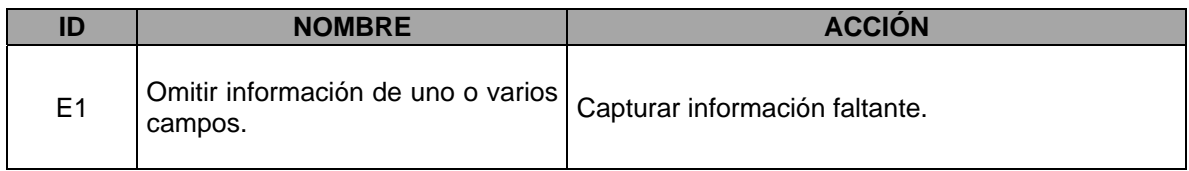

#### **POSTCONDICIONES:**

Al final del caso de uso se deberán haber generado los recibos de pagos correspondientes a los socios.

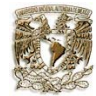

**CASO DE USO**: Generar las etiquetas de remitente. **ACTOR**: Usuario.

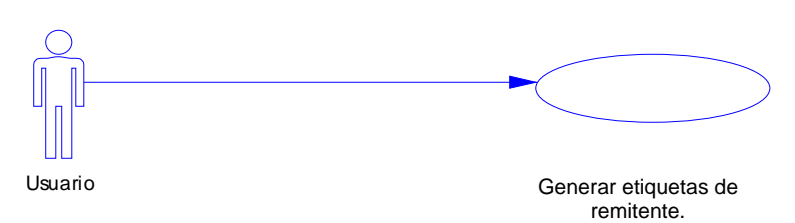

**DESCRIPCIÓN**: El usuario realiza una búsqueda para localizar a la persona posteriormente selecciona el reporte para generar las etiquetas de remitente.

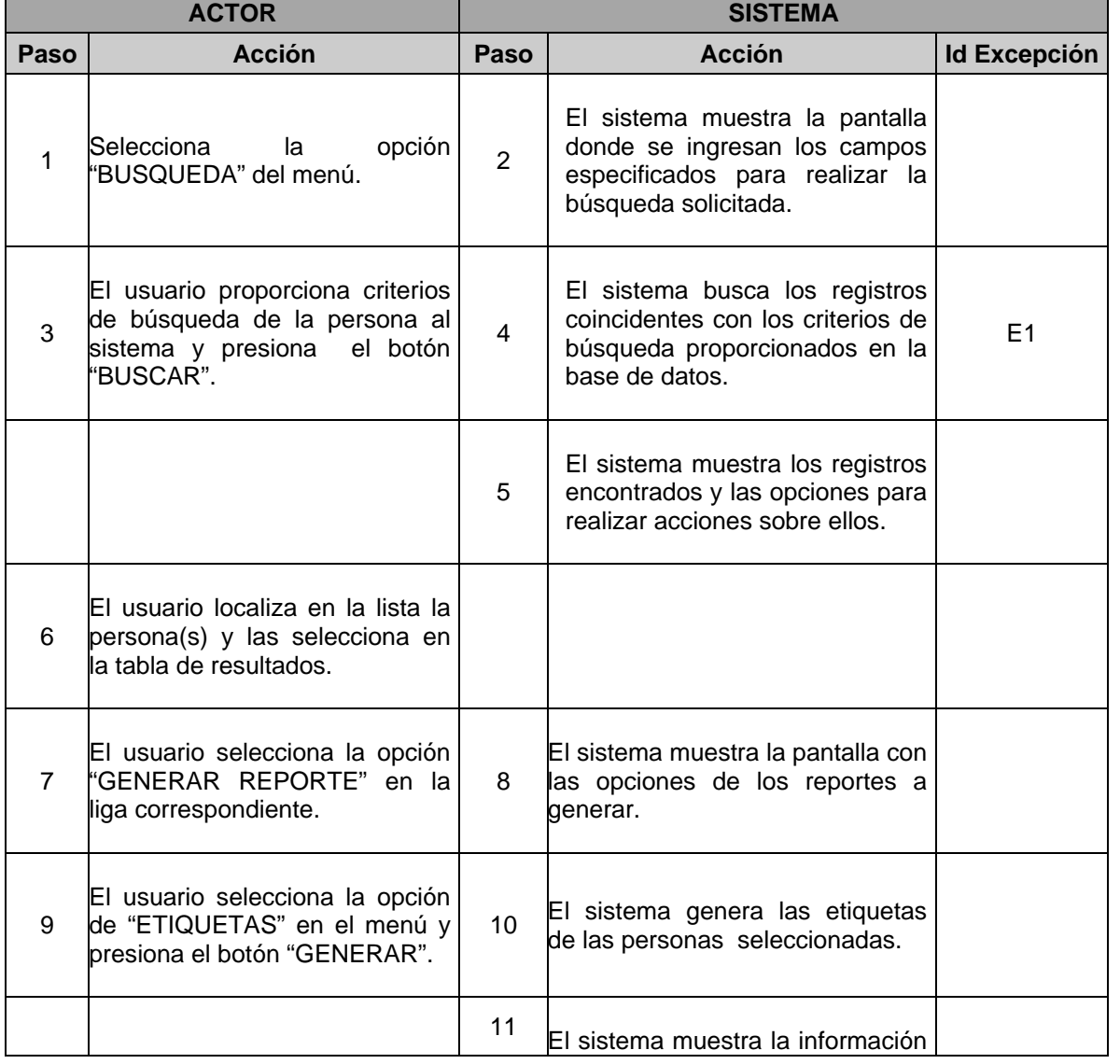

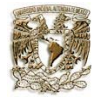

Sistema Automatizado de la Información **Capítulo 3 Capítulo 3 Captura de requisitos del sistema** 

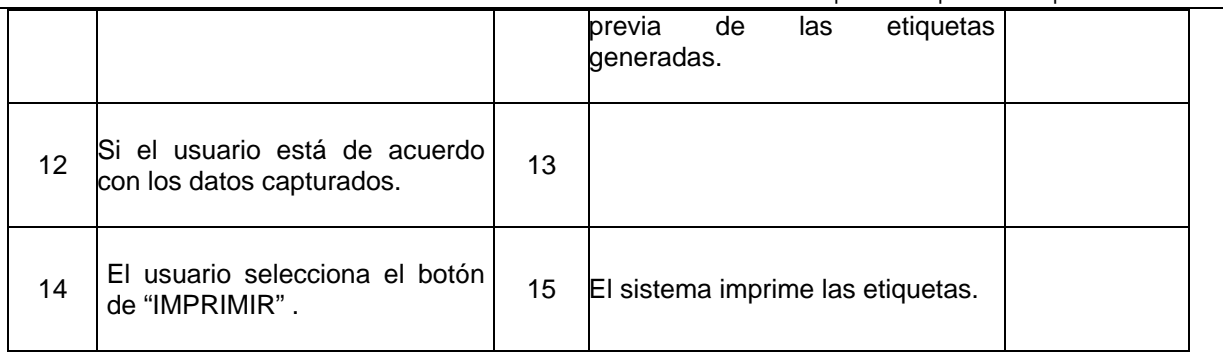

# **EXCEPCIONES DEL CASO DE USO:**

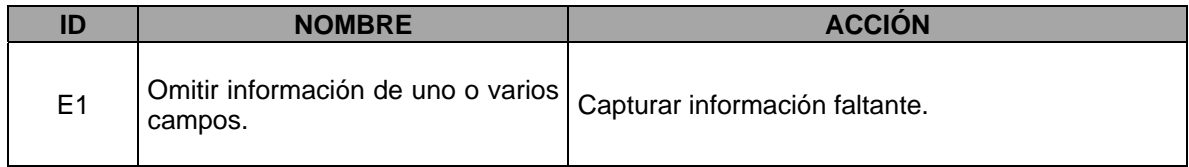

# **POSTCONDICIONES:**

Al final del caso de uso se deberán haber generado las etiquetas correspondientes a las personas.

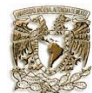

#### **3.5 Prototipo de solución**

Los requerimientos de información no siempre están bien definidos, pueden ser demasiados vagos aún al formular el diseño. En otros casos, es probable que una investigación de sistemas bien llevada dé como resultado un conjunto muy amplio de requerimientos de sistemas, pero construir un sistema que satisfaga a todos ellos quizás necesite del desarrollo de nueva tecnología.

El desarrollo de los sistemas debe ser una interacción entre el usuario y el analista; debe ser una cooperación entre ambos. Primeramente se tiene que hacer un *prototipo* del sistema, esto es algo así como una maqueta para los arquitectos y sirve a la dependencia para ver como es que trabajará el sistema o si hay que hacer algún cambio antes de ser instalado.

#### • **Realizar búsqueda de la persona en el sistema.**

- o Se realiza la búsqueda por diversos criterios útiles para la localización de la personas en el sistema como son: Nombre, Apellido Paterno, Apellido Materno, Carrera de la licenciatura, Generación escolar en la carrera, Numero de cuenta, Numero de Socio, Tipo de socio, Estado Federal, RFC de la persona, Frecuencia con el cual realiza el pago el socio y fecha en que realizo el pago dentro de un intervalo de fechas.
- o A partir de los criterios seleccionados el sistema regresará los registros coincidentes, presentándolos con información útil, además de mostrar opciones de las acciones que se pueden realizar en ellos como es la consulta de los datos, la modificación de los datos, dar de baja el registro, agregar un pago de la persona, enviar un correo electrónico y generar reportes de las personas seleccionadas.
- o Acorde a lo que el usuario halla seleccionado el sistema realizará el proceso correspondiente ya sea para uno o más registros.

#### • **Registrar una nueva persona en el sistema.**

- o Se registrará la información de la persona en el sistema. Esta información se clasifica en: datos generales de la persona, datos académicos, datos laborales y datos del socio.
- o Primeramente, se ingresarán los datos generales de la persona, como son sus datos particulares y de su domicilio particular; posteriormente tendrá el usuario la opción de registrar la demás información en el orden que escoja en el menú.
- o Para los datos académicos se registrará su información básica correspondiente; de la misma manera se procederá para los datos laborales donde se registrará la empresa u organización donde labora así como el domicilio y finalmente los datos del socio donde se registrará la información propia del socio.
- o En los datos del socio es importante registrar los datos de forma correcta, porque de ellos dependerá para generar sus pagos y recibos correspondientes.
- o Si se desea modificar los datos de la persona tendrá que localizar primero el registro y posteriormente realizar el cambio.

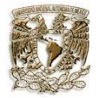

- **Consultar los datos de una persona en el sistema.**
	- o Se deberá realizar una búsqueda del registro por medio de los criterios establecidos.
	- o Se localizará el registro en la tabla de resultados que generó el sistema donde se podrá acceder a los datos que se tengan registrados.
	- o Se podrá acceder a todos los datos de la persona a través del menú.

#### • **Modificar los datos de una persona en el sistema.**

- o Se deberá realizar una búsqueda del registro por medio de los criterios establecidos.
- o Se localizará el registro en la tabla de resultados que generó el sistema donde se podrá acceder a los datos que este tenga registrado.
- o Mostrará el sistema los datos generales con permisos a modificar, de la misma manera se podrá acceder a los datos académicos, datos laborales y datos del socio.
- o En los datos académicos además de modificar el nivel de estudios se podrá agregar un nuevo estudio.
- o De la misma forma en los datos del socio, además de modificar los datos propios del mismo, se podrá acceder al historial de los pagos donde se permitirá agregar un nuevo pago, modificar el último pago o eliminarlo.

#### • **Borrar los datos de una persona en el sistema.**

- o Se deberá realizar una búsqueda del registro por medio de los criterios establecidos.
- o Se localizará el registro en la tabla de resultados que generó el sistema donde se podrá realizar el proceso correspondiente.
- o A partir de los resultados se podrá dar de baja más de un registro que se desee.

#### • **Generación de los pagos del socio en el sistema.**

- o Se deberá realizar una búsqueda del registro por medio de los criterios establecidos para localizar a la persona.
- o Se localizará el registro en la tabla de resultados que generó el sistema donde se podrá. realizar el proceso correspondiente para generar pagos.
- o Se registrará información del pago que realizará el socio y se podrá una vez registrado ver el historial de pagos del socio.
- Si el pago que se registró está incorrecto, se podrá eliminar y tendrá la opción de ingresar nuevamente el pago.

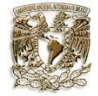

#### • **Generación de los reportes del socio en el sistema.**

- o Se deberá realizar una búsqueda del registro por medio de los criterios establecidos para localizar a la persona.
- o Se realizará una búsqueda de la persona que se desea localizar para generar los reportes por medio de los criterios establecidos en la búsqueda.
- o Una vez localizado el registro en la tabla de resultados que generó el sistema, se seleccionará el o los registros de las personas que se desean realizar los reportes. En estos reportes se tendrá la opción de escoger el tipo a generar.
- o El objetivo principal de los reportes es que el usuario tenga a disposición información útil para la toma de decisiones. De esta manera se tendrán los reportes del resultado de la búsqueda, los pagos (presentándolos en un historial), la generación de los recibos, las etiquetas de remitente y el reporte de la plantilla total de los datos de la persona.
- o Para la generación de pagos y recibos es necesario ingresar información adicional para completarlos; para los demás la información ya es tomada de la base de datos para ser presentada en formato de imprimir.

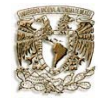

# **Capítulo 4 Análisis y diseño del sistema**

#### **4.1 Análisis del sistema**

El análisis de requerimientos es una de las fases más importantes del desarrollo de software, en la que se establece que hará el sistema en término funcionales. Es el segundo flujo de trabajo dentro del proceso unificado. En este flujo se analizan los requisitos que se describieron en la captura, refinándolos y estructurándolos. El objetivo de hacerlo es conseguir una comprensión mas precisa de los requisitos y una descripción de los mismos de manera fácil de entender y que nos ayude a estructurar el sistema entero.

Antes de cualquier cosa debemos reflexionar sobre los resultados obtenidos en la etapa de captura de requisitos, ya que aunque son una buena base para nuestro análisis están hechos en lenguaje del cliente que aunque es un lenguaje intuitivo pero impreciso nos muestra los requisitos que el cliente desea que el sistema satisfaga.

El propósito fundamental de esta etapa es analizar los requisitos con mayor profundidad, utilizando un lenguaje mas técnico, el cual será utilizado para entender el sistema, además de que se estructuran los requisitos de manera que se facilite su comprensión, su preparación, su modificación y su mantenimiento.

El lenguaje que se utiliza en el análisis se basa en un modelo de objetos conceptuales llamado *modelo de análisis*. Este especifica el comportamiento funcional del sistema bajo prácticamente circunstancias ideales y sin hacer alusión a un ambiente particular de implementación. Es la base de la estructura del sistema. En este modelo se especifican todos los objetos lógicos que serán incluidos en el sistema y como están relacionados y agrupados.

El modelo de análisis es importante por varios motivos:

- Ofrece una explicación mas precisa de los requisitos.
- Se describe utilizando el lenguaje de los desarrolladores y puede por tanto introducir un mayor formalismo y ser utilizados sobre los funcionamientos internos del sistema.
- Estructura los requisitos de un modo que facilita la comprensión, su preparación, su modificación y en general su mantenimiento.

El modelo de análisis describe y refina los casos de uso, a partir de ellos, se definen interfaces a través de las cuales el usuario navega en el sistema y los *diagramas de clase*; estos últimos, describen los tipos de objetos y las relaciones existentes entre ellos concretando el diseño.

El modelo de análisis que mostraremos esta formado por los siguientes diagramas:

- Arquitectura de análisis.
- Diagrama de clases.

El *diagrama de la arquitectura* de análisis es la representación de la arquitectura mediante la identificación de *paquetes de análisis* que se basan en los requisitos funcionales; y la manera mas sencilla de identificarlos es asignar el mayor número de casos de uso en cada uno de ellos.

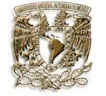

Para nuestra identificación de los paquetes de análisis vamos a agrupar nuestros casos de uso de la siguiente manera:

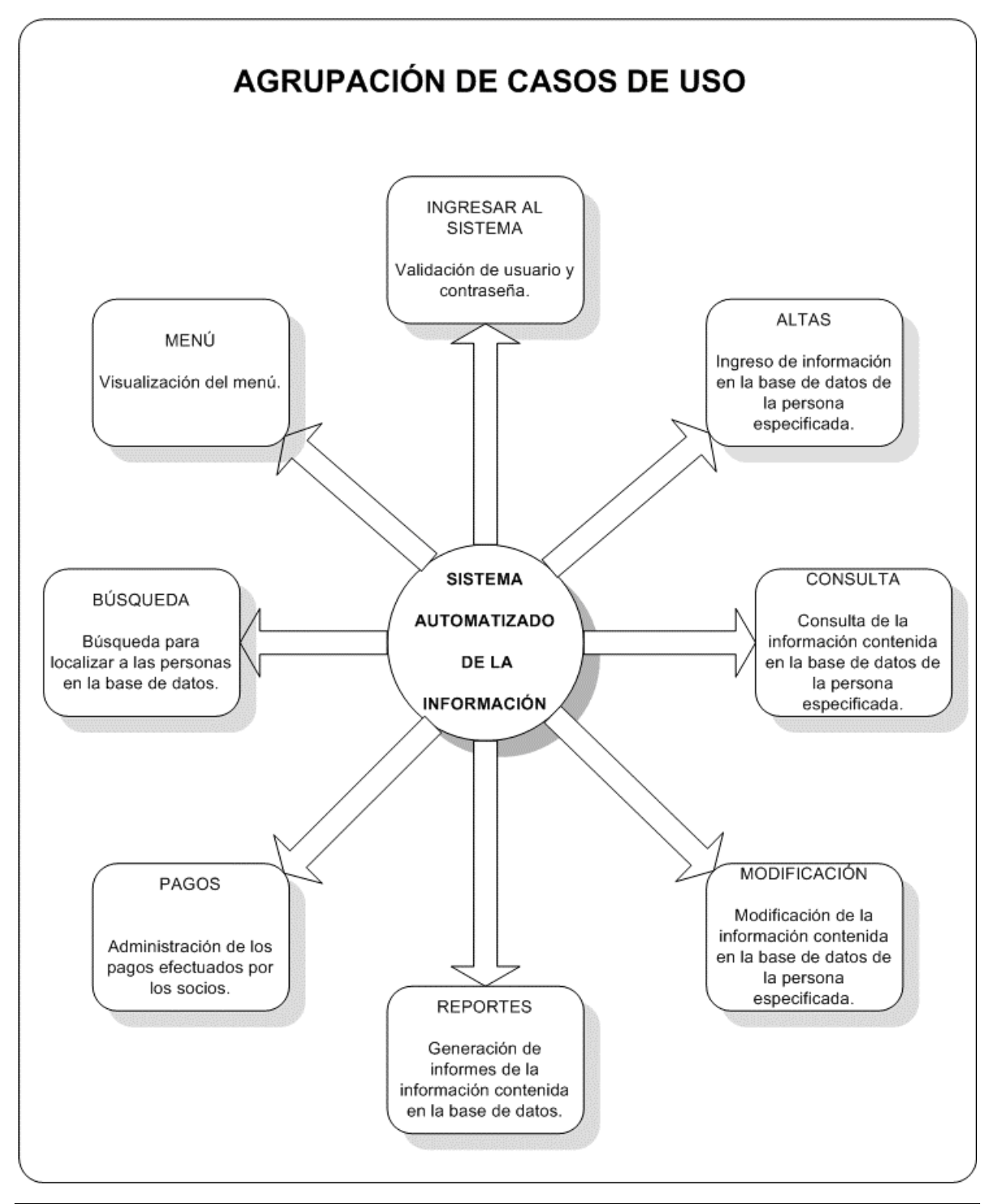

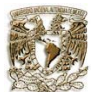

Para construir el diagrama de diseño de la arquitectura lo primero que tenemos que hacer es identificar los paquetes del análisis a partir de los requisitos funcionales, los cuales agrupamos de manera general en la figura anterior y que nos ayudarán para una mejor comprensión del sistema.

La arquitectura que se utiliza en las aplicaciones desarrolladas se estructura en tres capas según UML:

Capa Presentación: Ofrece la interfaz de usuario para la entrada y salida de datos. Capa Lógica: Se encarga del proceso de los datos. Capa de Datos: Se encarga de almacenar los datos.

Tomando en cuenta la información proporcionada del funcionamiento de cada una de las capas de la arquitectura y analizando la información que tenemos de los requisitos del sistema, llegamos al siguiente modelo que nos muestra el diseño de la arquitectura:

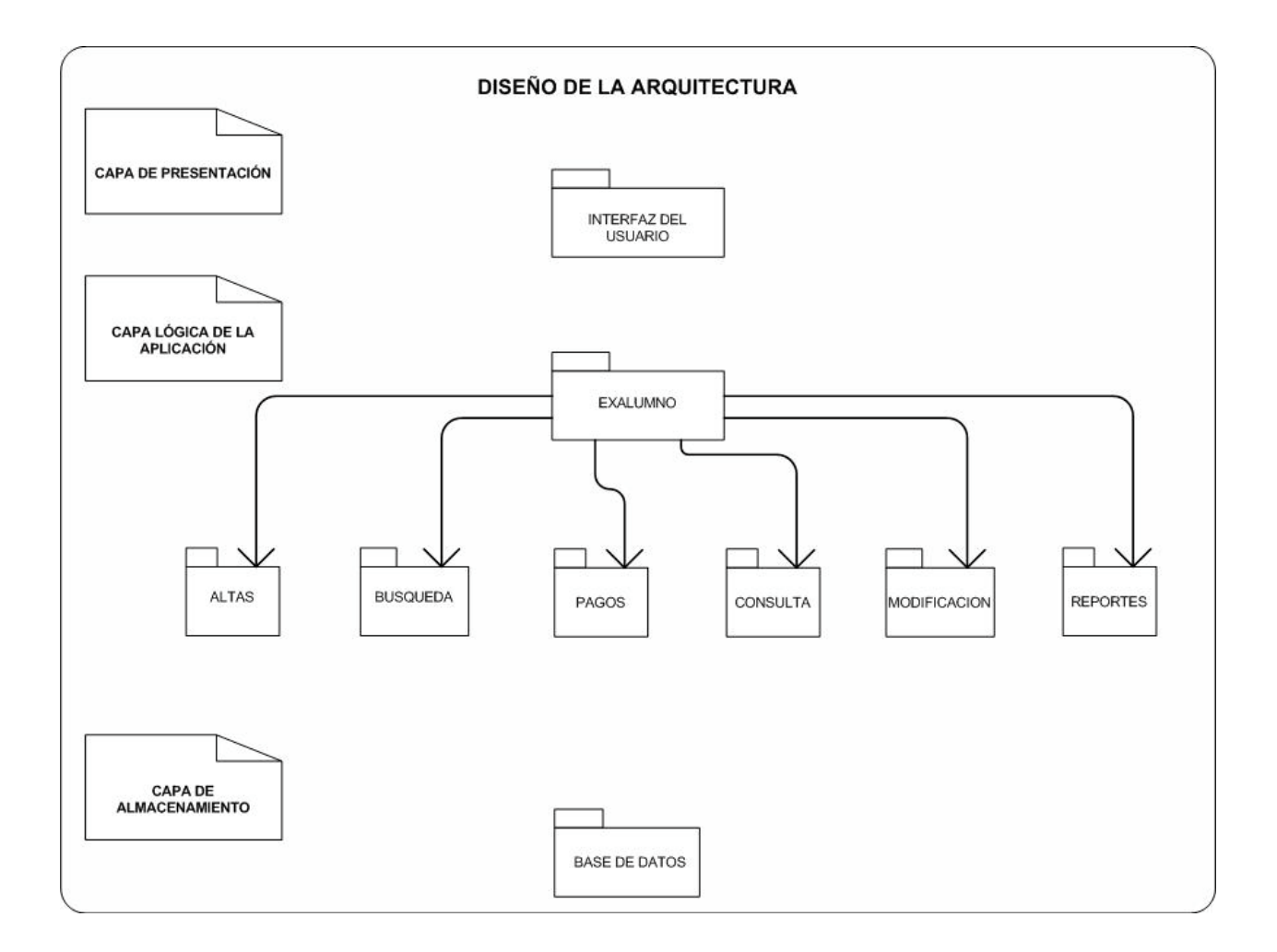

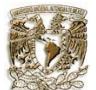

Siguiendo con el análisis de los requerimientos del sistema, se deben definir una serie de diagramas que ayudarán al modelado y a obtener el sistema que el cliente requiere.

El diagrama de clase es el diagrama principal de diseño y análisis para un sistema. Se utiliza para modelar la vista de diseño estática de un sistema, se basa principalmente en los requisitos funcionales de un sistema. Para llegar a este modelo se deben identificar las clases que se utilizarán.

Tomando en cuenta que una clase es una descripción de un conjunto de objetos que comparten las mismas especificaciones de atributos, operaciones, relaciones, restricciones y semántica. Podemos diseñar nuestro diagrama de clases de la siguiente manera:

Para este sistema nuestra clase principal es la persona que poseé como características:

- Nombre
- Apellido Paterno
- Apellido Materno
- Genero
- CURP
- RFC
- Teléfono
- Correo Electrónico
- Rol

Con la cual se pueden realizar las siguientes actividades:

- Agregar una persona
- Modificar una persona
- Borrar una persona
- Consultar una persona

Otra clase importante es la clase del socio, que contiene las siguientes características:

- Tipo de socio
- Monto del pago
- Frecuencia del pago
- Fecha del registro del socio

En la cual se pueden realizar las siguientes actividades:

- Registrar un socio
- Modificar un socio
- Borrar un socio
- Consultar un socio

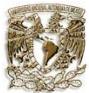

También se encuentra la clase de pago con las siguientes características:

- Forma de pago
- Cantidad del pago
- Cantidad de adeudo
- Descripción del pago
- Fecha de registro del pago
- Estado del pago

Se puede realizar las siguientes actividades:

- Agregar un pago
- Modificar un pago
- Borrar un pago
- Consultar un pago

La principal actividad del sistema es administrar información de la persona como socio, pero además el sistema administra diversos tipos de información útil entre los que se encuentran los siguientes clases:

Tenemos la clase de Empleado que cuenta con las siguientes características:

- Puesto
- Empresa donde labora
- Tipo de empresa donde labora
- Estado laboral
- Fecha de registro del empleado

Donde se pueden realizar las siguientes actividades:

- Agregar
- **Modificar**
- Borrar
- **Consultar**

También se encuentra la clase Académico con las siguientes características:

- Nivel académico
- **Carrera**
- **Generación**
- **Escuela**
- Numero de cuenta del exalumno
- Año fin de estudio
- Fecha de registro

Con el cual se pueden realizar las siguientes actividades:

- Agregar
- **Modificar**
- **Borrar**
- **Consultar**

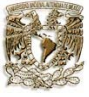

La clase de Dirección con las características:

- Entidad región
- Calle y número
- Ciudad
- **Colonia**
- Población

Con las siguientes actividades:

- Agregar
- Modificar
- Borrar
- Consultar

Una vez finalizado este análisis de las clases que se tienen dentro de este sistema, podemos continuar con la elaboración del diagrama de clases que nos mostrará de manera grafica lo ya expuesto en el análisis anterior y que nos dará una mayor visión de nuestro análisis.
Sistema Automatizado de la Información Capítulo 4 Análisis y diseño del sistema

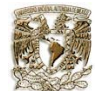

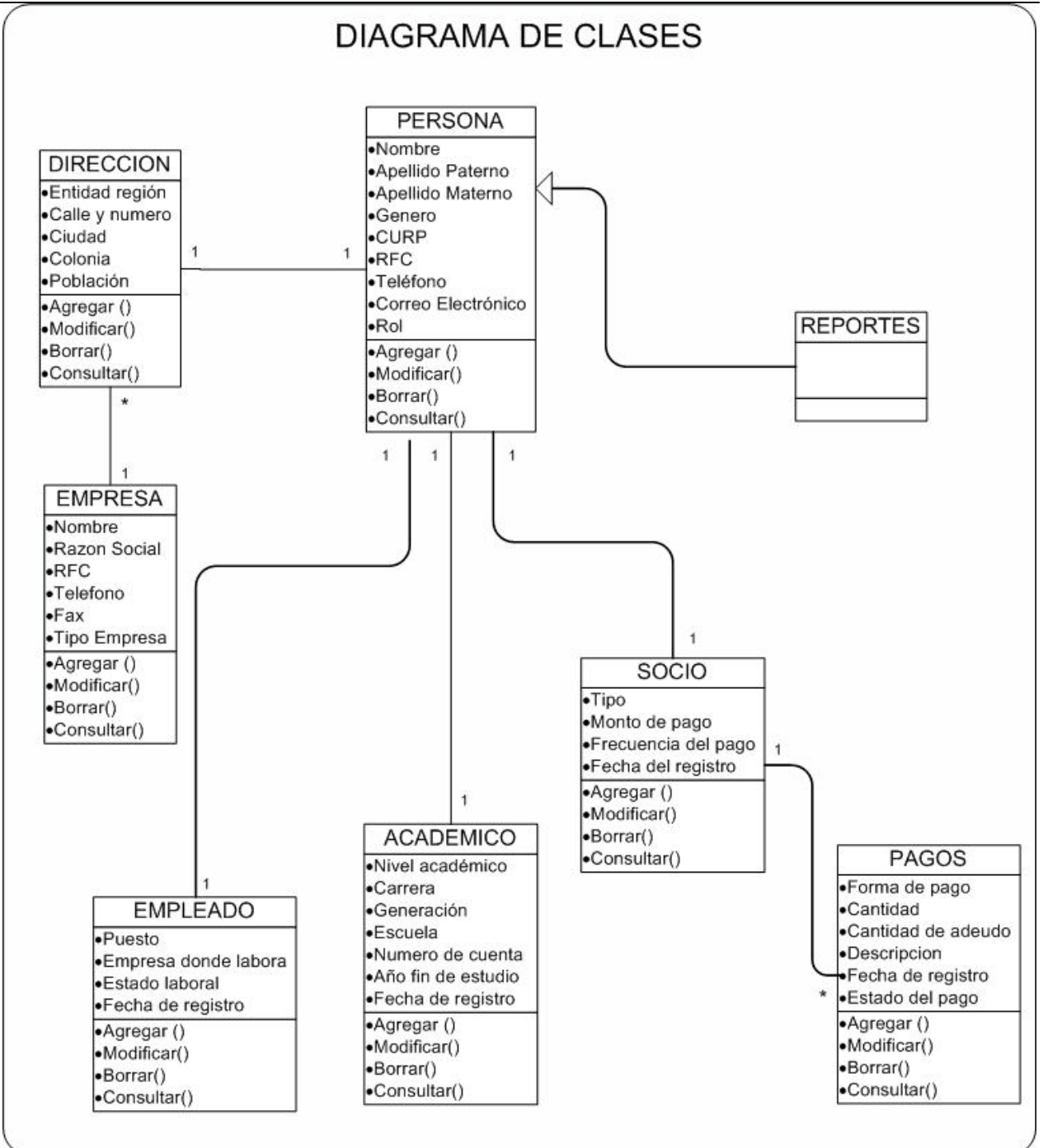

Otro diagrama que nos ayuda a modelar el sistema es el *diagrama de estados* que muestra el comportamiento de los objetos, es decir, el conjunto de estados por los cuales pasa un objeto durante su vida, junto con los cambios que permiten pasar de un estado a otro. Describe el comportamiento dinámico de un sistema en respuesta a un estimulo externo. Son útiles, entre otras cosas, para indicar los eventos del sistema en los casos de uso.

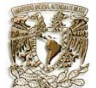

Un diagrama de estado representa el ciclo de vida de un objeto: los eventos que le ocurren, sus transacciones, y los estados que median entre estos eventos.

En particular, es útil hacer este tipo de diagramas para describir la secuencia permitida de eventos en los casos de uso ya que describen los eventos globales del sistema y su secuencia en un caso de uso, por lo que es recomendable realizar un diagrama de estado para cada caso de uso.

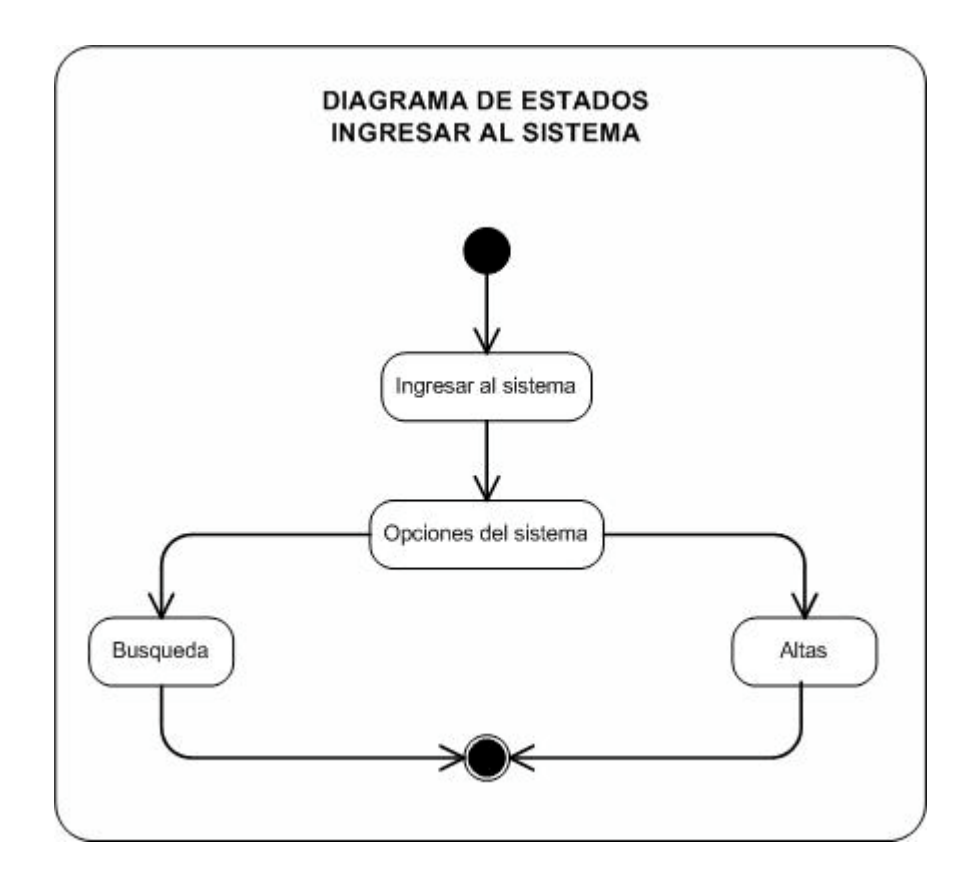

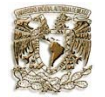

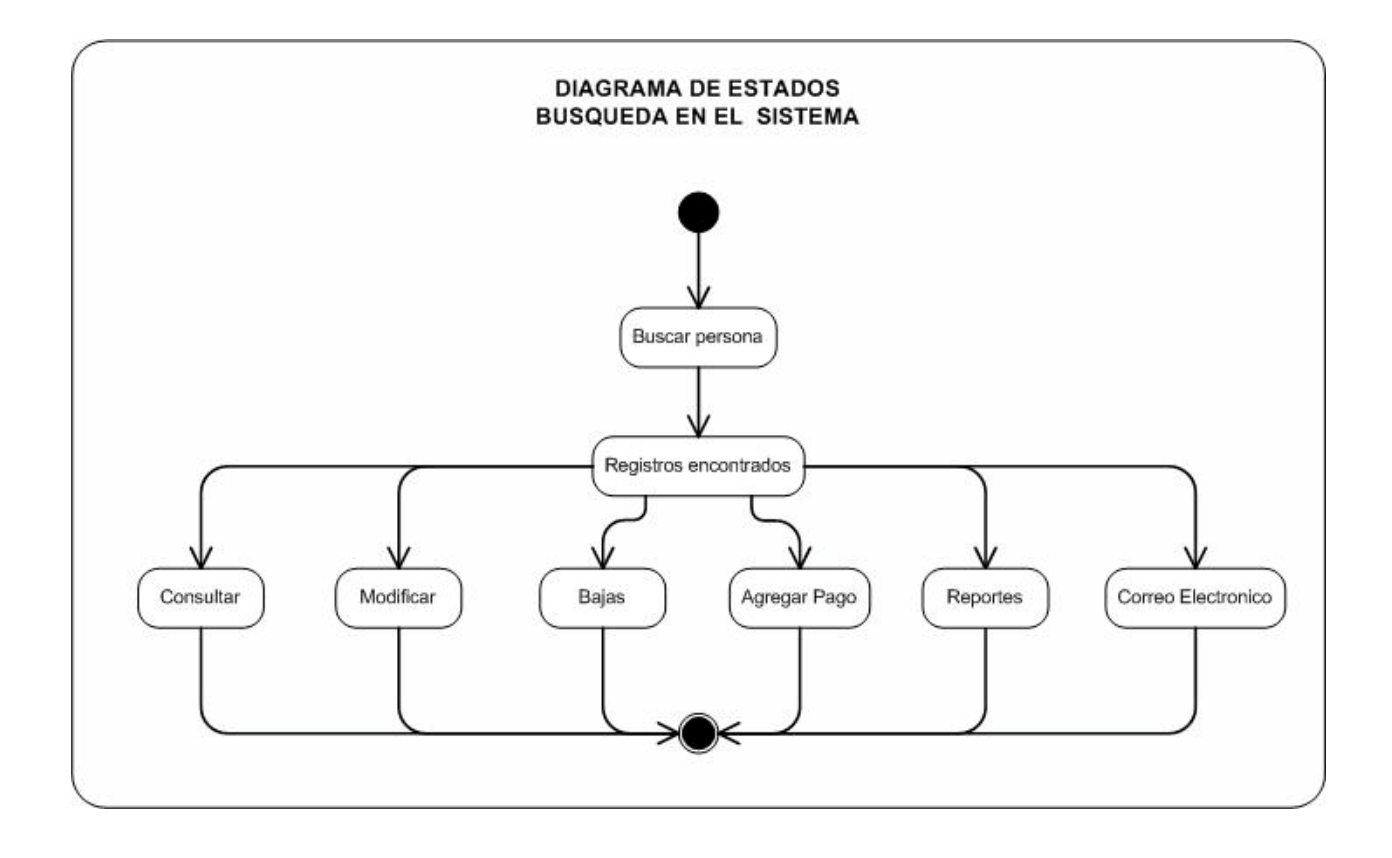

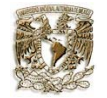

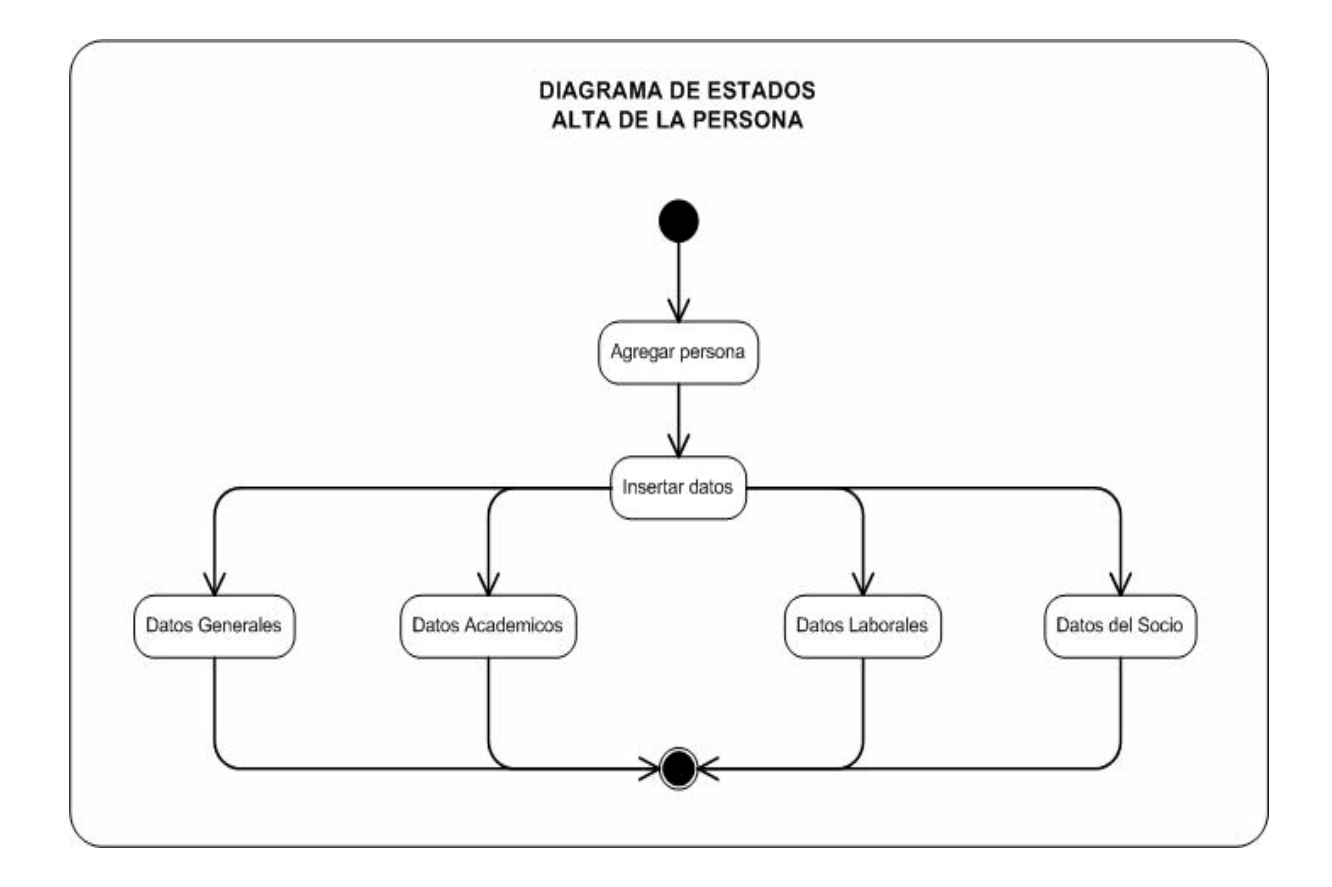

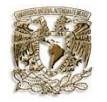

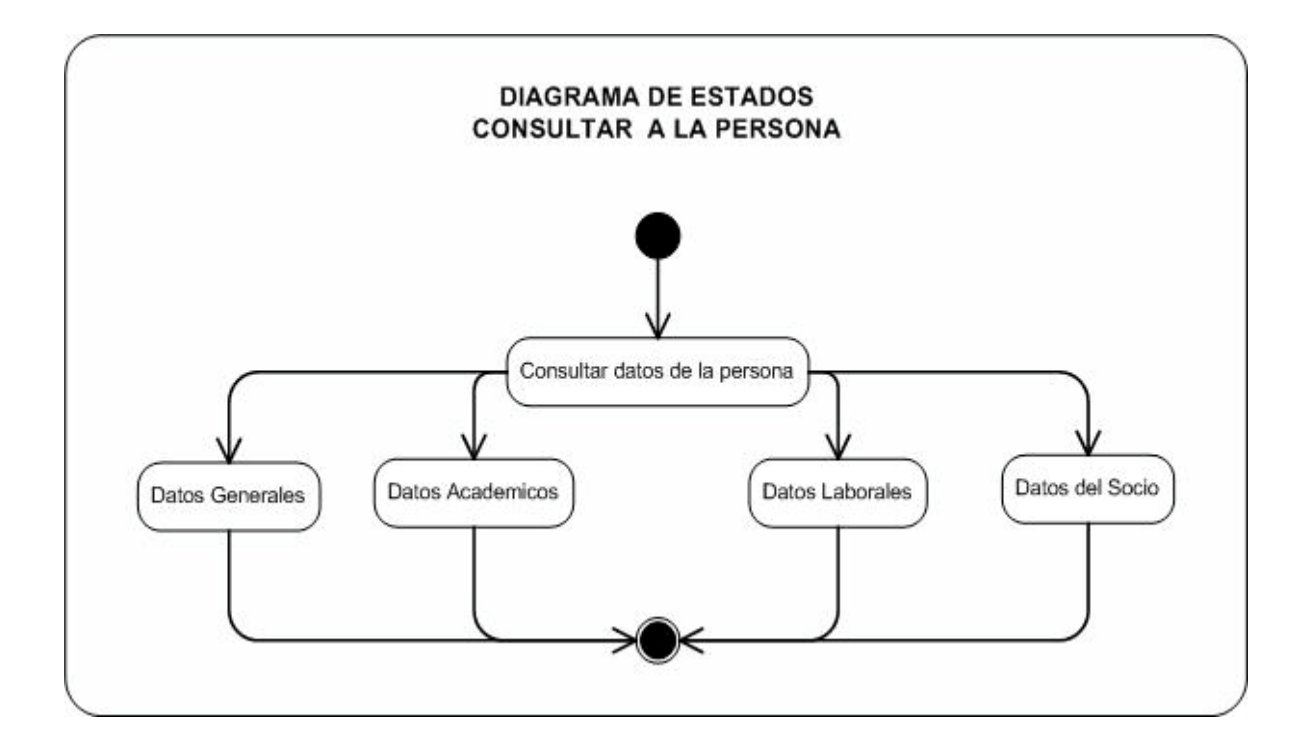

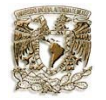

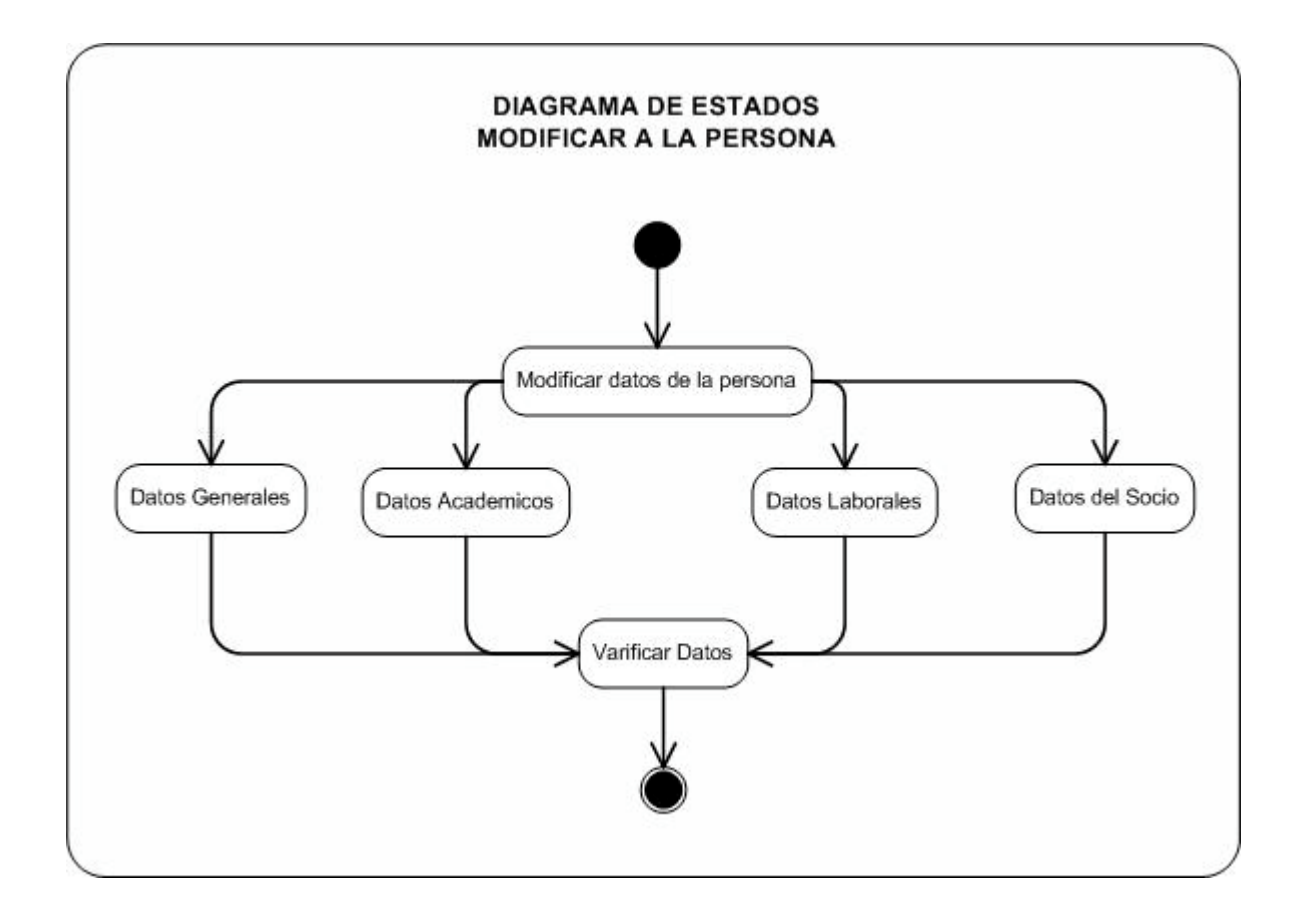

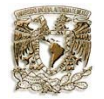

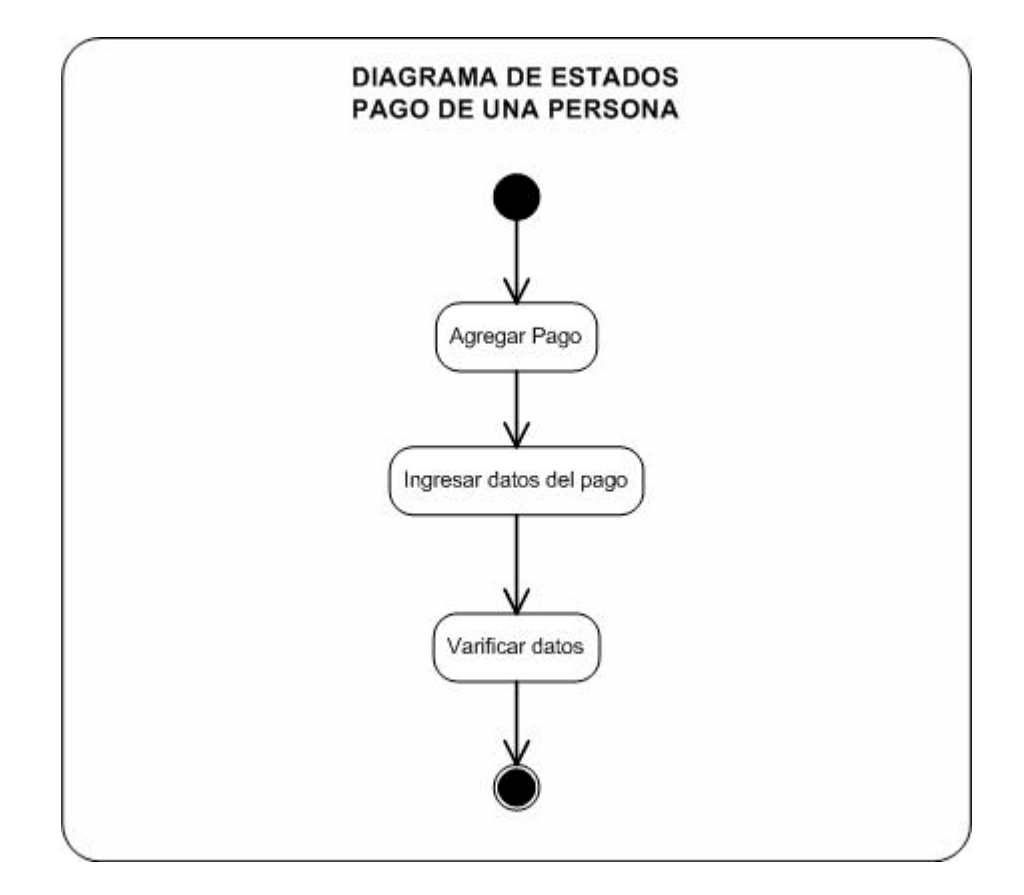

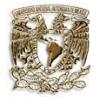

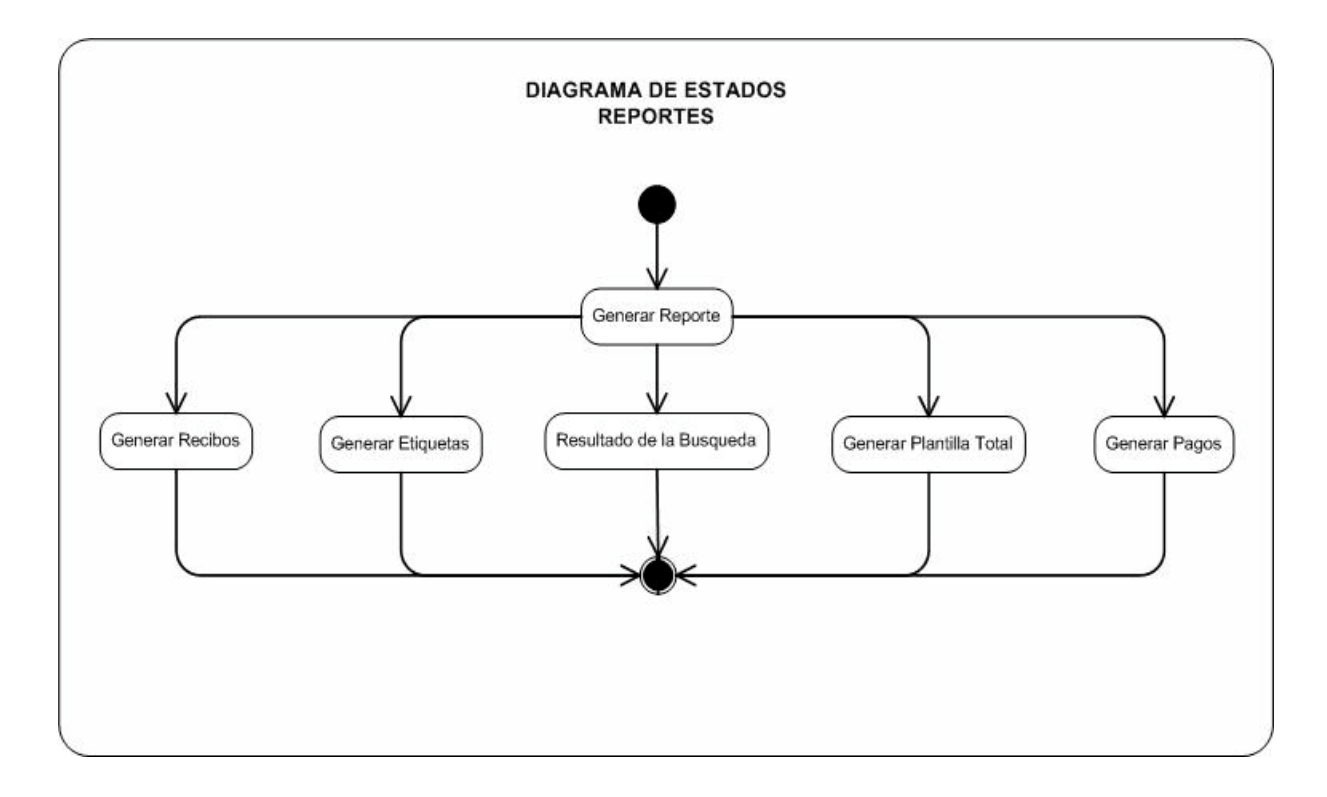

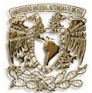

#### **4.2 Diseño del sistema**

Antes de pasar directamente a la codificación del proyecto, es importante detenerse en la planeación de los *componentes lógicos* de la aplicación. En esta fase se deben implementar: la base de datos y la interfaz del sistema.

En la fase de diseño se establece el comportamiento dinámico del sistema. Se debe reaccionar ante los acontecimientos que surjan. El resultado obtenido en la etapa de diseño facilita enormemente la implementación posterior del sistema, pues proporciona su estructura básica así como los diferentes componentes que actúan y se relacionan entre ellos.

Una buena metodología de diseño consiste en utilizar patrones. Un *patrón de diseño* ofrece una solución concreta a los posibles problemas que podamos encontrar en la construcción del sistema, indicando la mejor forma de modelar los objetos. Una vez aplicados, su implementación en lenguajes orientados a objetos no presenta ningún problema adicional.

Para iniciar la fase de diseño del sistema para la automatización de información, debemos tener bien definido el propósito de éste y los datos que son importantes para almacenar.

#### **4.2.1 Diseño de la base de datos**

Para diseñar una base de datos debemos establecer una serie de pasos que partan de una situación real y que nos lleven a poder plasmar dicha situación en una serie de datos. La imagen que se obtiene del mundo real se denomina *modelo conceptual* y consiste en una serie de elementos que definen lo que se quiere plasmar del mundo real en la base de datos.

Es conveniente tomar en cuenta los siguientes pasos, para lograr una buena estructura y organización de la información $^{25}$ :

- 1. Identificar los objetos a almacenar y las propiedades que sean relevantes dentro del contexto en el que se situé el problema, así como las relaciones que pueda haber entre los distintos objetos y que puedan ser determinantes para su representación. En este primer paso se debe aprender, comprender y conceptualizar el mundo real transformándolo en un conjunto de ideas y definiciones que representen fielmente el comportamiento que nos interesa de los objetos reales. Es lo que se conoce como modelo conceptual.
- 2. A partir del modelo conceptual se extrae el esquema conceptual de datos, dando simplemente la descripción formal de los datos, propiedades y relaciones que se hayan considerado de interés en el paso anterior.
- 3. Por ultimo, se transforma el esquema conceptual de datos en un conjunto de estructuras almacenables en soportes físicos.

Para que una base de datos sea útil para recuperar la información que tiene almacenada y no se produzcan errores de tipo lógico, ni en el almacenamiento, ni en la recuperación de dichos datos, es necesario que se cumplan ciertos requisitos durante el modelado. Entre los cuidados mas importantes que debemos poner al realizar el modelo real, podemos destacar:

- 1. Evitar la *redundancia* es decir, debe evitarse que un mismo dato esté almacenado varias veces.
- 2. Evitar exceder la capacidad de almacenamiento.

-

<sup>25</sup> http://www.cs.us.es/cursos/db-2002/

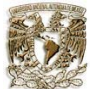

- 3. Evitar la posibilidad de información *inconsistente*, debido a que si en algún momento desea modificar los datos relativos a uno de los objetos, si este aparece varias veces a lo largo de la base de datos, no se sabría cual modificar.
- 4. Cuidar la integridad, ya que es necesaria para que el dato almacenado sea correcto.
- 5. Cuidar la independencia de los datos, ya que es la inmunidad de las aplicaciones a los cambios de la estructura de almacenamiento de los datos y su estrategia de acceso.
- 6. Cuidar la accesibilidad, los datos almacenados en una base de datos deben poder ser recuperados de acuerdo con diversos criterios de selección.

Para el inicio del diseño de la base de datos debemos analizar el diagrama de clase que obtuvimos con anterioridad ya que él nos proporciona información necesaria para este diseño.

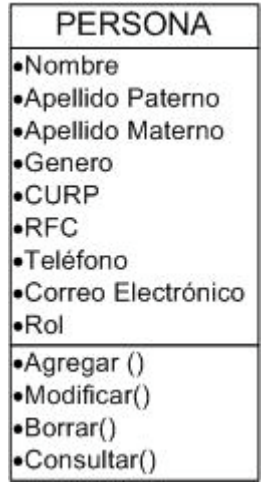

La clase Persona, es importante por los datos particulares propios de la persona que almacena; a partir de esta clase se podrá determinar el tipo de rol que desempeño dentro del sistema.

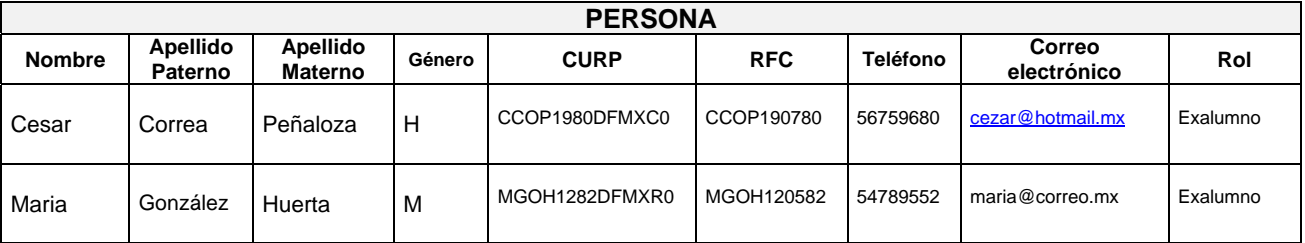

Como se puede apreciar en la tabla, se capturan los datos particulares mas importantes de la persona, también se almacenan datos como el teléfono y el rol. Estos se podrán almacenar por medio de un catálogo relacionado con una clave. El rol es muy importante para determinar la función que desempeña dentro del sistema.

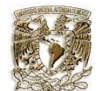

Para continuar con el diseño se agrega la clase Socio para así empezar a relacionar las clases e ir definiendo paulatinamente el diagrama de entidad-relación.

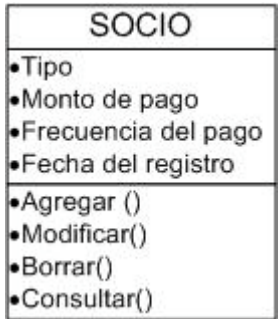

La clase Socio, es muy importante en el sistema, porque de ésta se centrarán las actividades de la SEFI como son la administración de los pagos. La relación que hay con la clase Persona es que ésta puede ser un socio.

Para ejemplificar el funcionamiento de la base de datos, se mostrará la relación entre las tablas y como se almacenarían los datos dentro de la estructura.

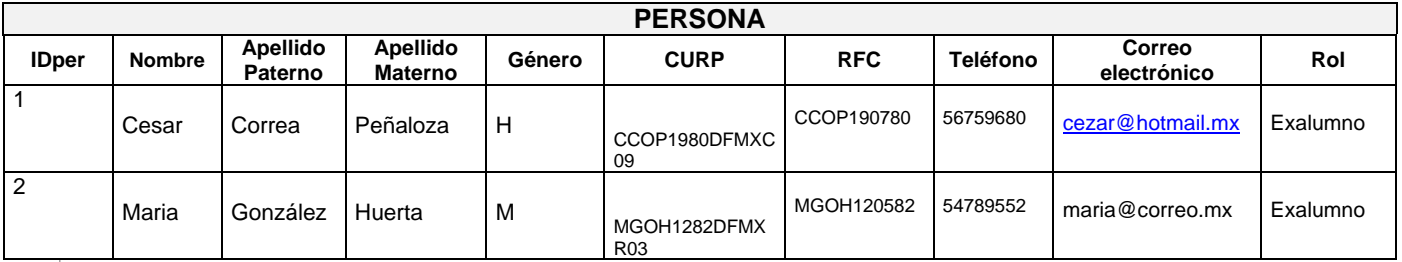

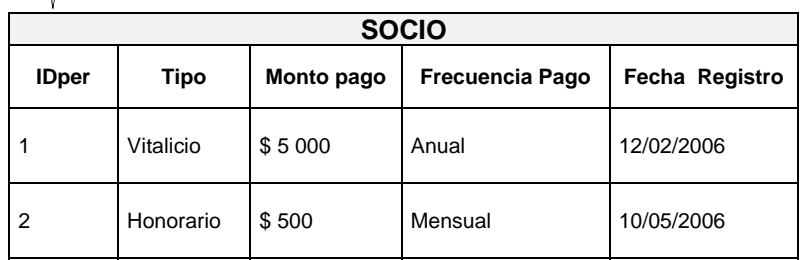

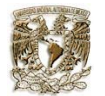

En la clase Socio, se puede observar que cuenta con campos donde se deben indicar valores ya predefinidos, esta información se almacena por medio de catálogos asignando su correspondiente clave.

Los catálogos a agregar serian tipo de socio y frecuencia de pago, quedando de la siguiente manera:

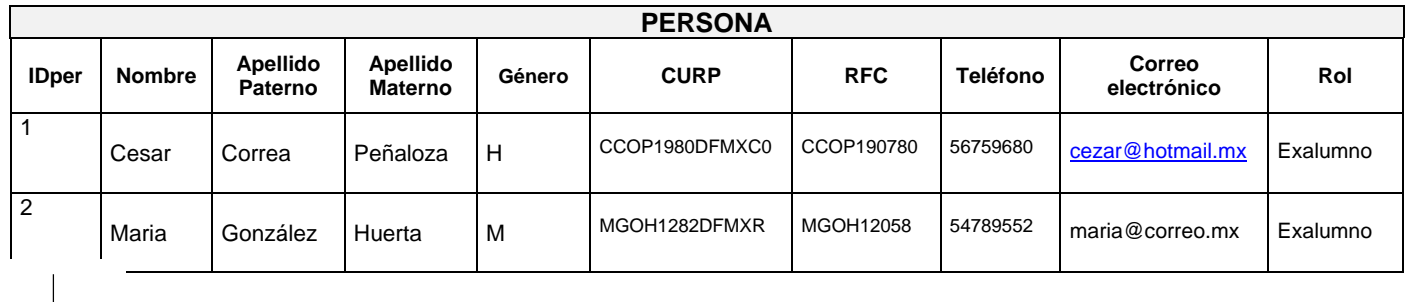

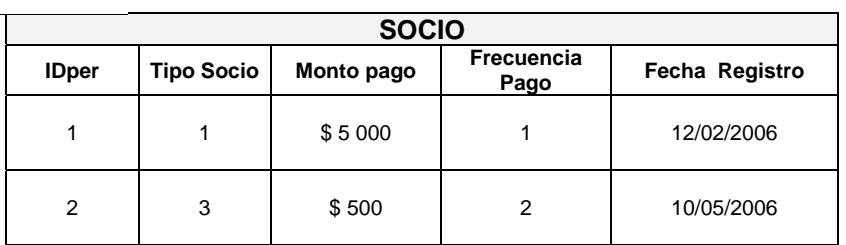

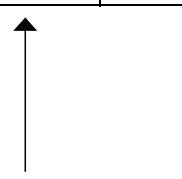

**CATÁLOGO TIPO SOCIO**<br> **CVETIPO Descripción** 

1 | Vitalicio 2 Correspondiente

 $Description$ 

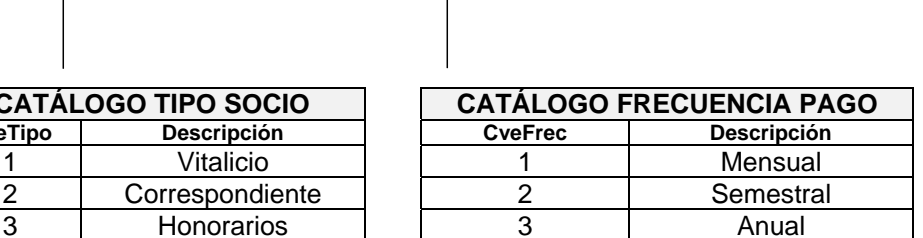

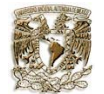

La clase Pago, esta relacionada directamente con el socio porque se almacena información importante del pago que se realiza.

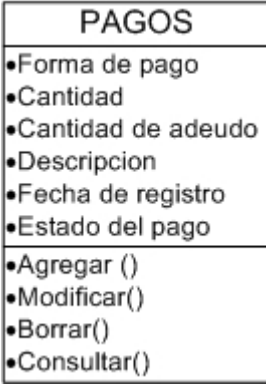

Esta clase también cuenta con campos con información predefinida agregando los catálogos correspondientes. De esta manera se tiene la siguiente relación:

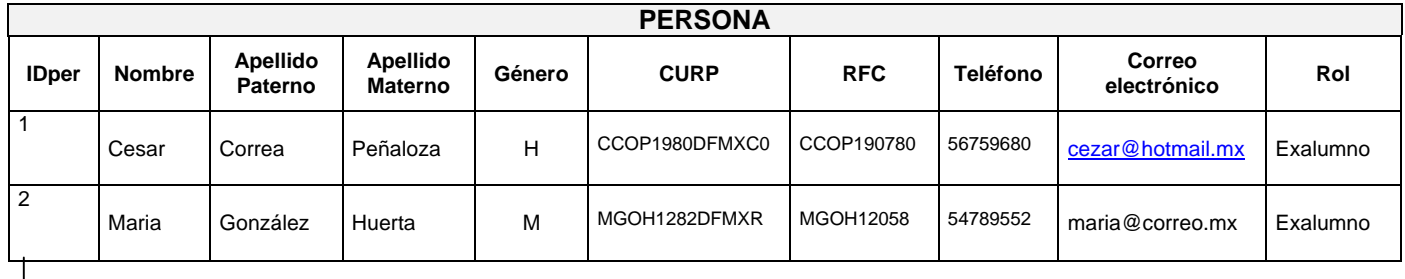

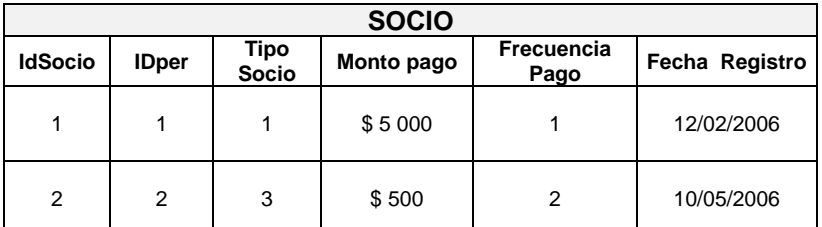

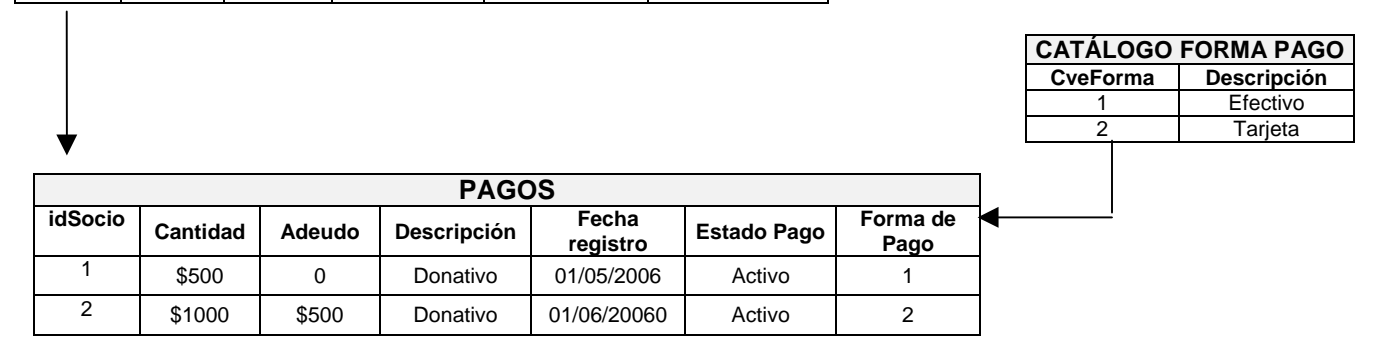

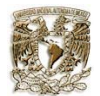

Hasta ahora se ha expuesto la relación que hay entre la persona, el socio y los pagos. Lo mostrado es el módulo principal en la administración de los socios de la SEFI. Las demás clases que se mencionarán a continuación pertenecen a la información útil y complementaria de los registros de las personas registradas.

Una clase útil es la de Académico donde se almacena información de los asuntos académicos de la persona.

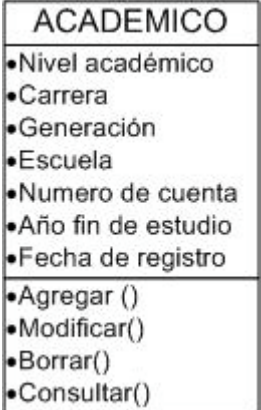

Esta clase cuenta también con una variedad de catálogos que permite manejar elementos más simples dentro de la tabla.

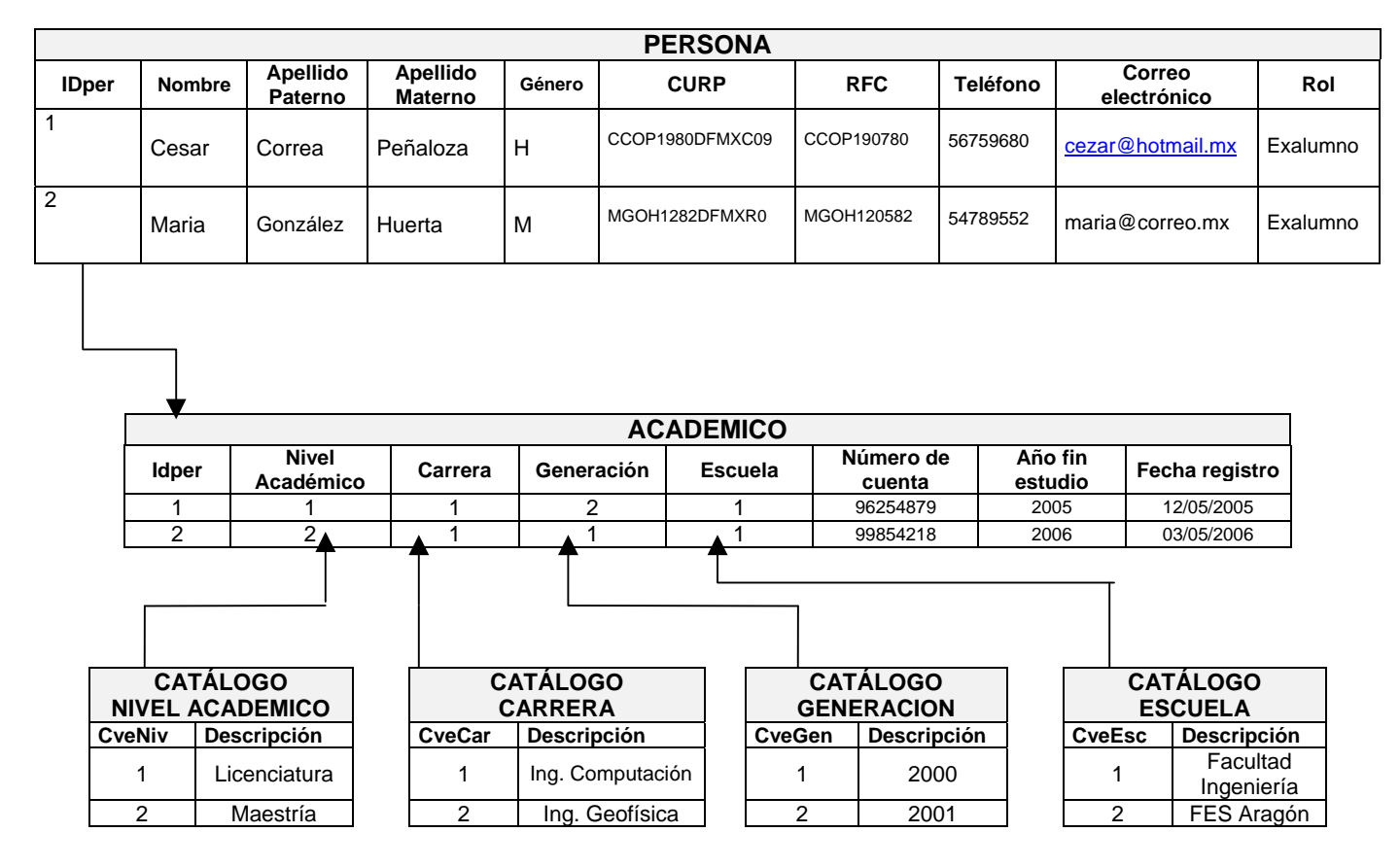

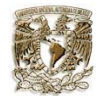

La clase Empleado, cuenta con información laboral de la persona.

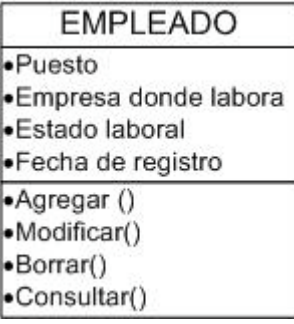

Se relacionan los datos laborales de la persona registrada, teniendo la siguiente relación:

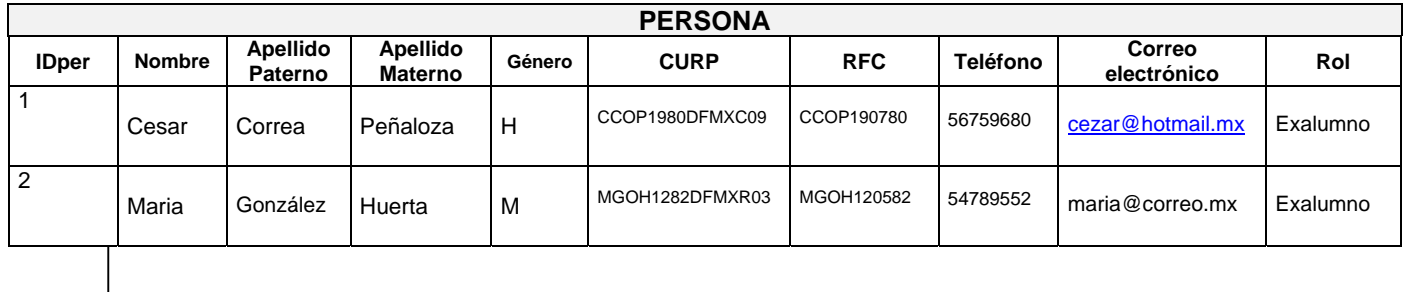

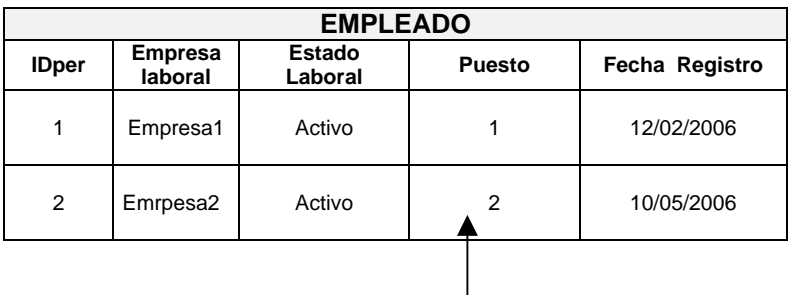

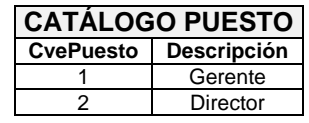

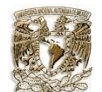

Finalmente se tiene la clase Dirección que va relacionada con la persona y la empresa, de esta manera se concluye con los datos de la persona registrada.

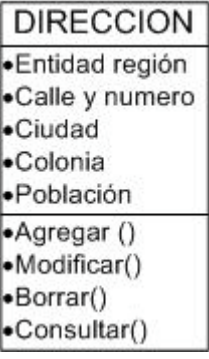

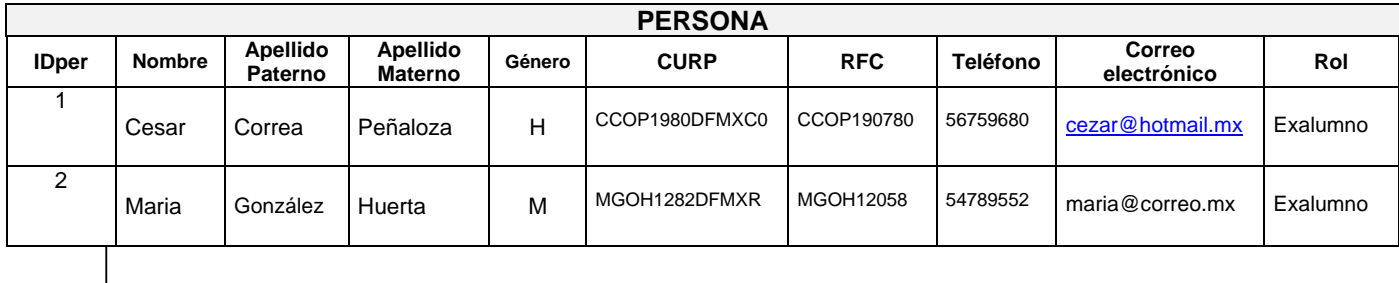

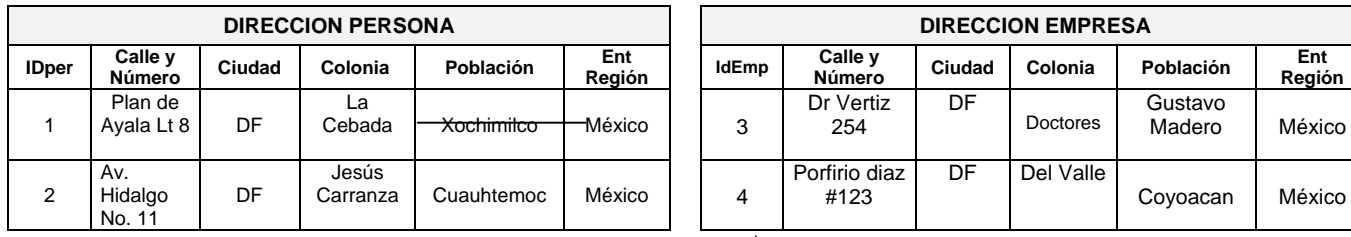

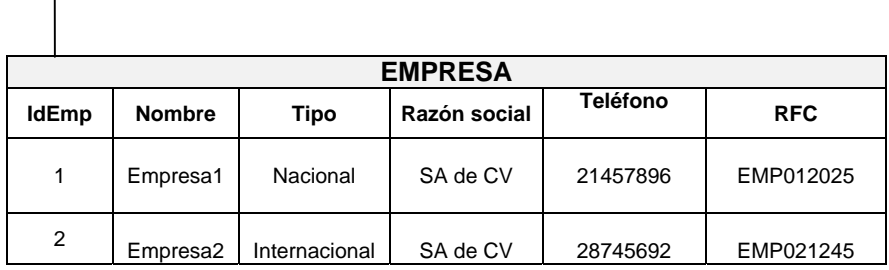

Para esta clase la persona y la empresa cuenta con su propia tabla de datos para su respectiva ubicación.

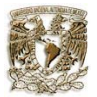

Una vez que se han desglosado de manera gráfica cada una de las posibles tablas que formaran la base de datos solo resta mostrar el diagrama entidad-relación de la misma, además de aclarar que cada uno de los catálogos que lo forman tiene como norma un campo de status, el cual sirve para dar de baja campos sin la necesidad de borrarlos y poder conservar un histórico para diferentes consultas.

También cabe aclarar que los nombres de las tablas, catálogos y campos están formados de acuerdo a las normas que se establecieron.

Finalmente, se muestra el diagrama entidad-relación en su etapa final, donde se anexaron y depuraron algunos catálogos necesarios así como tablas útiles para la posterior administración de la base de datos, El diseño de la base se realizó de tal manera que pueda expandirse si en un futuro se desea agregar más información dentro de la misma, fraccionando algunas tablas.

A continuación se muestra el diseño completo de la base de datos en varias secciones:

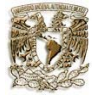

En esta cuadro se muestran las tablas correspondientes a la persona, la dirección y la empresa con sus respectivos catálogos.

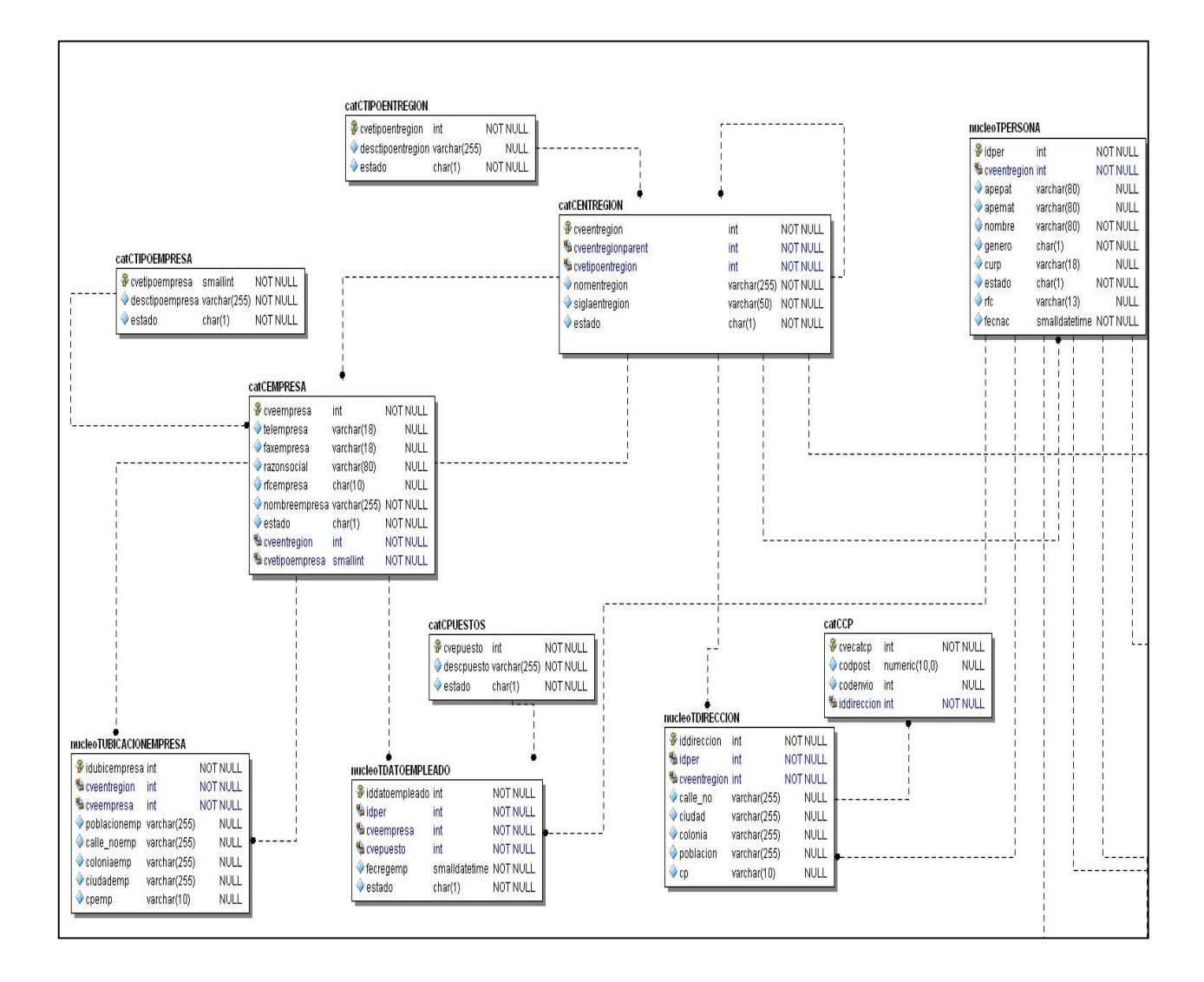

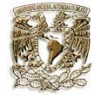

En este cuadro se muestra la parte de la tabla Académicos con sus respectivos catálogos, así como el rol y asunto al cual pertenece la persona.

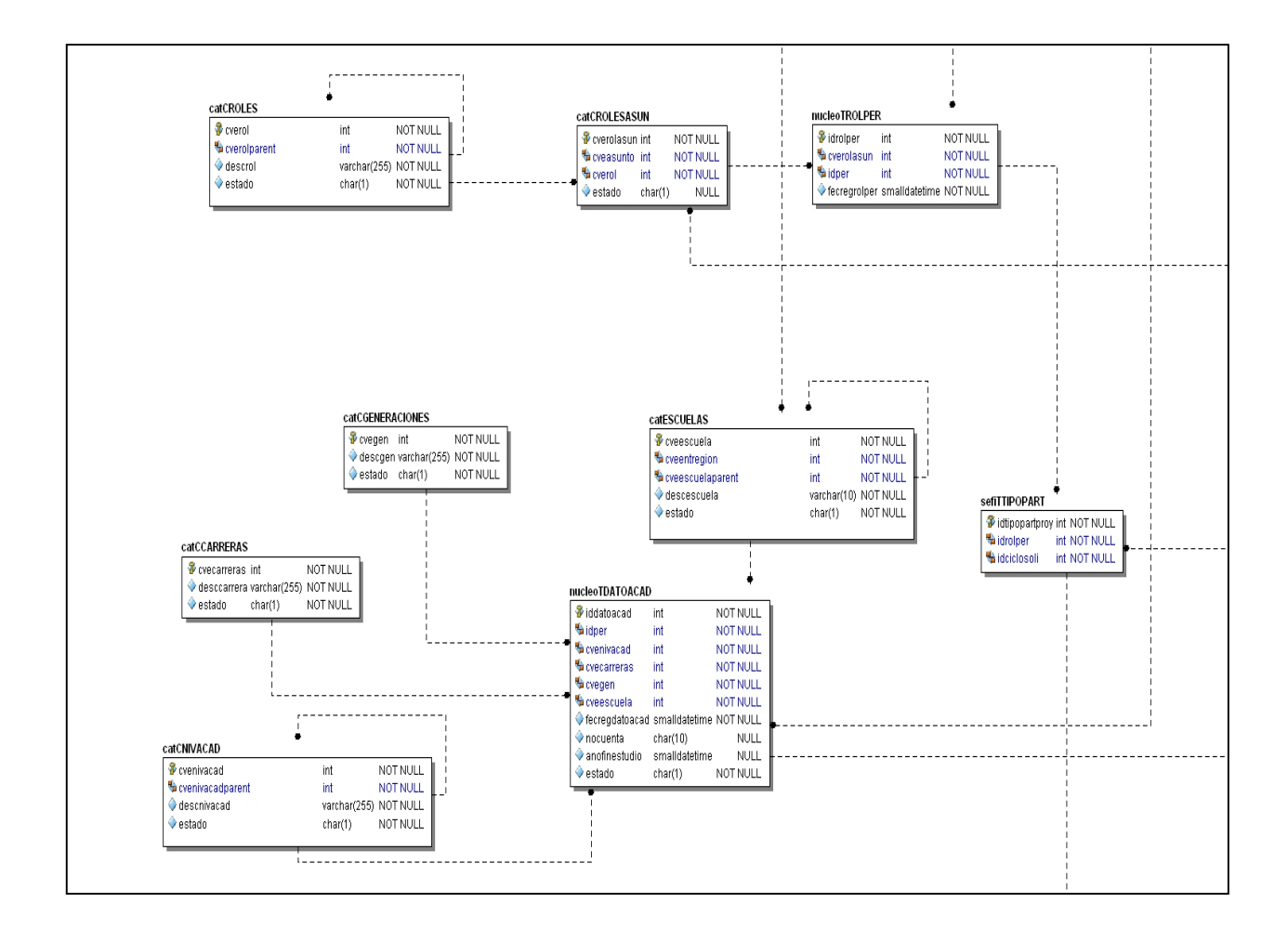

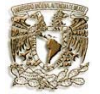

Esta parte corresponden a las tablas propias de SEFI donde se almacena la información de los socios y los pagos.

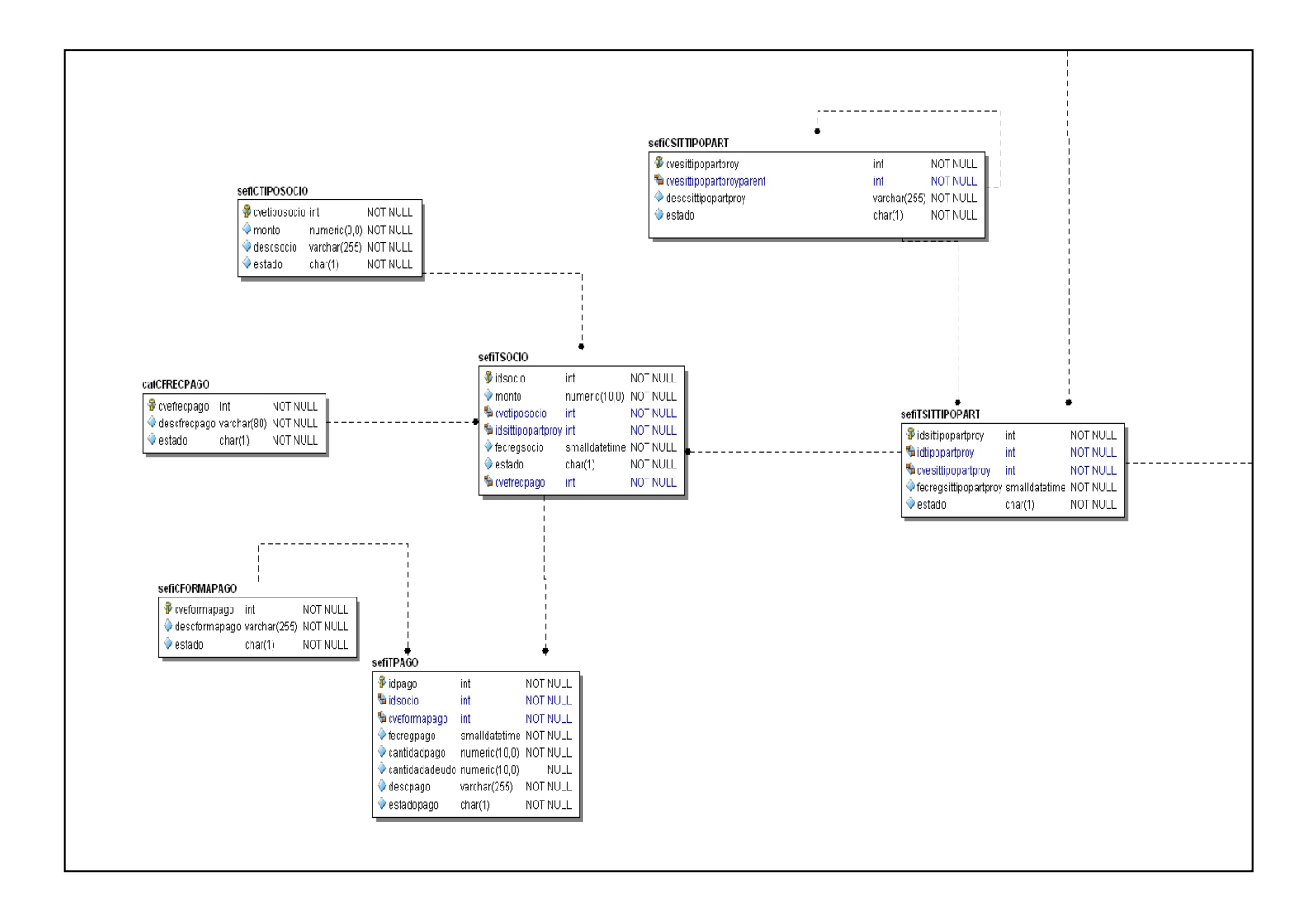

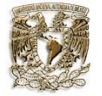

También se muestra otros datos propios de la persona como es el correo electrónico y teléfono.

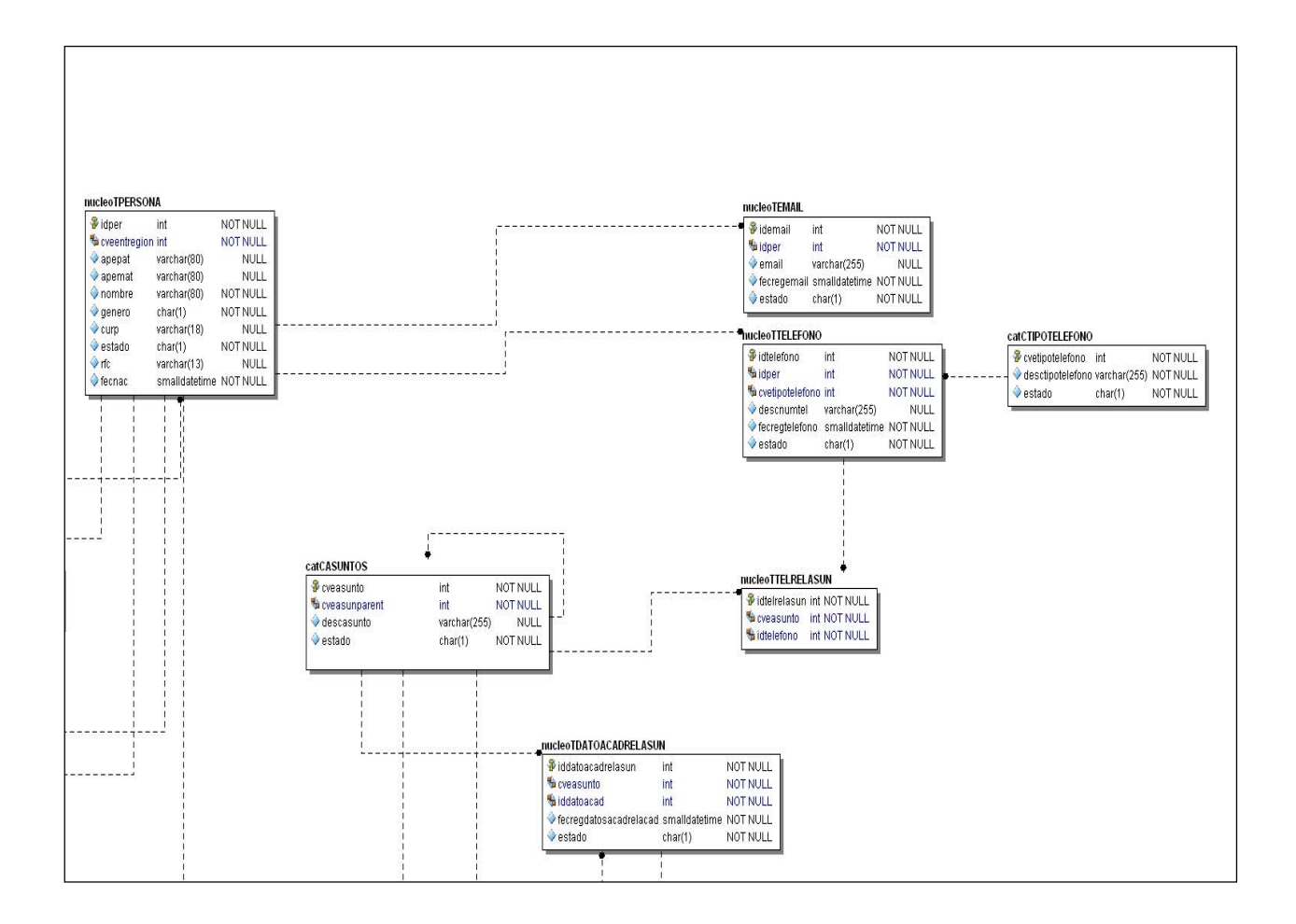

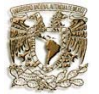

Esta cuadro muestra el diseño que hace referencia a las etapas y convocatorias que surjan dentro de la SEFI

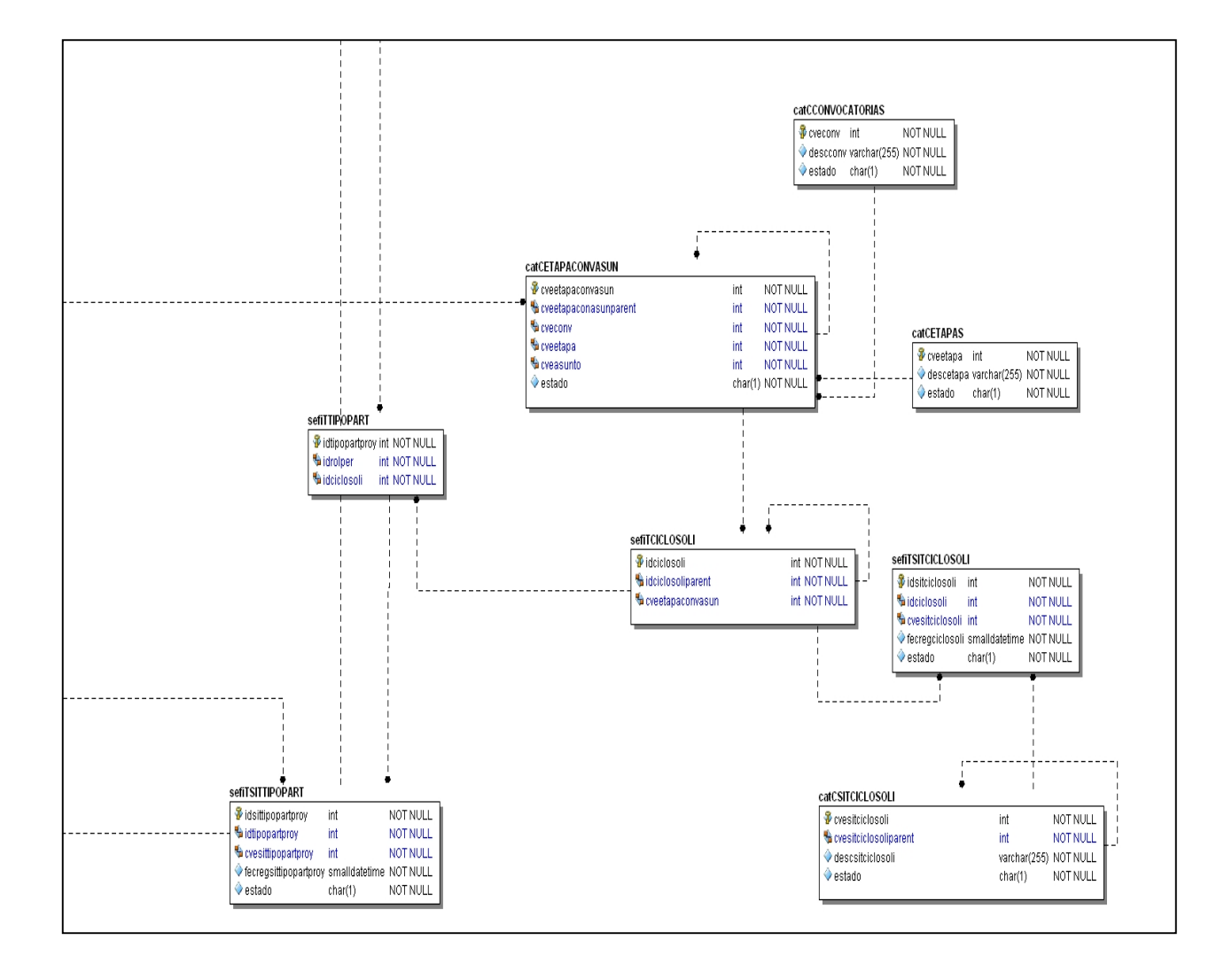

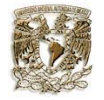

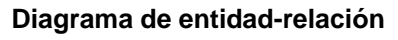

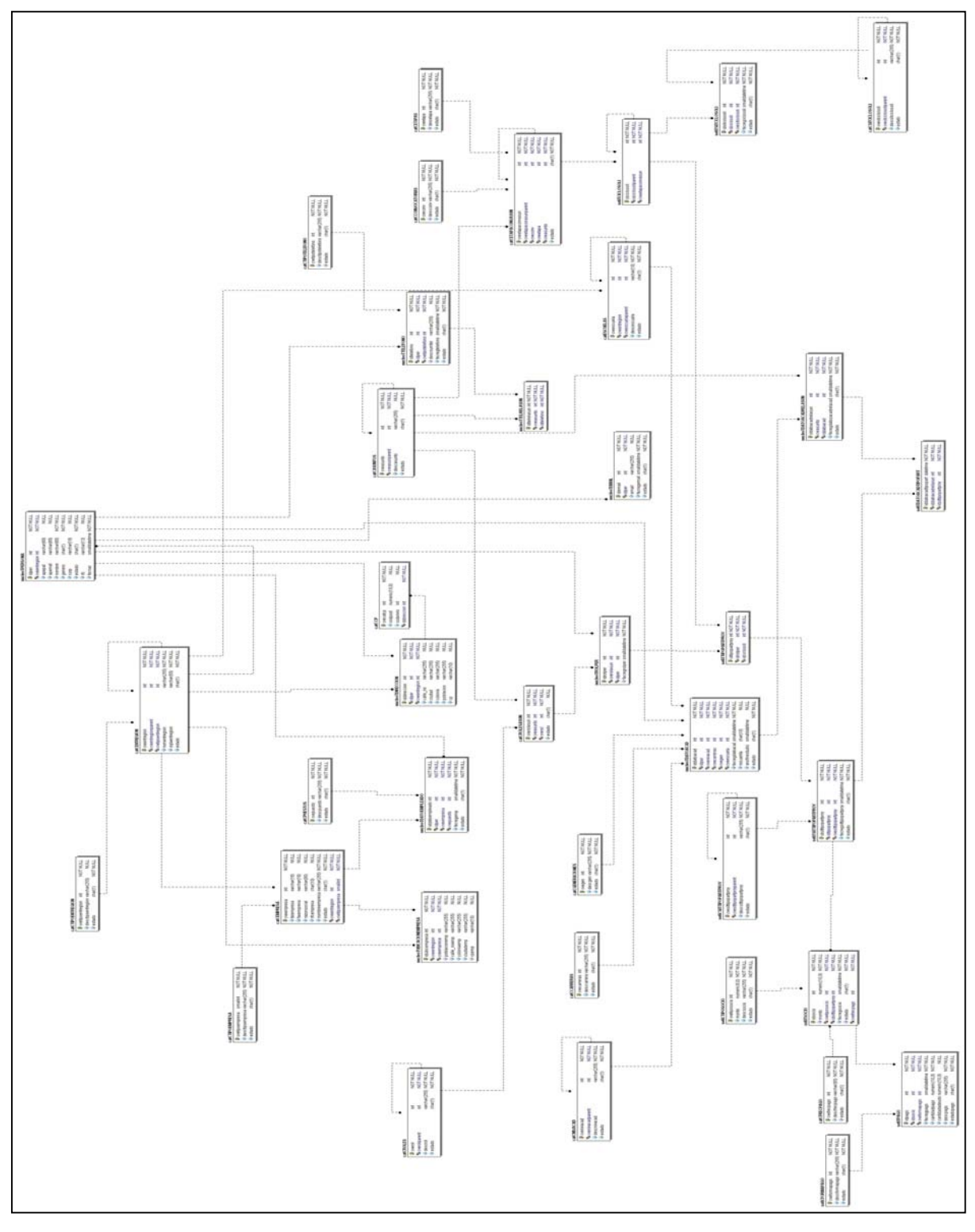

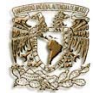

## **4.2.2 Diseño del prototipo de las pantallas del sistema**

Un prototipo es un modelo facsimil de lo real, pero no tan funcional para que equivalga a un producto final, ya que no lleva a cabo la totalidad de las funciones necesarias del sistema final. El prototipo proporciona una herramienta útil para obtener una retroalimentación temprana por parte de los usuarios acerca del sistema.

El término prototipo se refiere a un modelo cuyas características son  $26$ :

- El prototipo es una aplicación que funciona.
- La finalidad del prototipo es probar varias suposiciones formuladas por análisis o usuarios.
- Los prototipos se crean con rapidez.
- Los prototipos evolucionan a través de procesos interactivos.
- Tienen un costo bajo de desarrollo.

Los objetivos principales son:

- Ser un modelo eficaz para aclarar los requerimientos de los usuarios.
- Verificar la factibilidad del diseño del sistema.

Se puede desarrollar un prototipo para cada uno de los diferentes componentes de una aplicación. Es común el uso de tres estrategias para el desarrollo de prototipos de aplicaciones.

- Prototipo para pantalla: los prototipos de pantalla permiten a los usuarios y analistas evaluar la posición de la información sobre la pantalla, la conveniencia de los encabezados y la utilidad de mensajes e instrucciones también proporcionan una manera para obtener las reacciones de los usuarios hacia la cantidad de información que se presenta sobre la pantalla de visualización.
- Prototipo para el procedimiento: las funciones de procesamiento incluyen entradas, cálculos, recuperación de información y actividades de salida. El desarrollo de prototipo para los procedimientos de procesamiento aborda solo las actividades que se preceden e la aplicación.
- Prototipos para funciones básicas: incluyen módulos que realizan muchas funciones diferentes entre las que se encuentran:
	- Creación de archivos maestros o bases de datos.
	- Preparación de copias de respaldo.
	- Reorganización de archivos o bases de datos.
	- Selección y borrador de registros.

El propósito del prototipo en la fase de diseño, basándose en los requerimientos previamente obtenidos, es mostrar las ventanas, su navegación, interacción, controles, botones al usuario y obtener una retroalimentación que nos permita el diseño de interfaz.

-

<sup>&</sup>lt;sup>26</sup> http://www.monografias.com/trabajos10/andi/andi.html

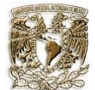

Como resultado de la creación del prototipo, se pueden obtener por medio de la observación, la evaluación y la retroalimentación, el cómo reaccionan los usuarios al trabajar con el prototipo, y que tan conveniente es el acoplamiento entre las necesidades y las características modeladas en el sistema. A través de la recopilación de tales reacciones, se irán describiendo nuevas perspectivas del prototipo, incluso si los usuarios se encuentran satisfechos con el o si habrá dificultades para implantar el sistema.

Como resultado del diseño del prototipo, se tendrán las sugerencias de los usuarios que indicaran el camino por el cual se pueden refinar, modificar o depurar el prototipo de forma que satisfaga mejor las necesidades de los usuarios, tener innovaciones del sistema, ya que los usuarios podrán indicar nuevas características que no fueron contempladas previamente y finalmente las prioridades que permitirán reorientar la planeación de manera menos costosa y con un mínimo de contratiempos.

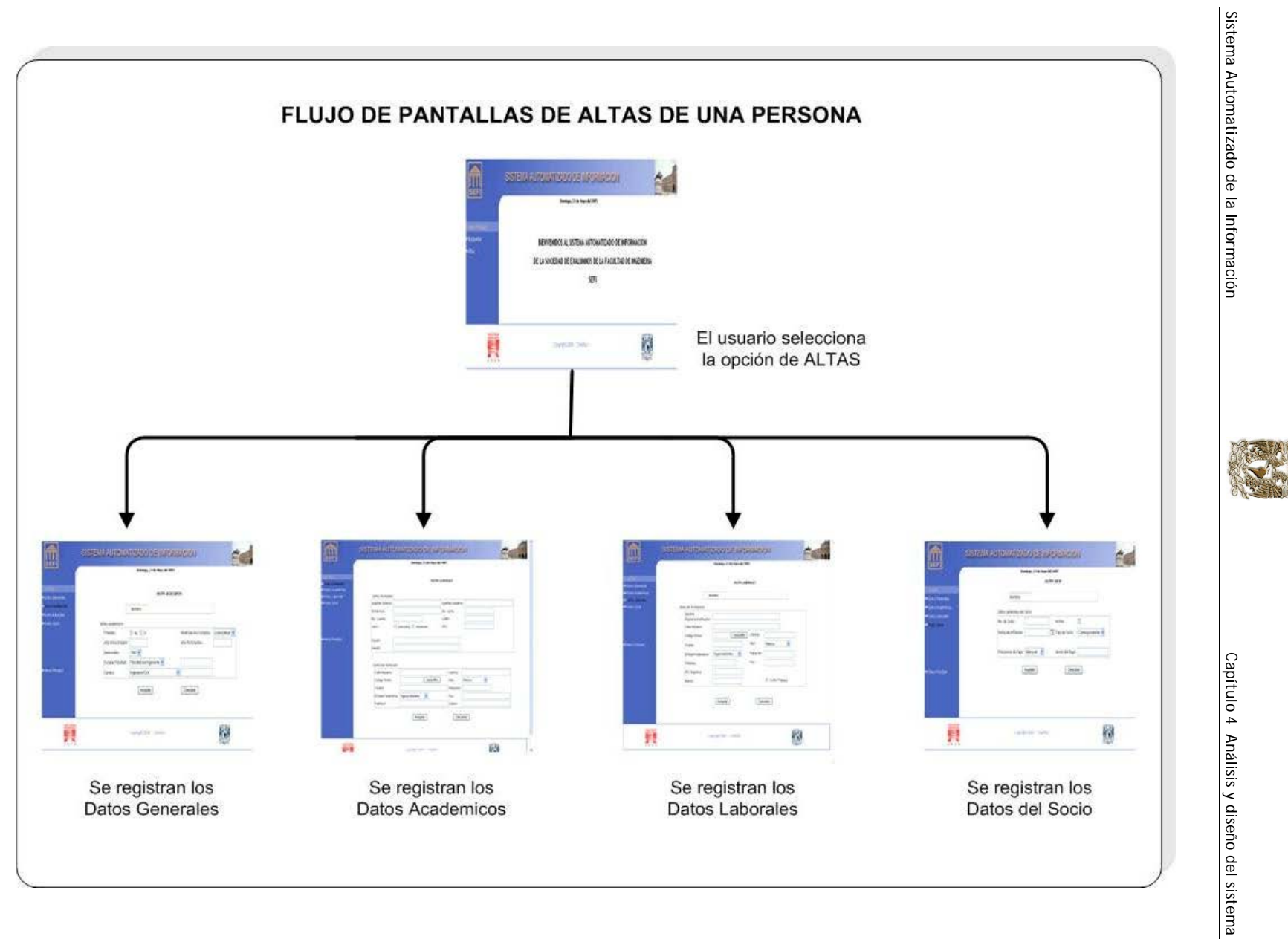

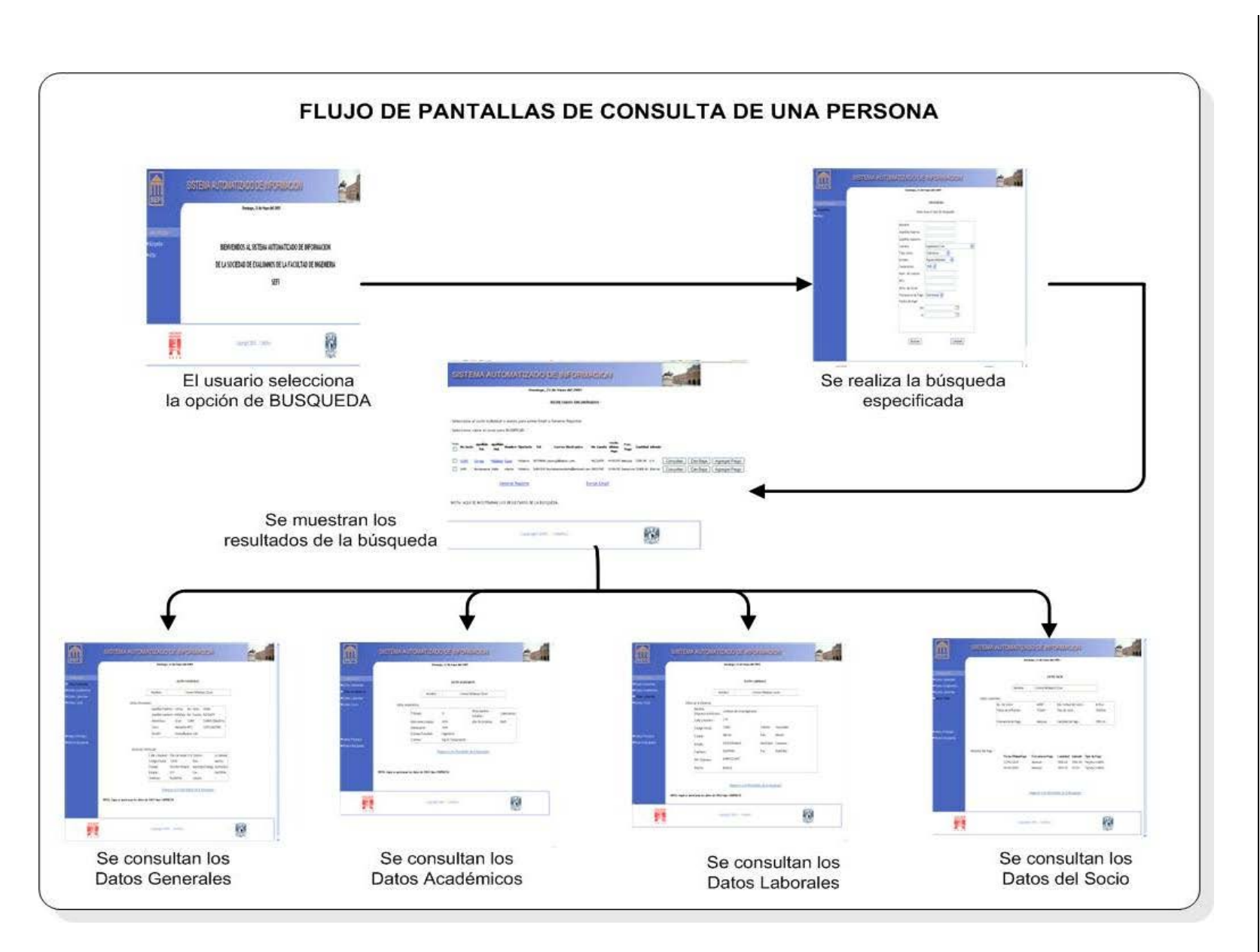

Sistema Automatizado de la Información Sistema Automatizado de la Información de la Información de la Información de la Información de la Información de la Información de la Información de la Información de la Información de

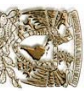

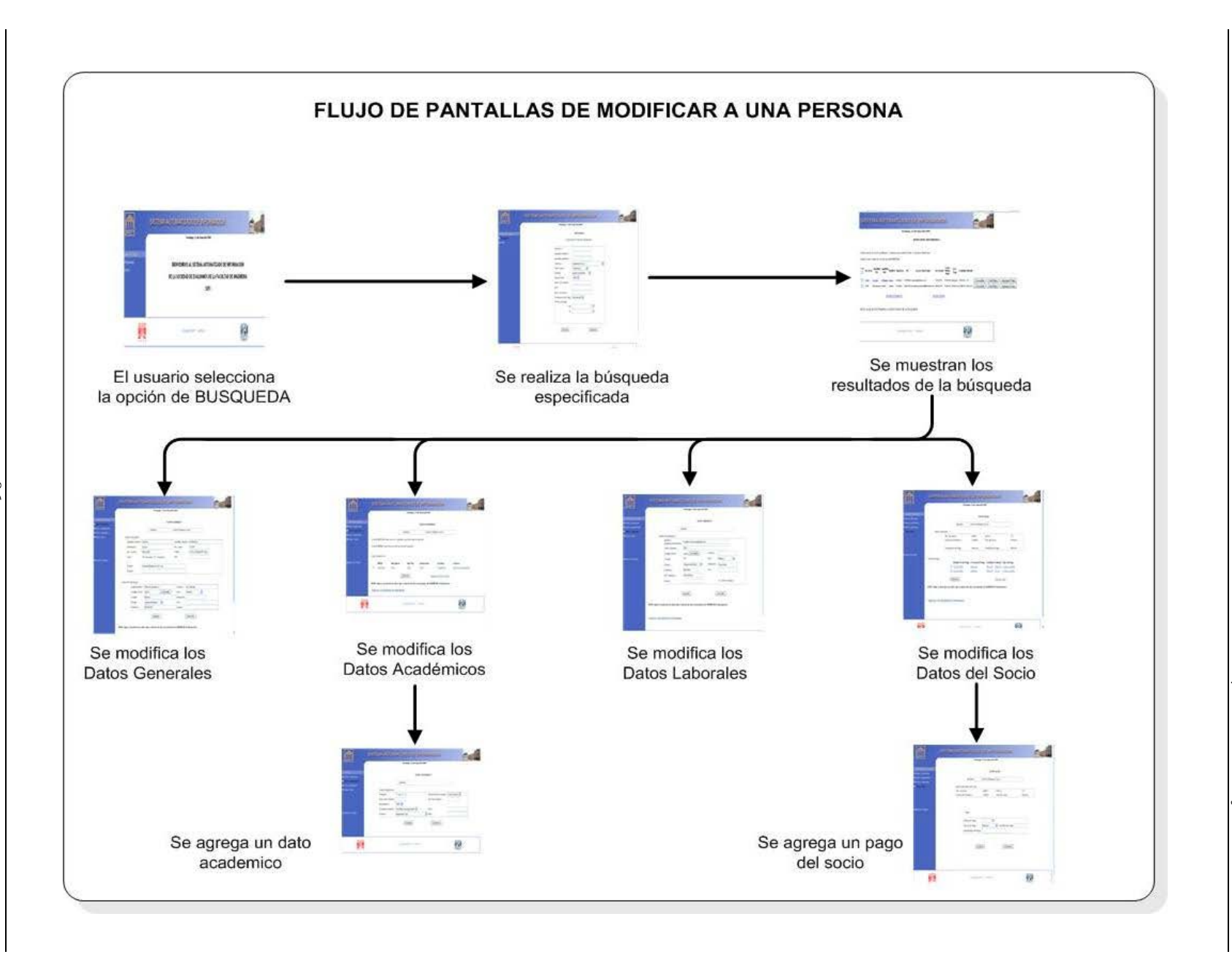

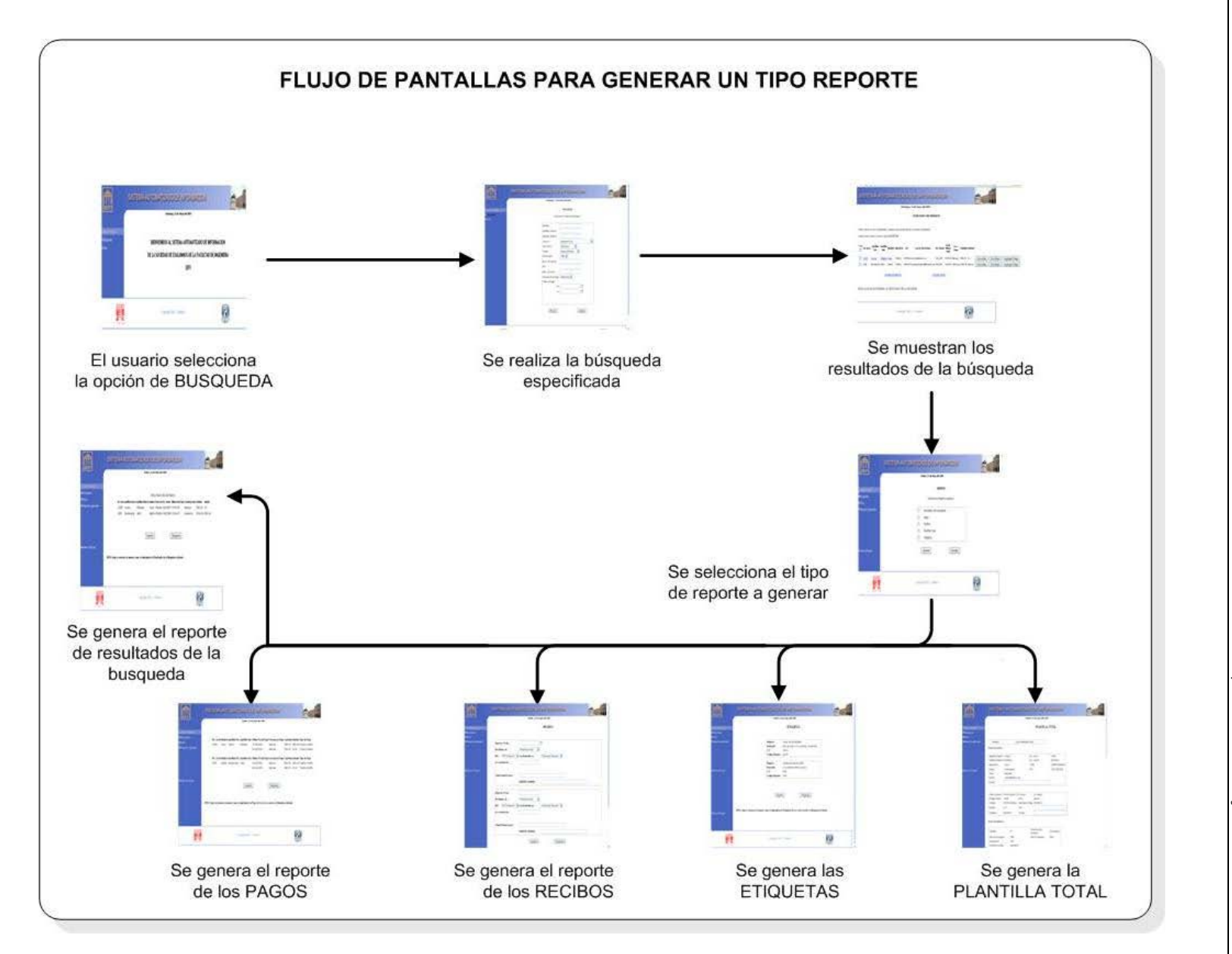

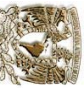

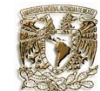

# **Capitulo 5. Implementación y pruebas**

## **5.1 Implementación**

En esta etapa se hacen tangibles los resultados obtenidos mediante el diseño de diagramas y se inicia con la implementación del sistema en términos de componentes, archivos de códigos fuentes, scripts, archivos de código binario, ejecutables, etc.

Parte importante de esta implementación es un buen modelo de arquitectura del sistema, el cual se integra durante la fase de diseño, siendo el propósito principal el desarrollar la arquitectura y el sistema como un todo. De forma especifica, sus propósitos son:

- Implementar las clases encontradas durante el diseño, mediante archivos que contienen código fuente.
- Instalación y configuración donde se alojara el sistema, el servidor Web.
- Probar los componentes individualmente e integrarlos en uno o mas ejecutables.
- Integrar los componentes en el sistema siguiendo un enfoque incremental.

En la implementación se describe también como se organizan los componentes de acuerdo a los mecanismos de estructuración y modulación disponibles en el entorno de implementación y en el lenguaje o lenguajes de programación utilizados y como dependen unos de otros.

Para empezar con esta fase se mostrará en primer término la implementación de la base de datos, proporcionando el *diagrama de entidad-relación* así como el *diccionario de datos*, el cual muestra a detalle la funcionalidad de cada una de las tablas y campos utilizados.

## **5.1.1 Diccionario de Datos**

El diccionario de datos muestra a detalle el objetivo de cada una de las tablas así como de los campos de cada uno de ellas, para su mejor comprensión.

## **TPERSONA**

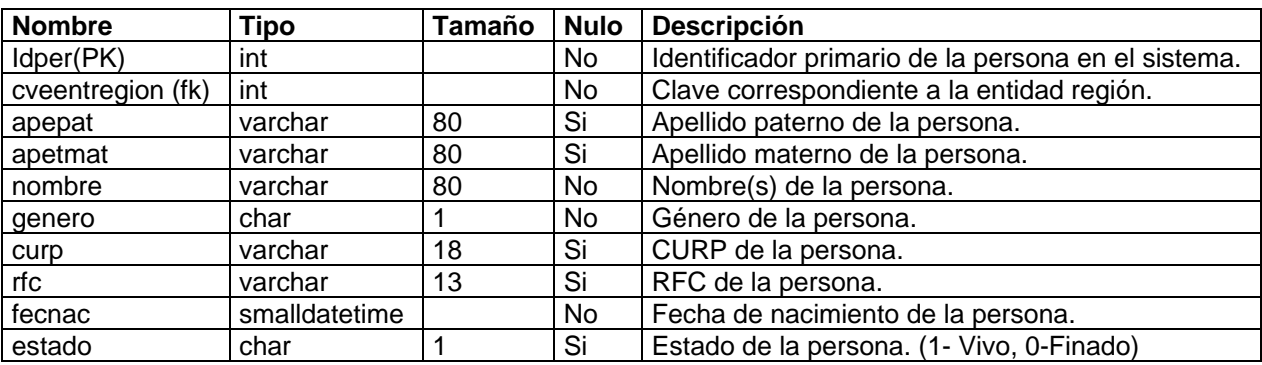

Descripción: Esta tabla contiene los datos principales de la persona como son:

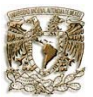

# **TDIRECCION**

Descripción: Esta tabla contiene los datos para la dirección de una persona y son:

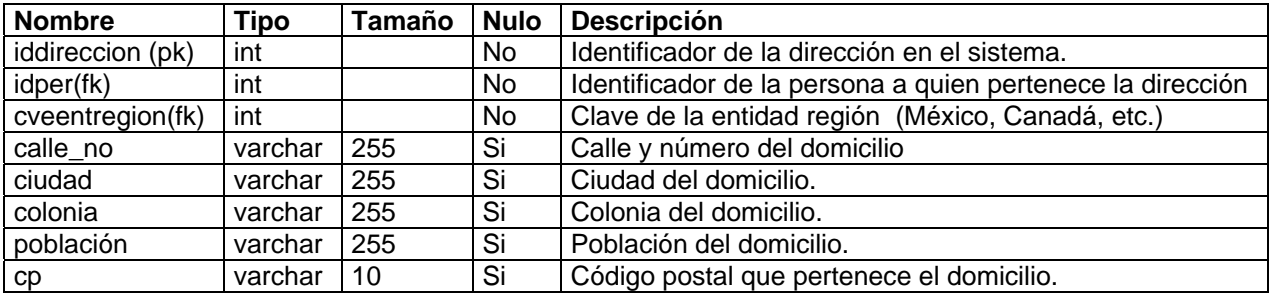

# **TROLPER**

Descripción: Esta tabla contiene el rol y el asunto a que pertenece la persona:

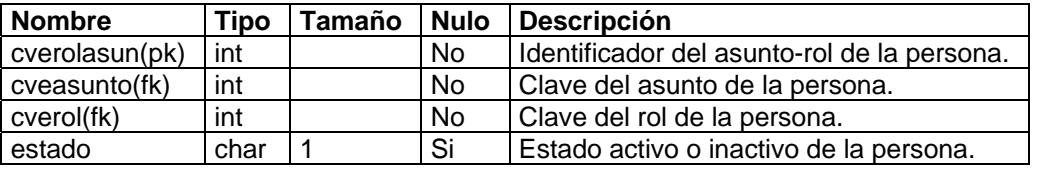

# **TDATOEMPLEADO**

Descripción: Esta tabla contiene los datos laborales de la persona:

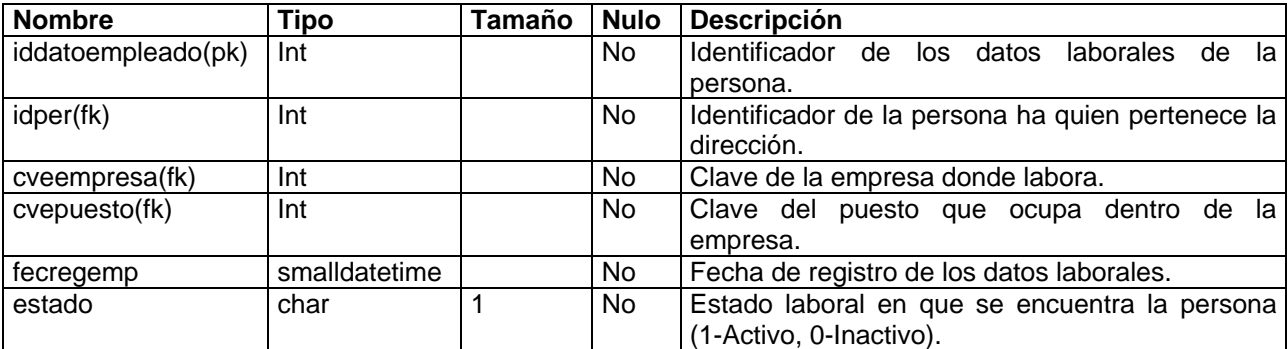

# **TUBICACIONEMPRESA**

Descripción: Esta tabla contiene los datos de la ubicación de la empresa:

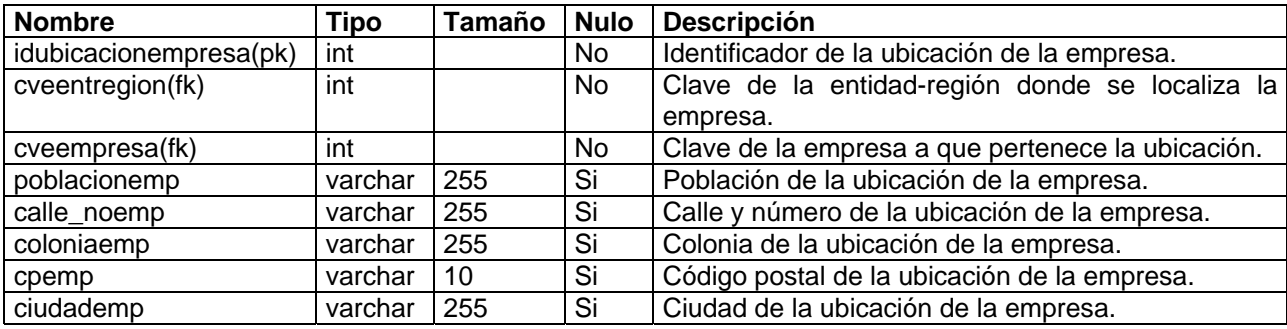

# **TDATOACAD**

Descripción: Esta tabla contiene los datos académicos de la persona:

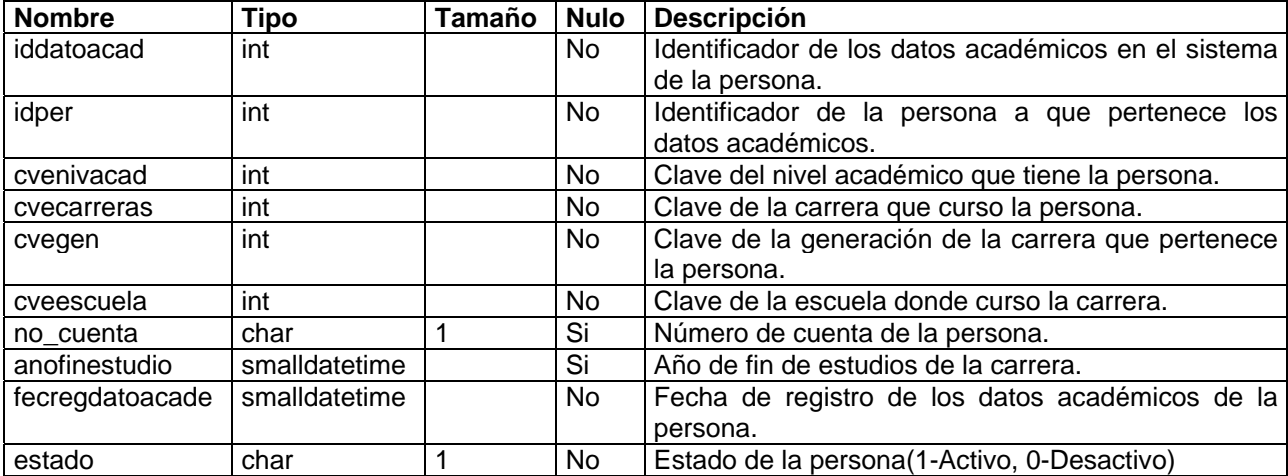

# **TSOCIO**

Descripción: Esta tabla contiene los datos que hacen referencia a las personas como socio:

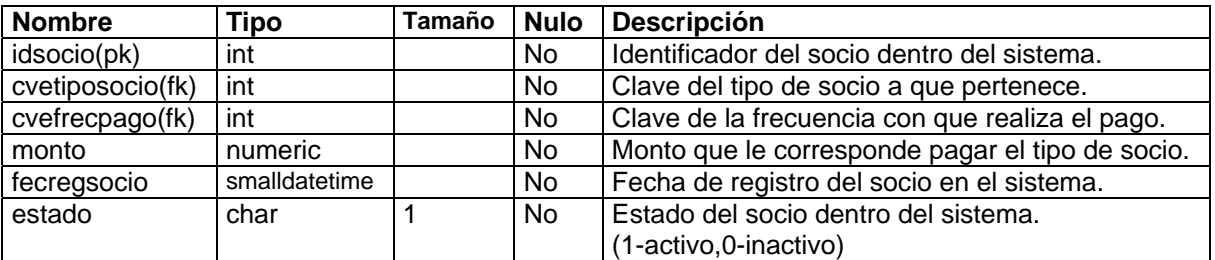

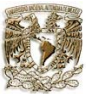

# **TPAGO**

Descripción: Esta tabla contiene los datos de los pagos realizados por el socio:

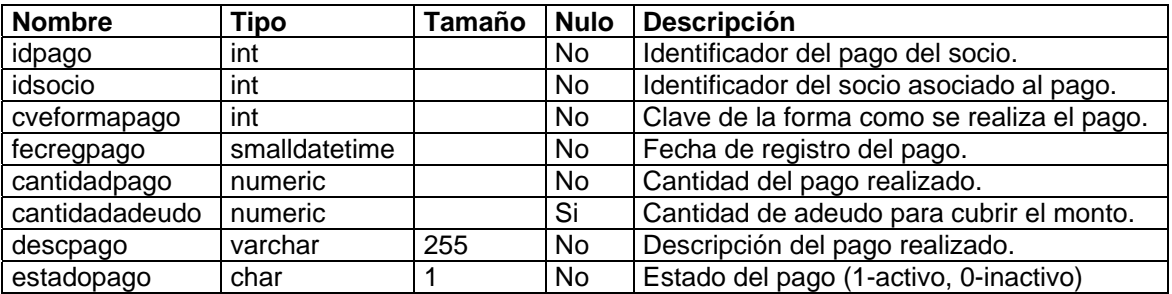

# **TEMAIL**

Descripción: Esta tabla contiene los datos de los correos electrónicos:

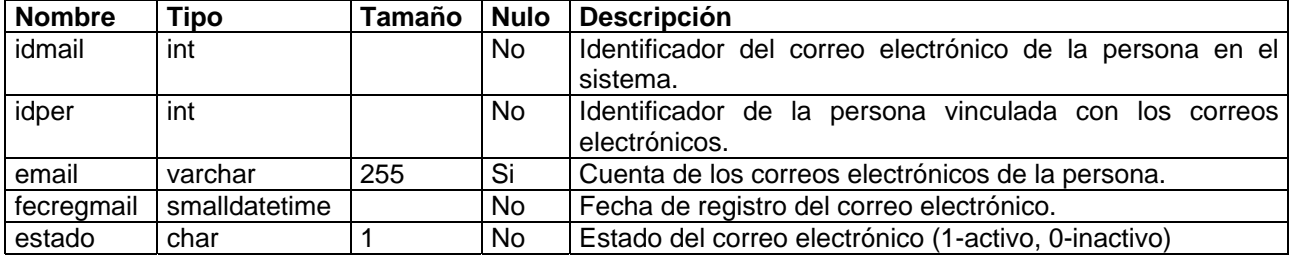

A continuación de describirán los catálogos correspondientes a las tablas principales ya mencionadas.

# **CROLES**

Descripción: El catálogo contiene el tipo de rol que va desempeñar la persona dentro del sistema:

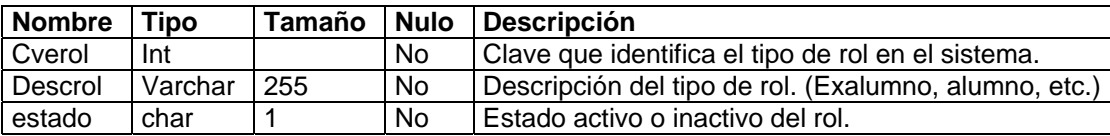

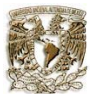

## **CASUNTOS**

Descripción: El catálogo contiene el tipo de asunto que hace referencia a la persona dentro del sistema:

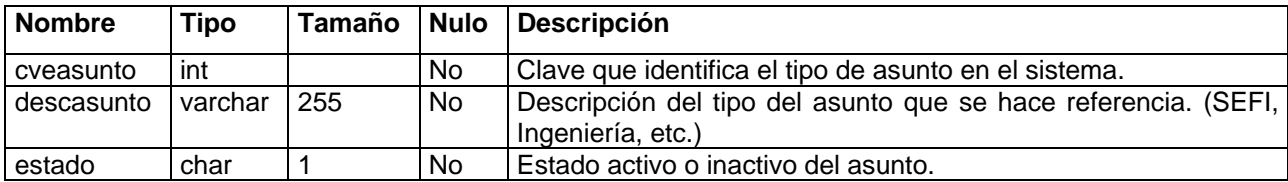

# **CENTREGION**

Descripción: El catálogo contiene los tipos de entidad-región que se hallan requerido. Se encontrarán todas las Entidades(CANADA, DF..), de acuerdo al tipo de región(PAIS, ESTADO..).

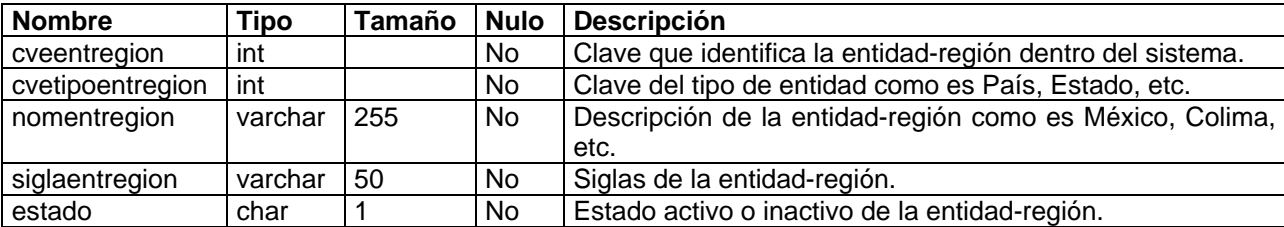

## **CEMPRESA**

Descripción: El catálogo contiene datos propios de la empresa (s) donde labora la persona:

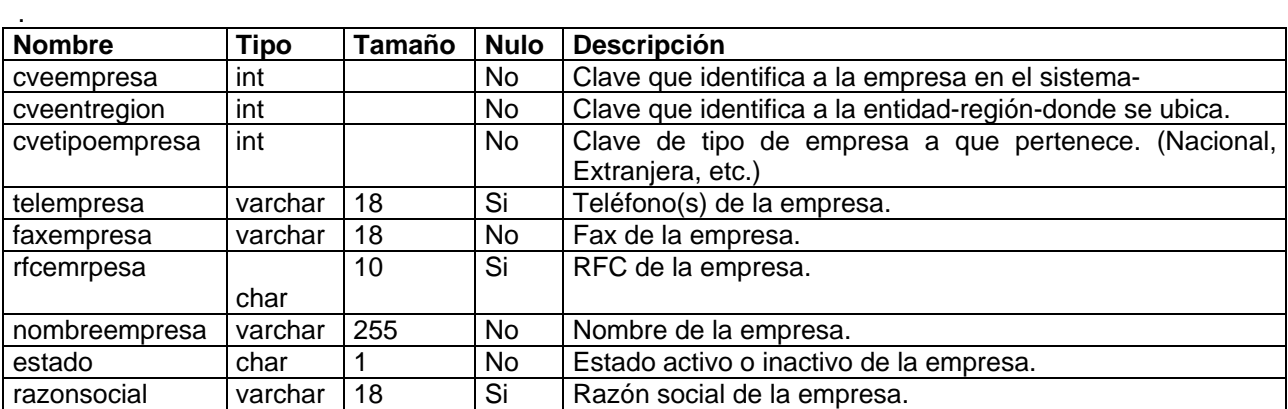

## **CPUESTOS**

Descripción: El catálogo contiene los tipos de puestos que puede ocupar la persona:

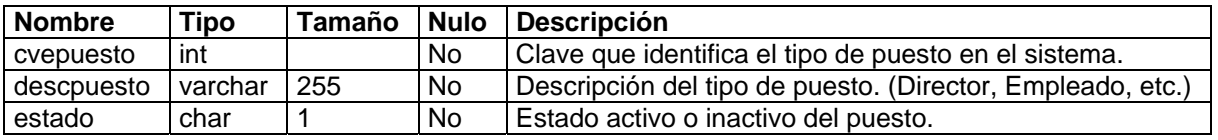

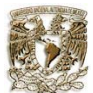

## **CCNIVACAD**

Descripción: El catálogo contiene los tipos de niveles de estudio que puede tener la persona en sus datos académicos:

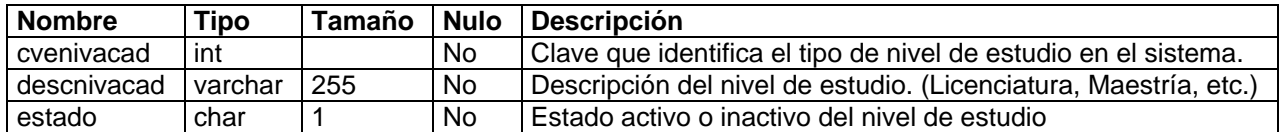

# **CCCARRERAS**

Descripción: El catálogo contiene las carreras que haya estudiado la persona:

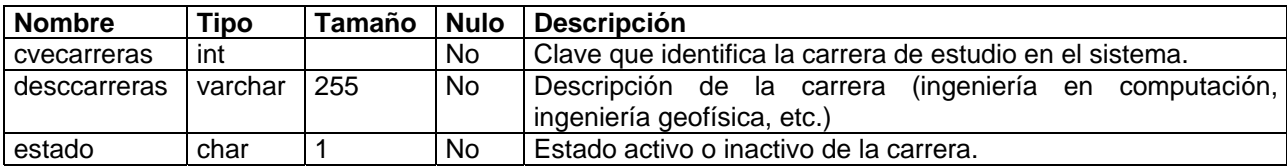

## **CCGENERACIONES**

Descripción: El catálogo contiene la generación a la que pertenece la persona:

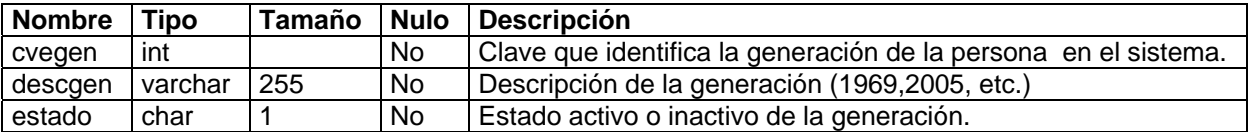

## **CESCUELAS**

Descripción: El catálogo contiene las escuelas donde se haya estudiado la persona:

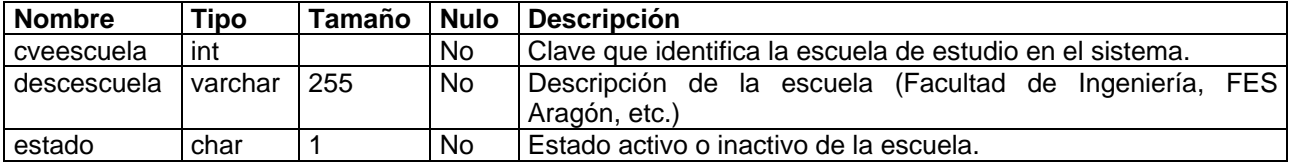

# **CTIPOSOCIO**

Descripción: El catálogo contiene los tipos de socio de la SEFI.

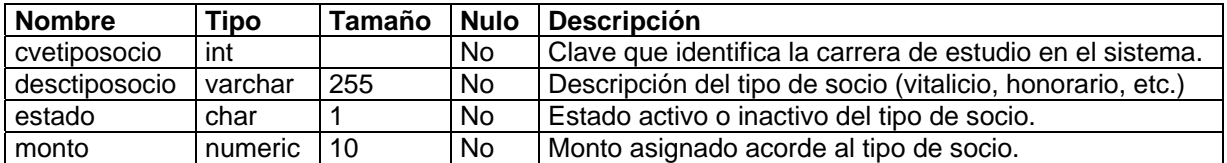

# **CFRECPAGO**

Descripción: El catálogo contiene la frecuencia de pago con que realiza el socio:

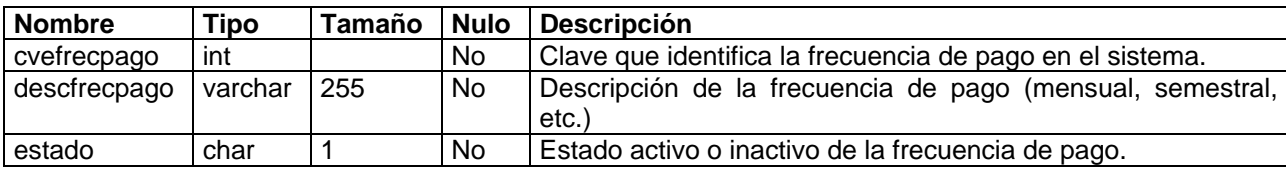

# **CFORMAPAGO**

Descripción: El catálogo contiene la forma como realiza el pago el socio:

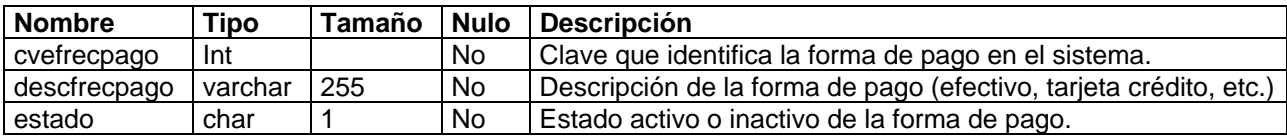
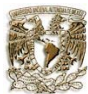

#### **5.1.2 Instalación y configuración del servidor Web**

Para la elaboración del diseño de la base de datos se utilizó ER/Studio 6.5, porque es una herramienta de modelado de datos fácil de usar y multinivel, para el diseño y construcción de bases de datos a nivel físico y lógico. ER/Studio está equipado para crear y manejar diseños de bases de datos funcionales y confiables. Ofrece fuertes capacidades de diseño lógico, sincronización bidireccional de los diseños físicos y lógicos, construcción automática de bases de datos, documentación y fácil creación de reportes. De esta manera se logró diseñar el modelo de la base de datos del sistema.

Parte de la implementación corresponde a la instalación y configuración del servidor web, utilizando Apache como servidor, PHP como lenguaje interpretado de alto nivel y PostgreSQL como base de datos. Con esta combinación se pueden crear páginas dinámicas y obtener información de nuestra base de datos para presentarla vía web. Se parte de la base de tener un maquina con Linux instalada y funcionando con todas las herramientas necesarias para la compilación de programas (gcc,make...).

Una vez obtenidos los programas que se van instalar, se elige el lugar donde se va instalar.

Apache en: /usr/local/apache/

PHP como módulo de Apache

PostgreSQL en: /usr/local/pgsql/

#### **Instalación de PostgreSQL**

Lo primero que se realizó fue crear una cuenta que administrara la base de datos:

*Cuenta de administración de la BD* [localhost]\$ su [localhost]\$ /usr/sbin/adduser postgres [localhost]\$ passwd postgres [localhost]\$ exit

Una vez creada la cuenta Postgres se crearon los directorios que se utilizarán para instalar PostgreSQL con los permisos adecuados:

*Creación de directorios para la correcta instalación de PostgreSQL* [localhost]\$ su [localhost]\$ cd /usr/src [localhost]\$ mkdir pgsql [localhost]\$ chown postgres:postgres pgsql [localhost]\$ cd /usr/local [localhost]\$ mkdir pgsql [localhost]\$ chown postgres:postgres pgsql [localhost]\$ exit

Empezamos con el proceso de compilación/instalación, cabe mencionar que se compilo con openssl:

*Proceso de compilación/instalación* [localhost]\$ su postgres [localhost]\$ cd /usr/src/pgsql

Sistema Automatizado de la Información Capitulo 5 Implementación y pruebas

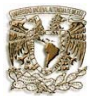

 [localhost]\$ tar -zxvf /home/instalacion/*postgresql-8.1.4.tar.gz* [localhost]\$ ln -s *postgresql-8.1.4*/ postgresql [localhost]\$ cd postgresql [localhost]\$ ./configure --prefix=/usr/local/pgsql --with-openssl=/usr/local/openssl [localhost]\$ make [localhost]\$ make install [localhost]\$ exit

Se actualizó el fichero ~/.bash\_profile de la cuenta administradora de la base de datos para que postgres cargue las librerías necesarias:

*Actualización del fichero profile* [localhost]\$ su postgres

 \*\*\*\*\*\*\*\*\*\*\*\*\*\*\*\*\*\*\*\*\*\*\*\*\*\*\*\*\*\*\*\*\*\*\*\*\*\*\*\* Editar el archivo ~/.bash\_profile y añadirle lo siguiente \*\*\*\*\*\*\*\*\*\*\*\*\*\*\*\*\*\*\*\*\*\*\*\*\*\*\*\*\*\*\*\*\*\*\*\*\*\*\*\*

 PATH=\$PATH:/usr/local/pgsql/bin POSTGRES\_HOME=/usr/local/pgsql PGLIB=/usr/local/pgsql/lib PGDATA=/usr/local/pgsql/data LD\_LIBRARY\_PATH=/usr/local/pgsql/lib export PATH POSTGRES\_HOME PGLIB PGDATA LD\_LIBRARY\_PATH

 \*\*\*\*\*\*\*\*\*\*\*\*\*\*\*\*\*\*\*\*\*\*\*\*\*\*\*\*\*\*\*\*\*\*\*\*\*\*\*\* Salir para que los cambios surtan efecto \*\*\*\*\*\*\*\*\*\*\*\*\*\*\*\*\*\*\*\*\*\*\*\*\*\*\*\*\*\*\*\*\*\*\*\*\*\*\*\*

[localhost]\$ exit

Una vez que se terminó de instalar la base de datos y configurar el sistema, se inicializa y arranca la base de datos:

*Inicialización y arranque de la BD* [localhost]\$ su postgres [localhost]\$ initdb -D /usr/local/pgsql/data [localhost]\$ pg\_ctl -D /usr/local/pgsql/data -l logfile start [localhost]\$ /usr/local/pgsql/bin/psql template1 // Probamos que postgres esta corriendo [localhost]\$ exit

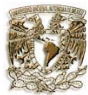

#### **Instalación de Apache y PHP como módulo**

Se instaló Apache con el módulo de Openssl de esta manera se procedió como sigue:

Primero se realizó la instalación de Openssl y su respectivo módulo.

#### **Instalación de openssl**

[localhost]\$ su [localhost]\$ cd /usr/src [localhost]\$ tar -zxvf /home/instalacion/openssl-0.9.7d.tar.gz [localhost]\$ ln -s openssl-0.9.7d/ openssl [localhost]\$ cd openssl [localhost]\$ ./config --prefix=/usr/local/openssl [localhost]\$ make [localhost]\$ make test [localhost]\$ make install [localhost]\$ cd..

#### **Instalación de Apache con el módulo mod\_ssl**

 [localhost]\$ tar -zxvf /home/instalacion/apache\_1.3.31.tar.gz [localhost]\$ ln -s apache\_1.3.31/ apache [localhost]\$ tar -zxvf /home/instalacion/mod\_ssl-2.8.19-1.3.31.ta [localhost]\$ ln -s mod\_ssl-2.8.19-1.3.31/ mod\_ssl [localhost]\$ cd mod\_ssl [localhost]\$ ./configure --enable-module=so --with-apache=../apache --with-ssl=../openssl [localhost]\$ cd ..

 [localhost]\$ cd apache [localhost]\$ make [localhost]\$ make certificate [localhost]\$ make install

Para arrancar el servidor Apache con openssl se tiene:

 [localhost]\$cd /usr/local/apache/bin [localhost]\$./apachectl startssl

Ya instalado Apache con openssl se prosiguió a instalar PHP como módulo de Apache.

 [localhost]\$ tar -zxvf /home/instalacion/php-5.1.4.tar.gz [ $localhost$ ] $$ In -s$  php-4.3.6/ php [localhost]\$ cd php [localhost]\$ ./configure --with-apxs=/usr/local/apache/bin/apxs --with-pgsql=/usr/local/pgsql -enablembstring --enable-gd-native-ttf --with-gd=/usr/local/lib --with-freetype-dir=/usr \ --with-jpeg-dir=/usr --with-zlib=/usr --with-png-dir=/usr [localhost]\$ make [localhost]\$ make install

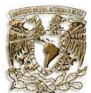

Ya tenemos PHP instalado. Ahora se tuvo que hacer unos cuantos ajustes en la configuración para que PHP este como módulo de Apache y que todo funcione. Se editó el fichero /usr/local/apache/conf/httpd.conf y se añadió lo siguiente:

### *Actualización del fichero de configuración*

 AddType application/x-httpd-php5 .php .html DirectoryIndex index.html index.php

Estas dos líneas son las únicas necesarias para que Apache reconozca que hacer con un fichero que contenga código PHP.

Finalmente se terminó de configurar e instalar el servidor web donde se alojará el sistema.

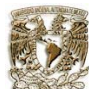

#### **5.1.3 Pantallas**

Para la implementación de las pantallas se utilizó la herramienta de Dreamweaver MX 2004 porque es un software fácil de usar que permite crear páginas web profesionales. Las funciones de edición visual de Dreamweaver MX 2004 permiten agregar rápidamente diseño y funcionalidad a las páginas, sin la necesidad de programar manualmente el código HTML.

De esta manera la presentación de la implementación del sistema se realizó con base en los casos de uso planteados anteriormente como se ven a continuación:

#### **Caso de uso: Ingresar al sistema**

Esta es la pantalla mediante al cual se le permite al usuario ingresar al sistema.

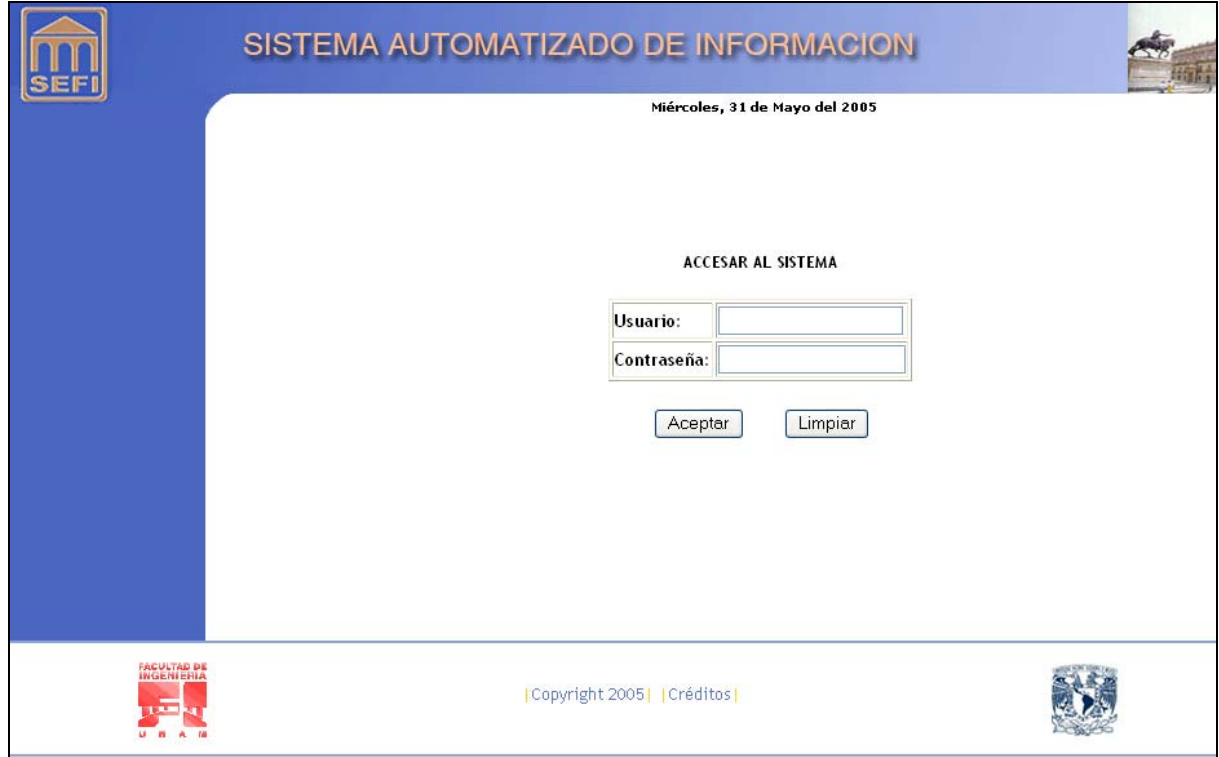

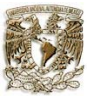

#### **Caso de uso: Opciones del sistema**

En esta pantalla se presentan las diferentes actividades que el usuario puede realizar con el sistema.

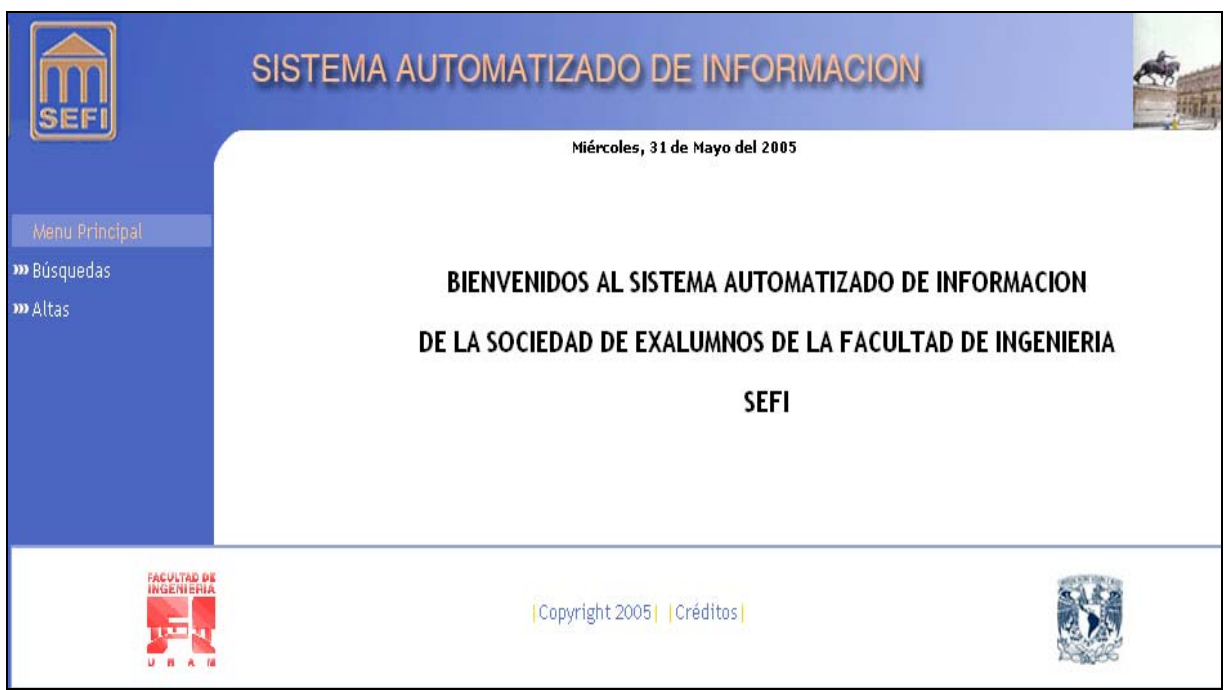

Al presionar la liga de "BÚSQUEDAS" se muestra la pantalla que se agrupa a dicho rubro.

Al presionar la liga de "ALTAS" se muestra la pantalla que permite al usuario realizar las altas correspondientes.

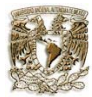

### **Caso de uso: Realizar una búsqueda en el sistema.**

En esta pantalla se ingresan los campos especificados para realizar la búsqueda solicitada con diversos criterios.

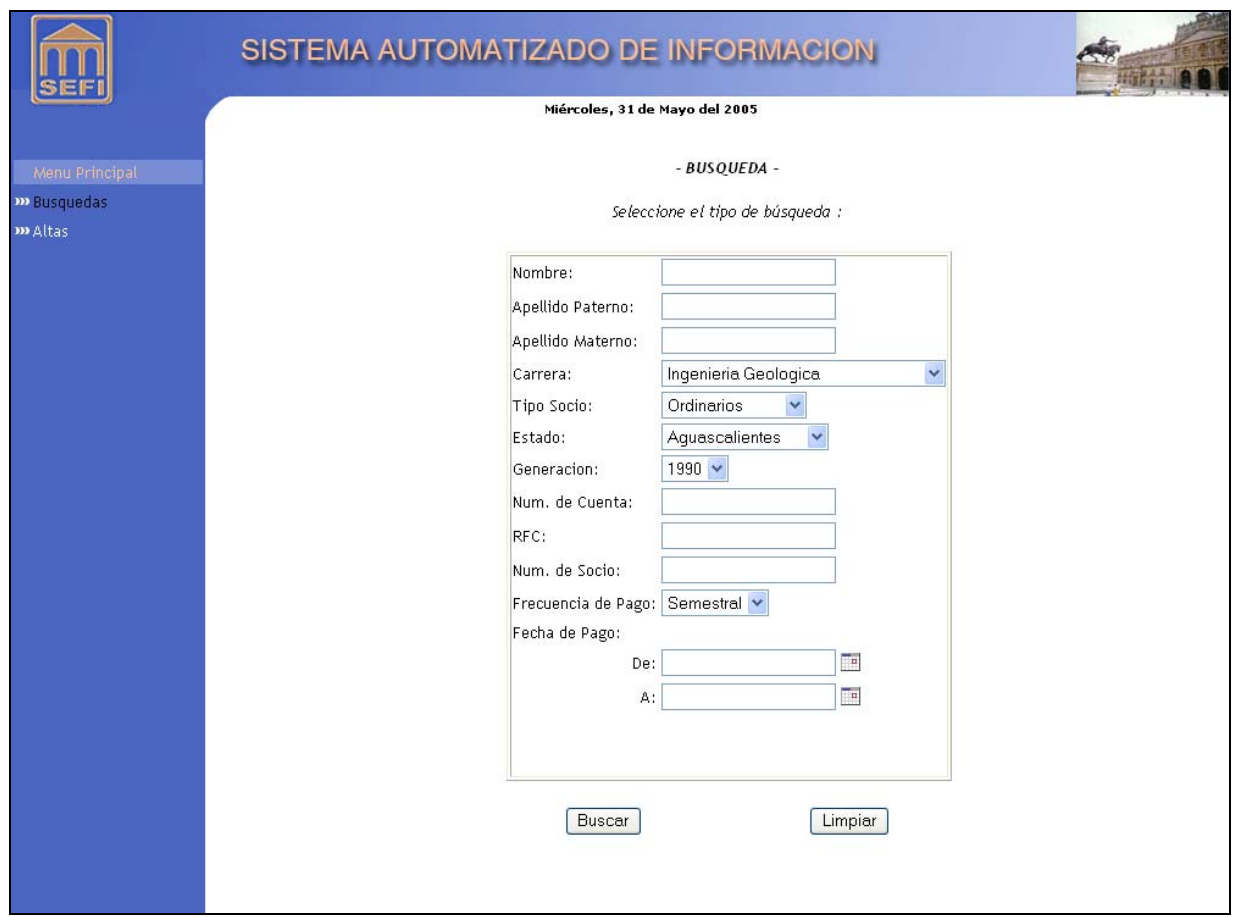

Sistema Automatizado de la Información **Capitulo 5 Implementación y pruebas** Capitulo 5 Implementación y pruebas

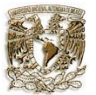

Una vez ingresado los criterios especificados el sistema busca los registros coincidentes en la base de datos, mostrando los resultados y las opciones para realizar acciones sobre ellos.

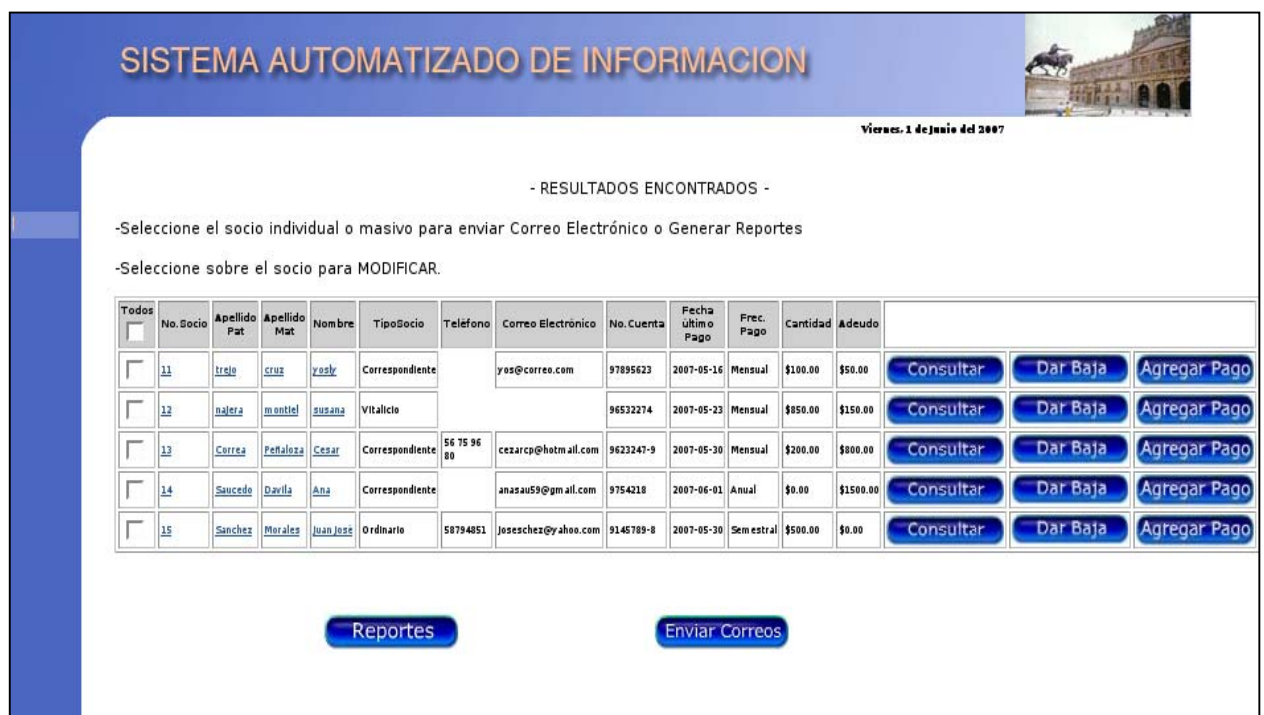

Dentro de los registros encontrados se pueden realizar las siguientes acciones como:

- Consultar
- **Modificar**
- Dar de baja
- Agregar pago
- Generar reportes
- Enviar correo electrónico

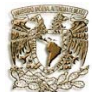

#### **Caso de uso: Registrar una nueva persona en el sistema.**

Una vez que se ha seleccionado la opción de "ALTAS" el sistema primero muestra la pantalla "DATOS GENERALES" para ingresar los datos correspondientes.

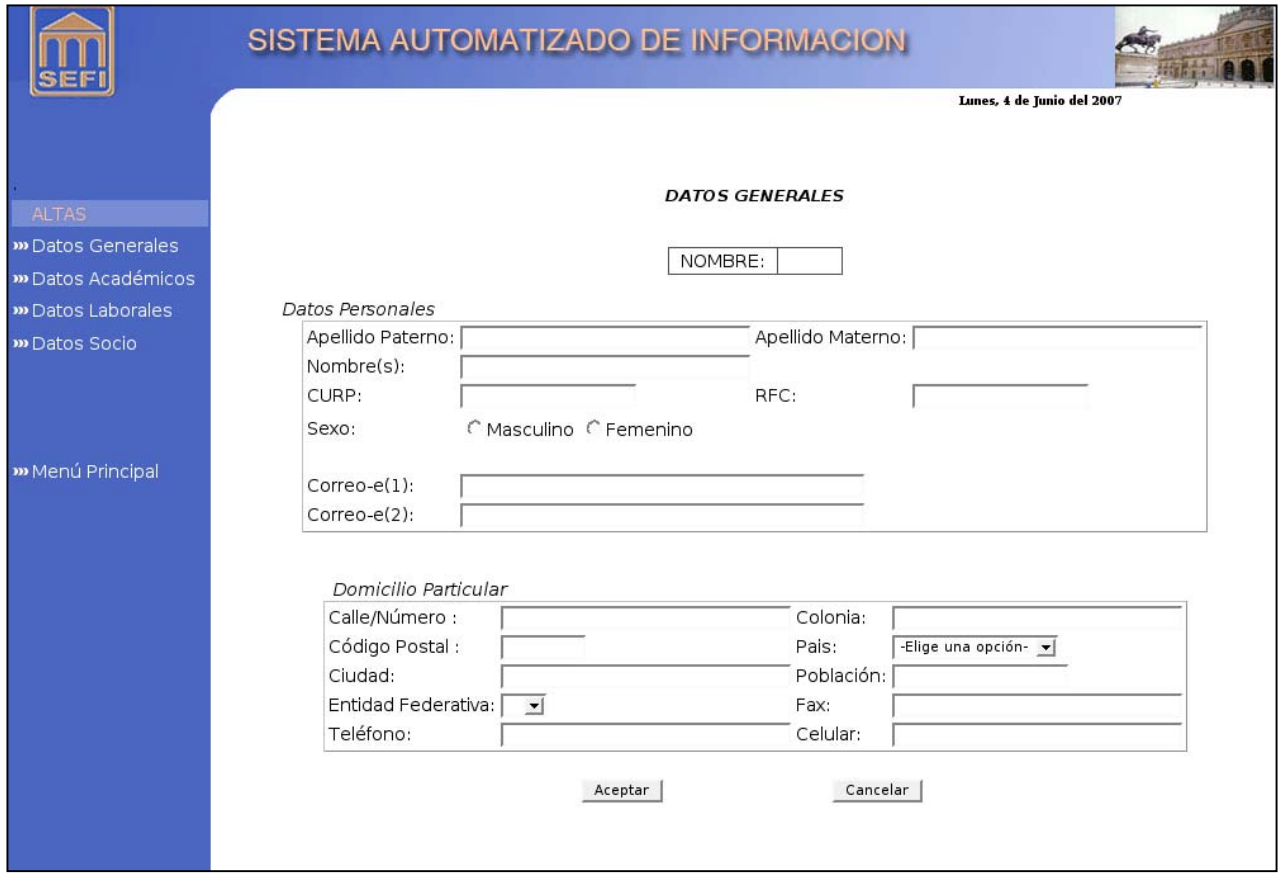

De la misma manera se realiza el ingreso de datos para los distintos tipos de información. Solo tendrá que seleccionar el usuario la liga que le corresponde a cada uno del lado derecho, logrando desplazarse dentro de ellos.

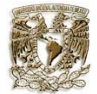

Para ingresar los "DATOS ACADÉMICOS" se tiene la siguiente pantalla.

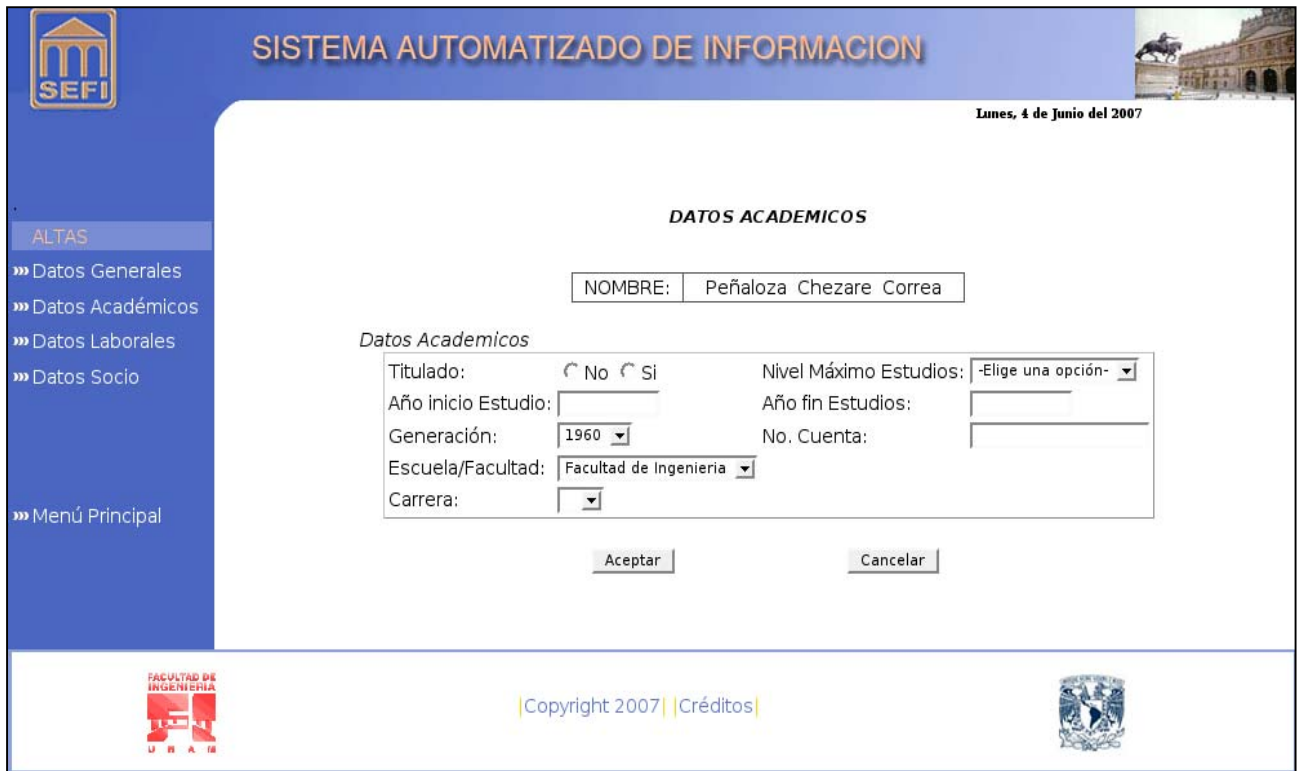

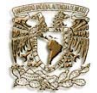

Para ingresar los "DATOS LABORALES" se tiene la siguiente pantalla.

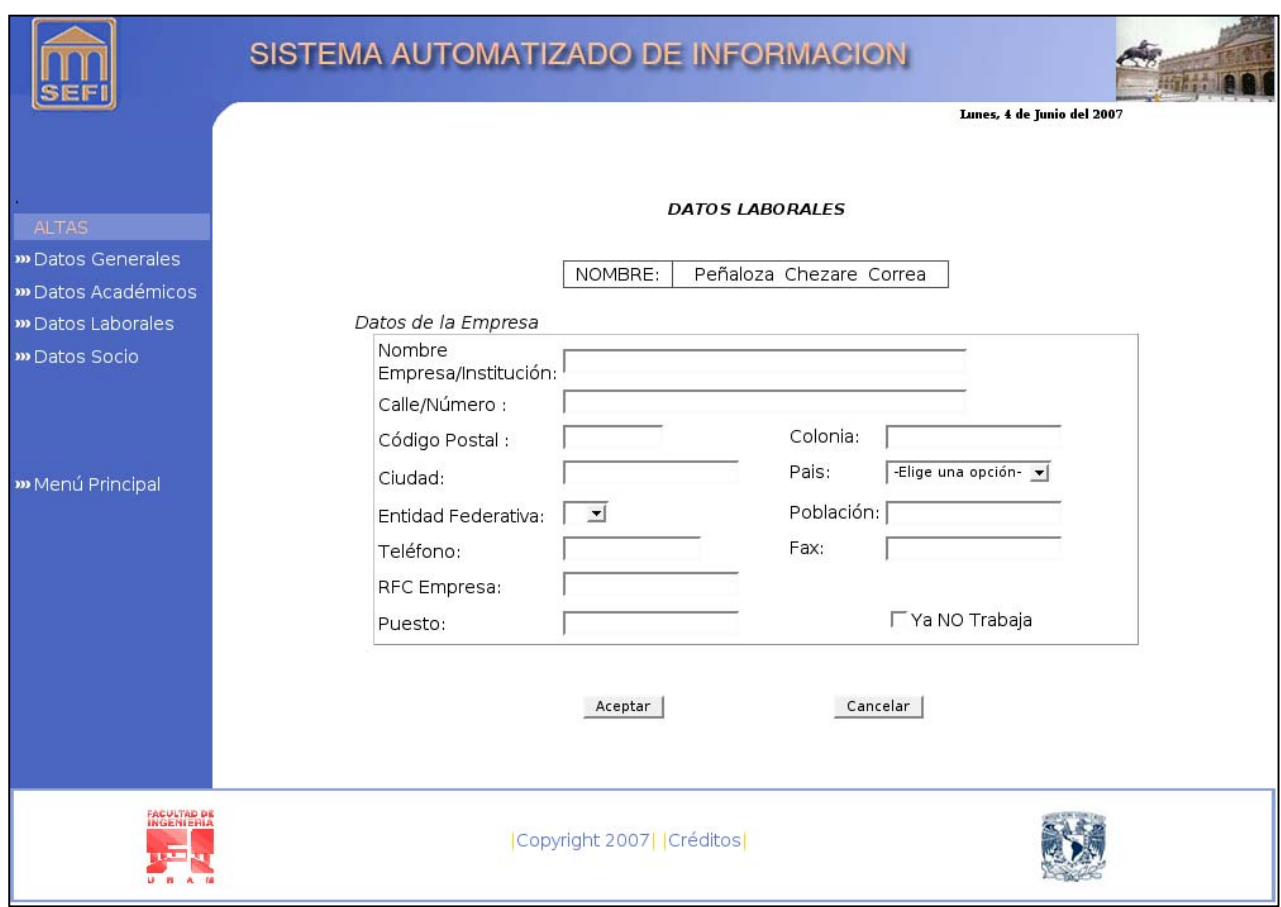

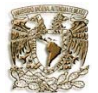

Para los "DATOS DEL SOCIO" se tiene la siguiente pantalla para ingresar sus correspondientes datos.

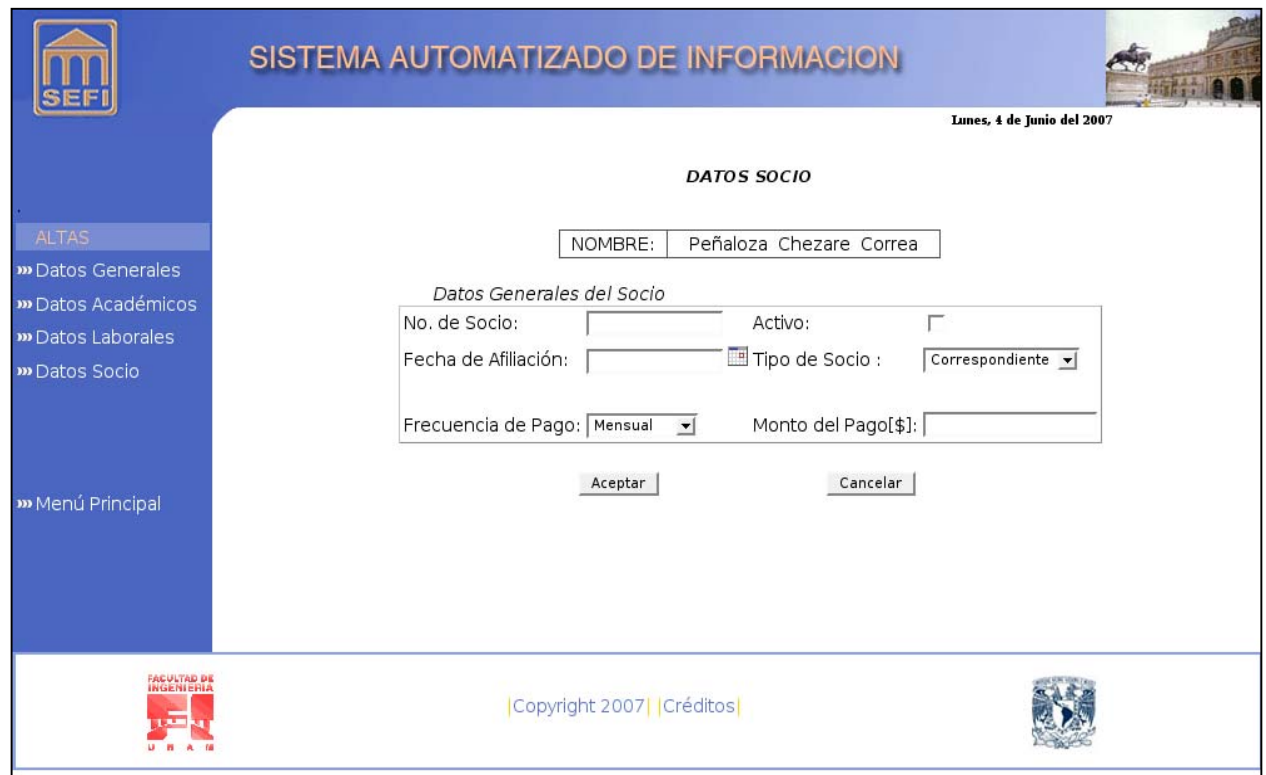

Dentro de cada pantalla se puede acceder al menú principal si se desea realizar una búsqueda.

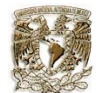

#### **Caso de uso: Consultar los datos de una persona en el sistema.**

Una vez que se halla presionado el botón de "CONSULTAR" en uno de los registros encontrados de la búsqueda se podrá acceder a los datos en modo de consulta.

En estas pantallas el sistema despliega un menú, mostrando en primera instancia los "DATOS GENERALES" de la persona.

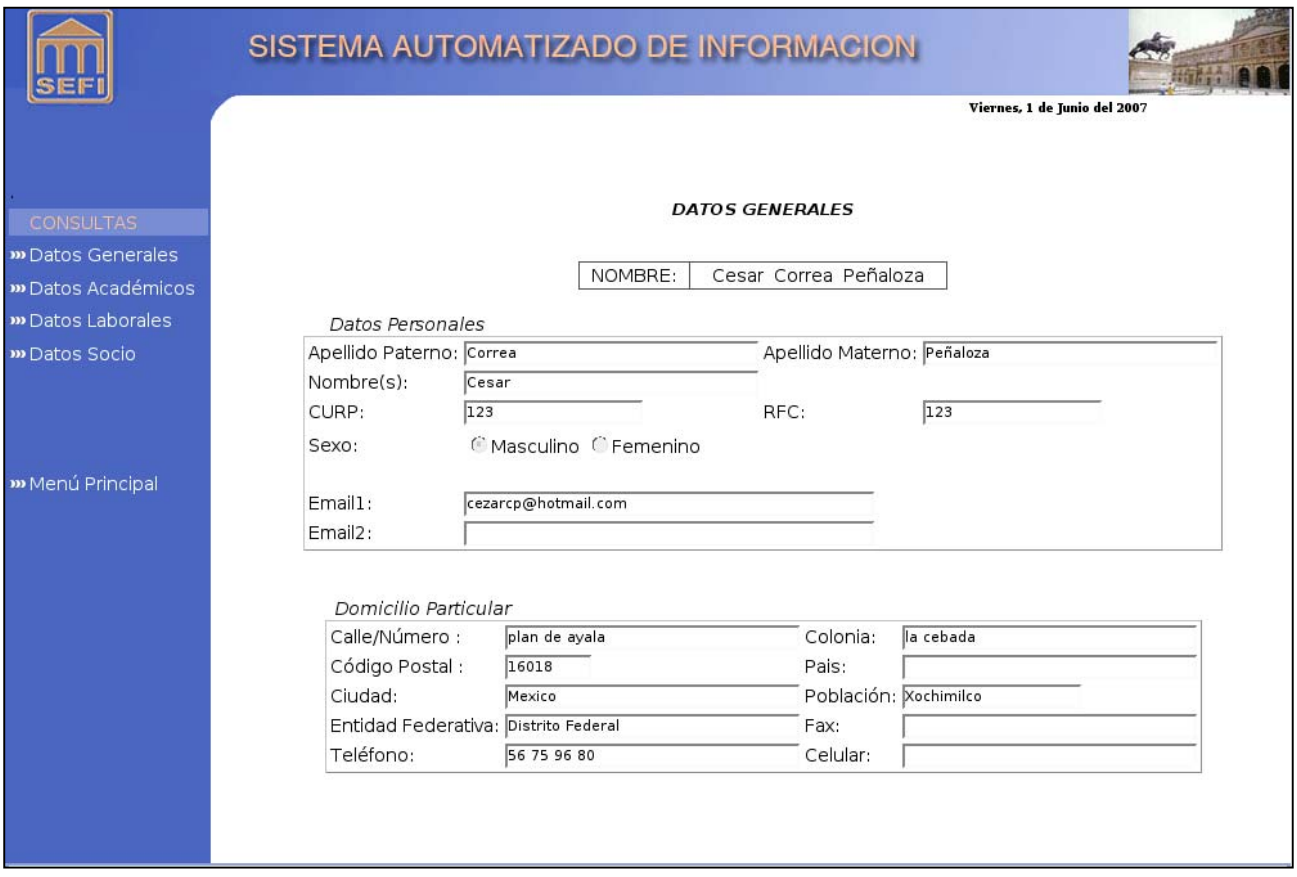

De la misma forma se podrá realizar la consulta de los demás tipos de información, accediendo a ellos por medio del menú desplegado del lado derecho.

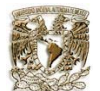

En esta pantalla se presentan los "DATOS ACADÉMICOS" de la persona para consultar su información.

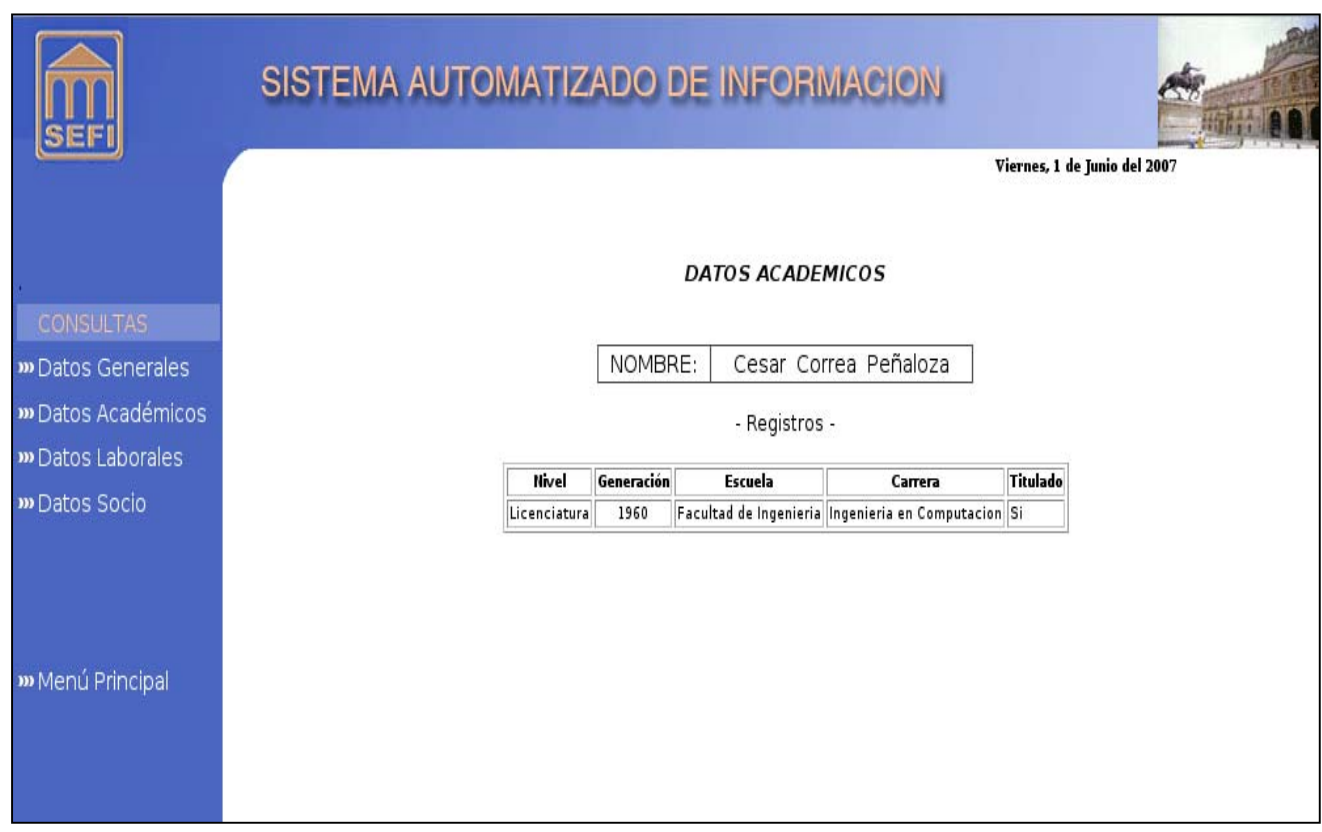

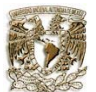

### En esta pantalla se presentan los "DATOS LABORALES" de la persona para consultar su información.

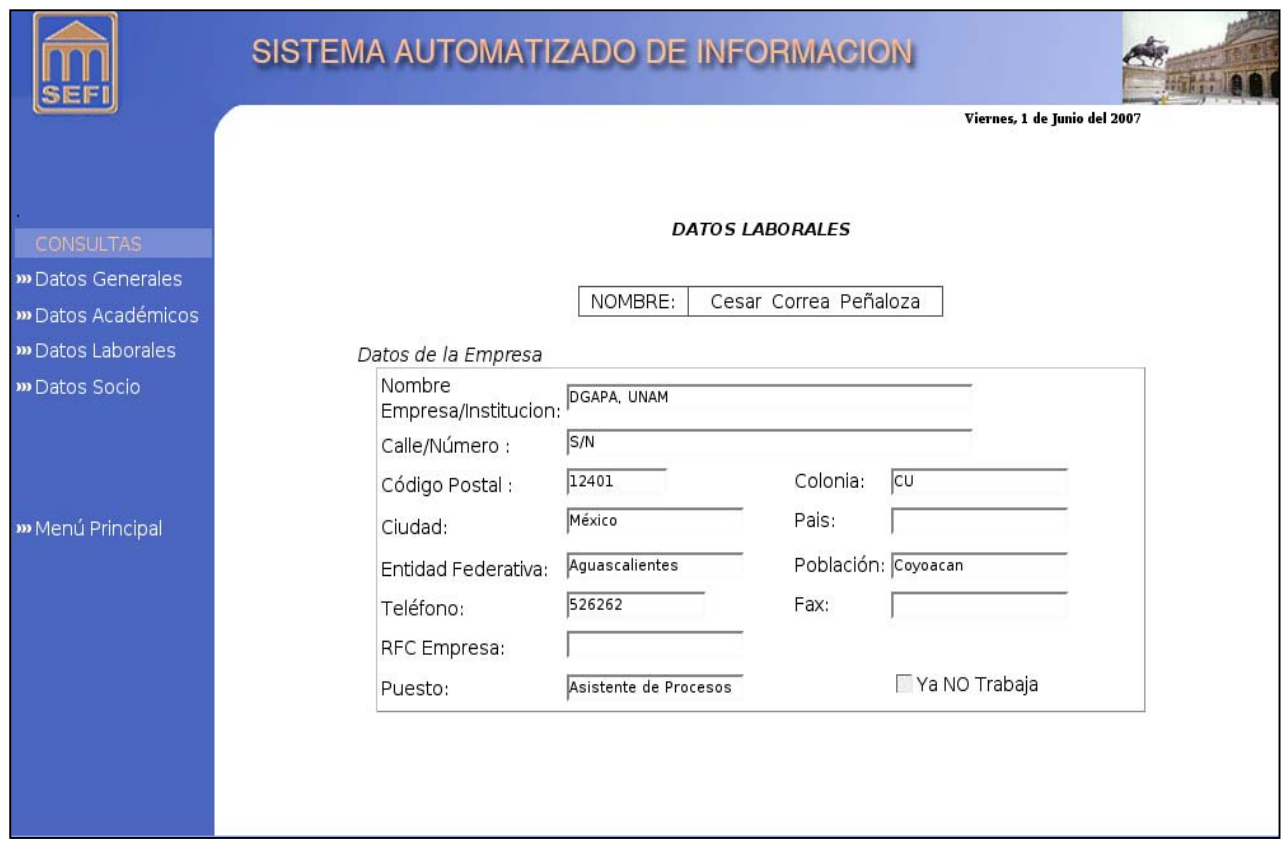

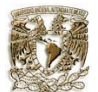

En esta pantalla se presentan los "DATOS DEL SOCIO" de la persona para consultar su información.

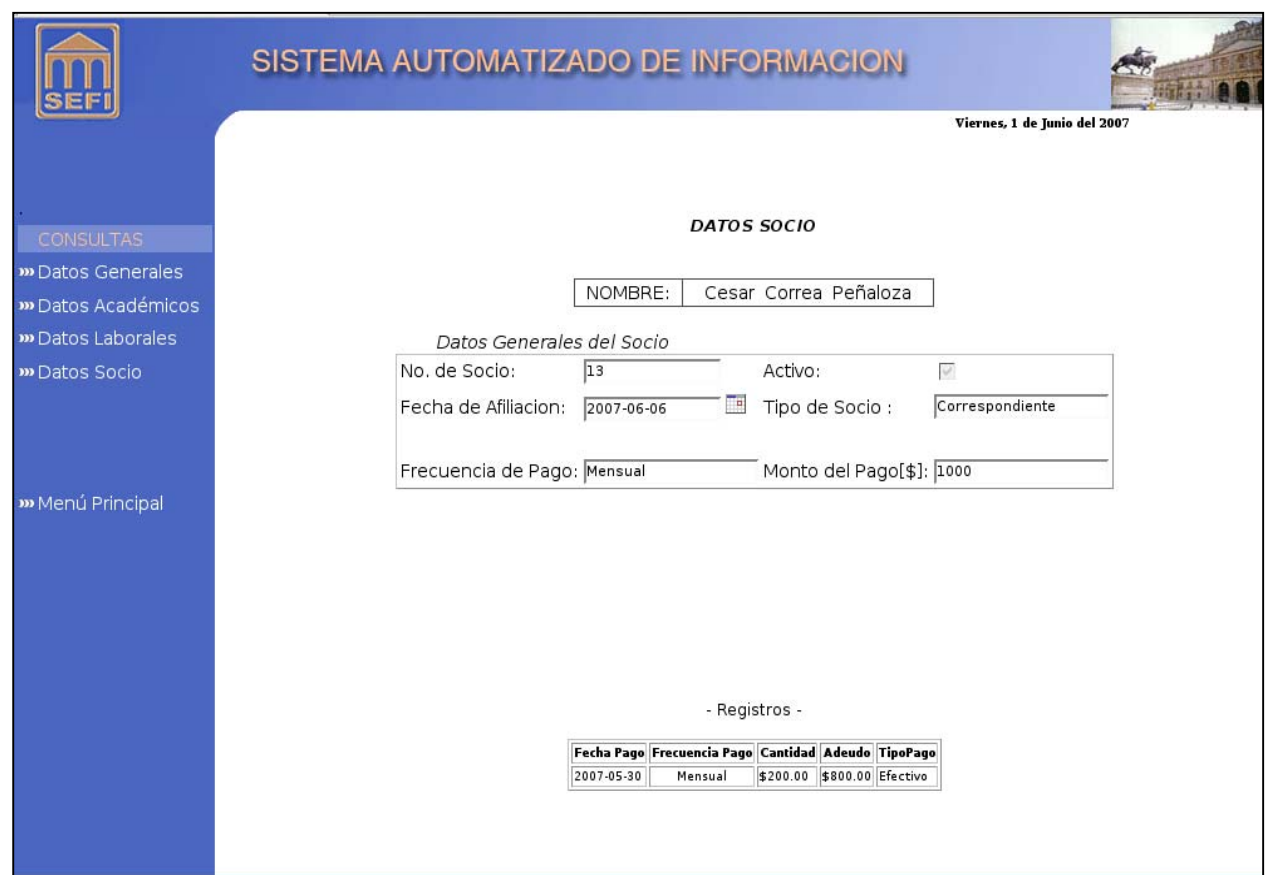

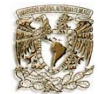

#### **Caso de uso: Modificar los datos de una persona en el sistema.**

Una vez que se haya dado un click sobre alguno de los registros encontrados en la búsqueda se podrá acceder a los datos en modo de modificarlos.

Primero se muestra la pantalla de los "DATOS GENERALES" donde se presenta dicha información de la persona con permisos de modificar.

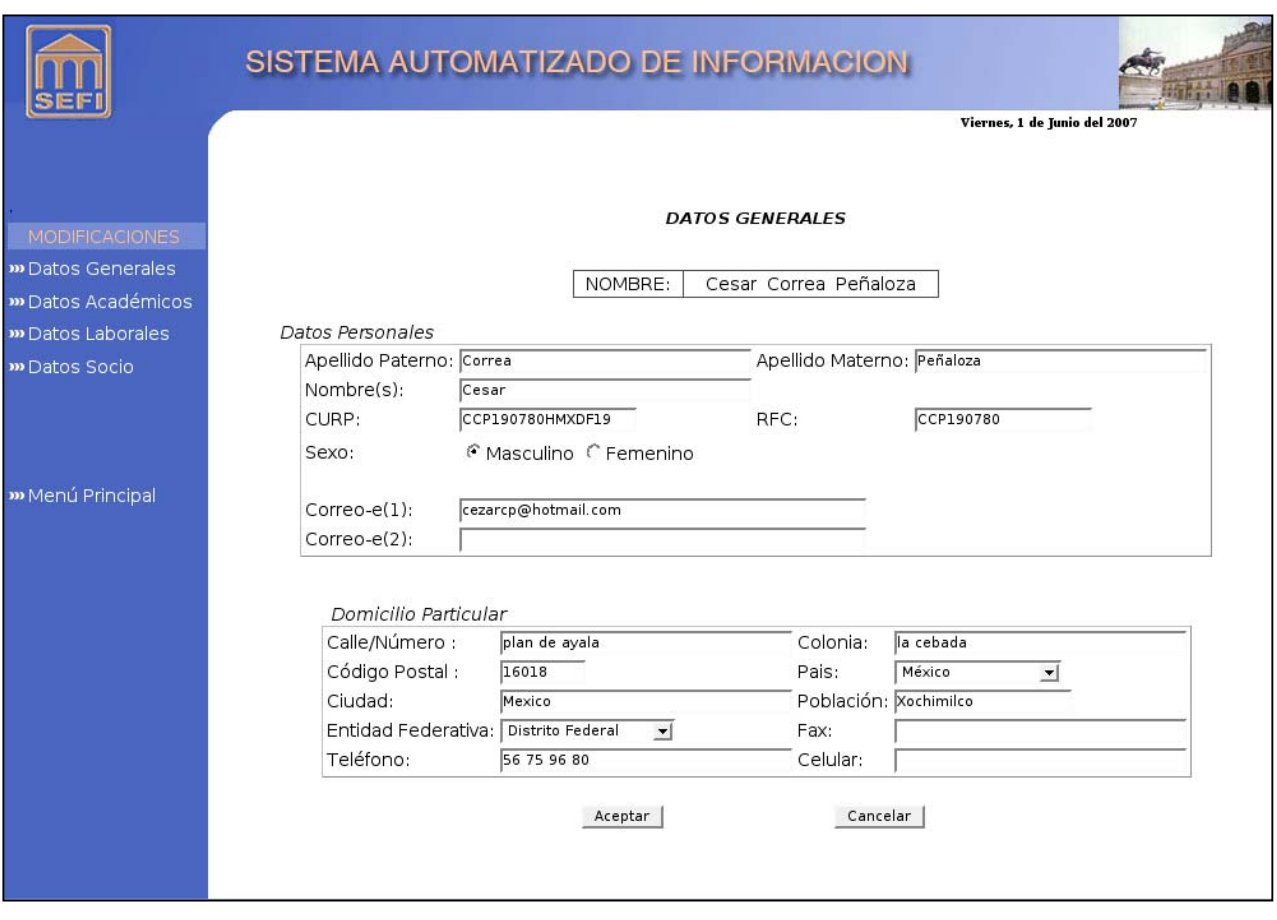

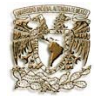

Se muestra la pantalla de los "DATOS ACADEMICOS" donde se presenta dicha información de la persona con permisos de modificar.

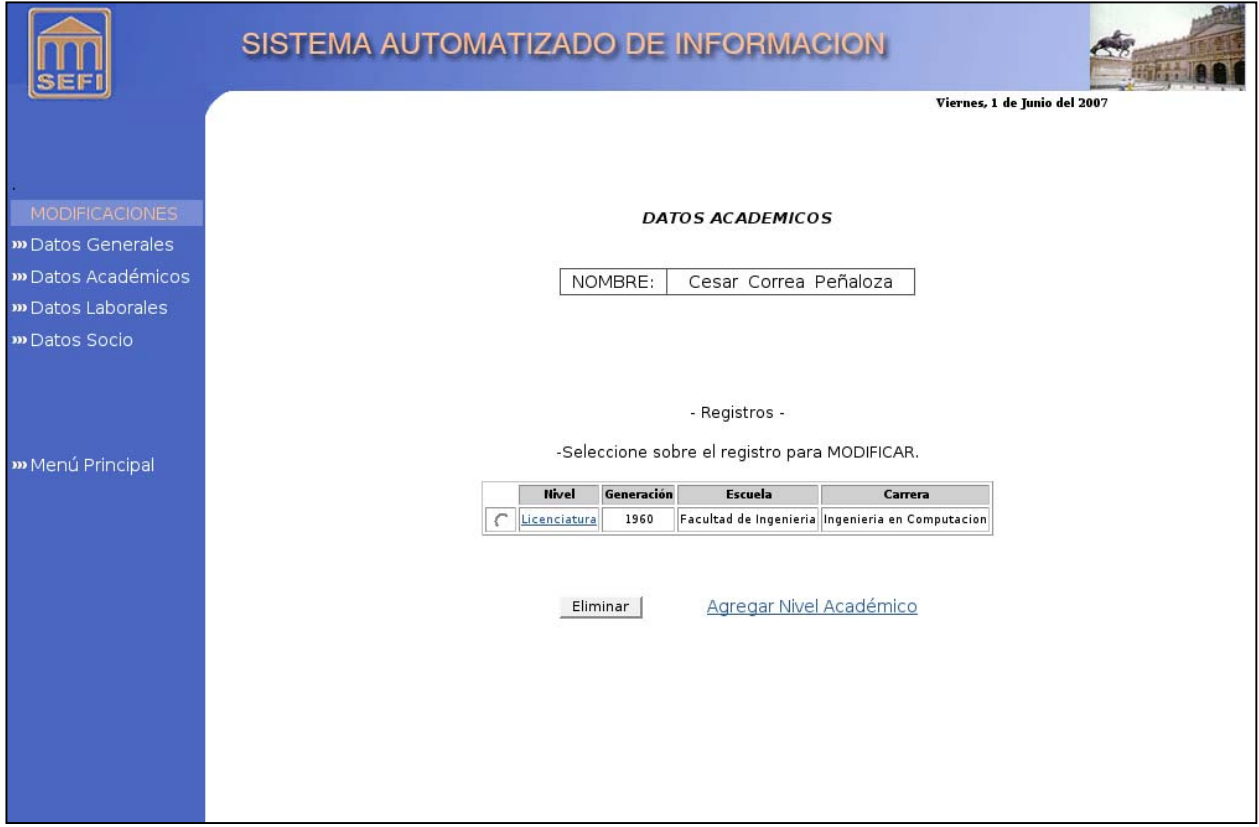

Primero se muestran los datos niveles académicos con que cuenta la persona, dando la opción de poder modificar, borrar o agregar.

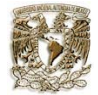

Se muestra la pantalla de los "DATOS LABORALES" donde se presenta dicha información de la persona con permisos de modificar.

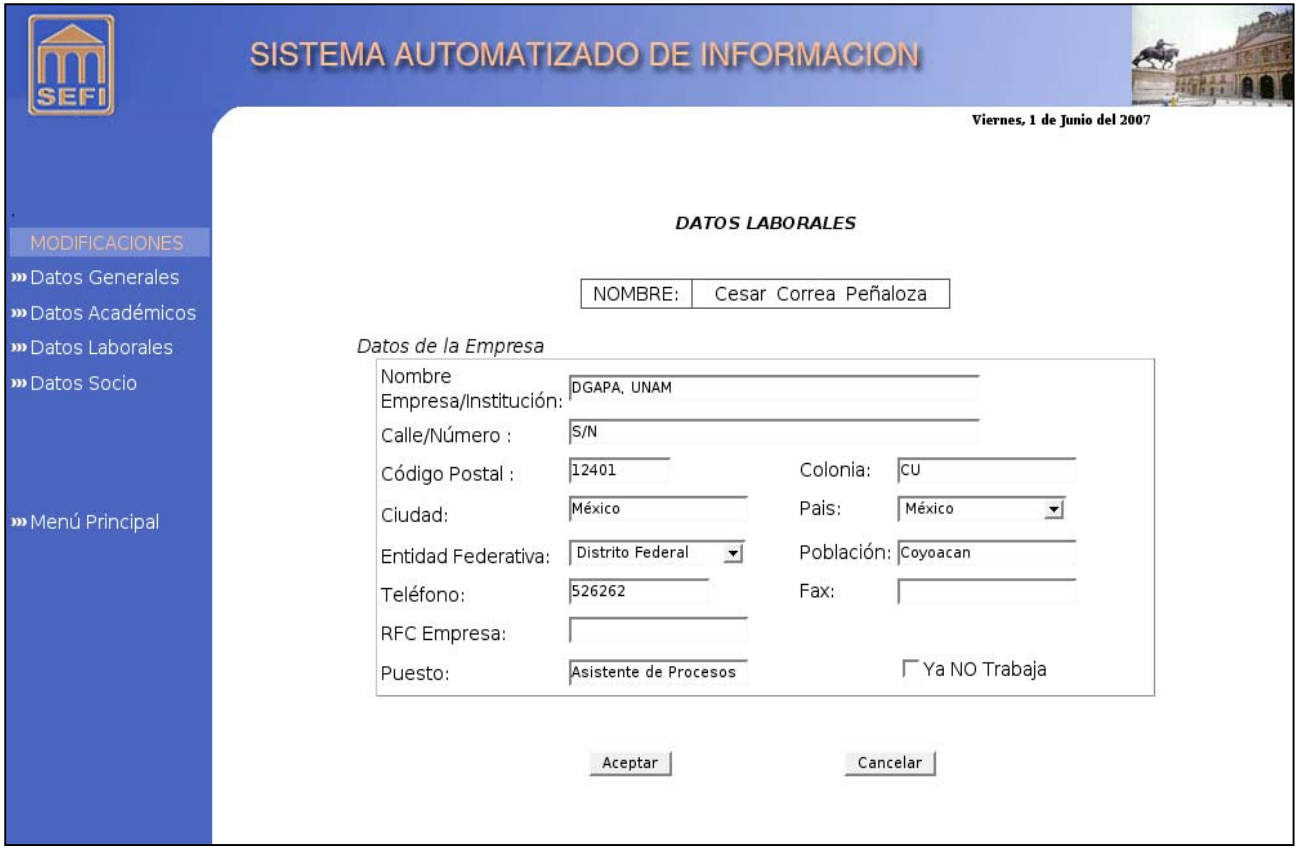

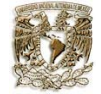

Se muestra la pantalla de los "DATOS SOCIO" donde se presenta dicha información de la persona con permisos de modificar.

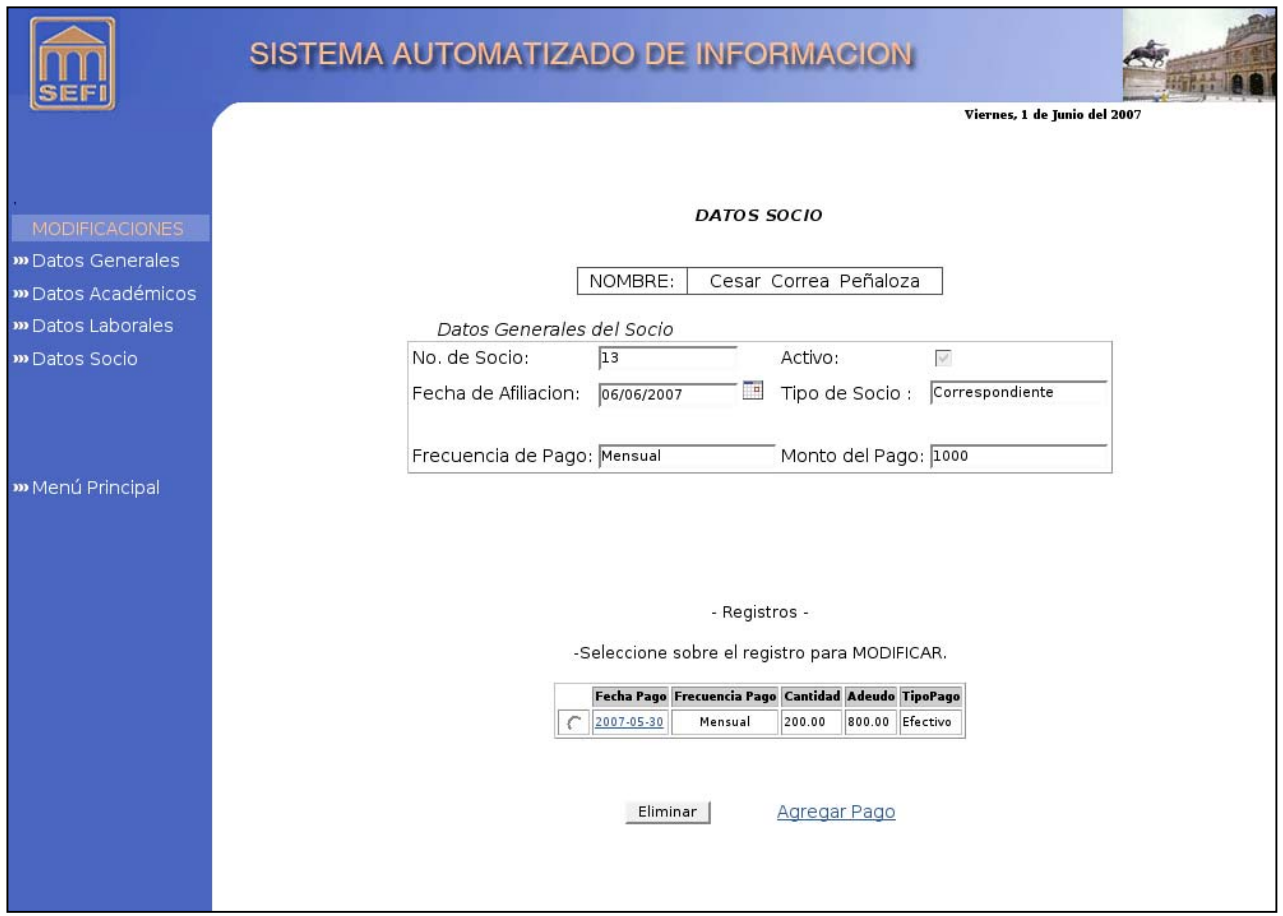

Dentro de esta pantalla se presenta el historial de los pagos realizados por el socio, donde se puede realizar actividades además de modificar sobre ellos como es eliminar y agregar un pago.

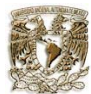

#### **Caso de uso: Agregar un pago de un socio en el sistema.**

Una vez que el usuario realiza una búsqueda para localizar a la persona, se selecciona el registro presionando el botón de "AGREGAR PAGO" correspondiente en el resultado de la búsqueda.

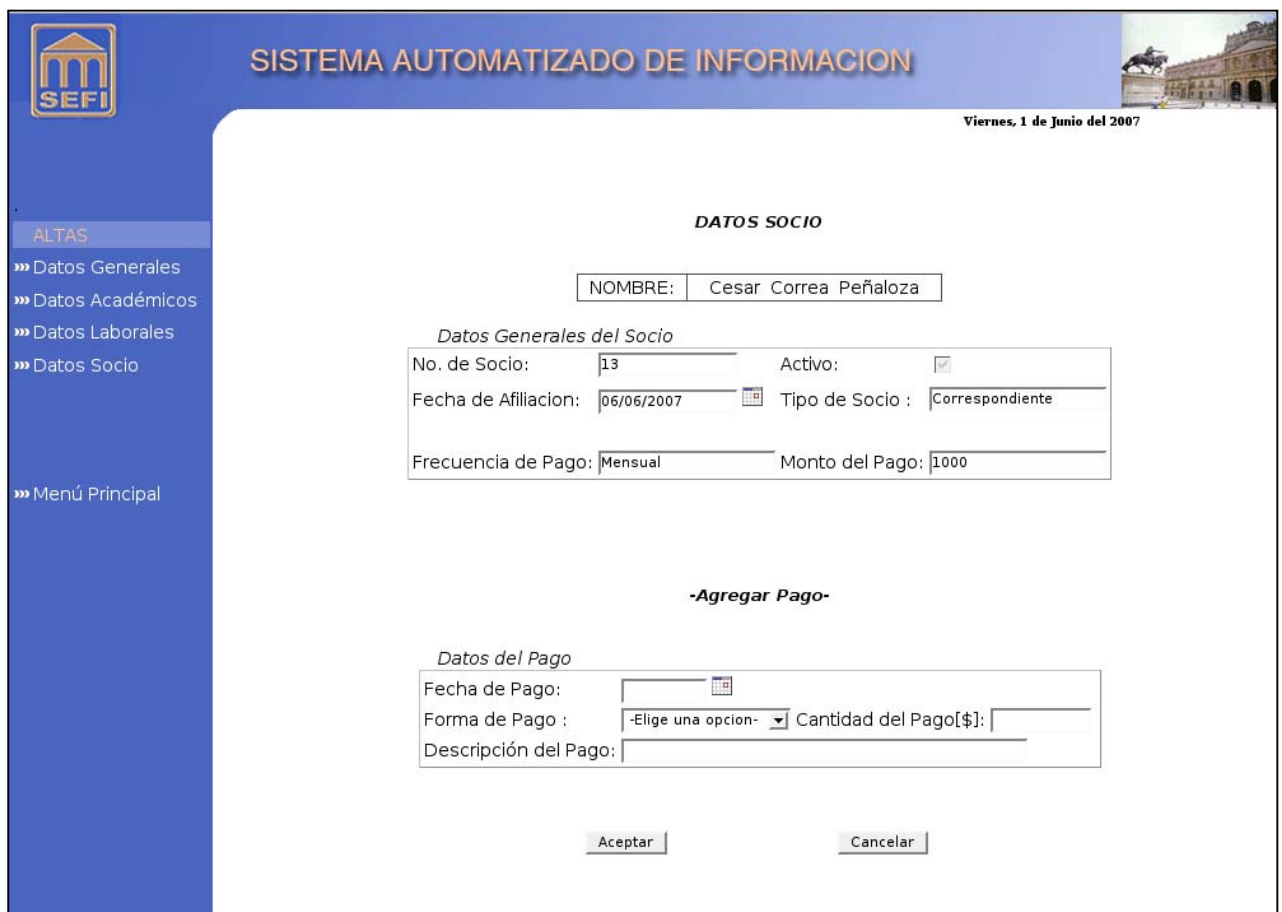

En esta parte se agrega el pago con la siguiente información:

- Fecha del pago
- Forma del pago
- Cantidad del pago
- Descripción del pago

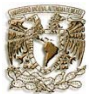

#### **Caso de uso: Enviar un correo electrónico**

Una vez que se haya realizado la búsqueda de la persona, en la pantalla de resultados se seleccionarán los registro(s) de las personas a quienes se desea enviar un correo electrónico presionando la liga "CORREO ELECTRONICO".

De esta manera se llena los campos correspondientes para enviar el correo electrónico.

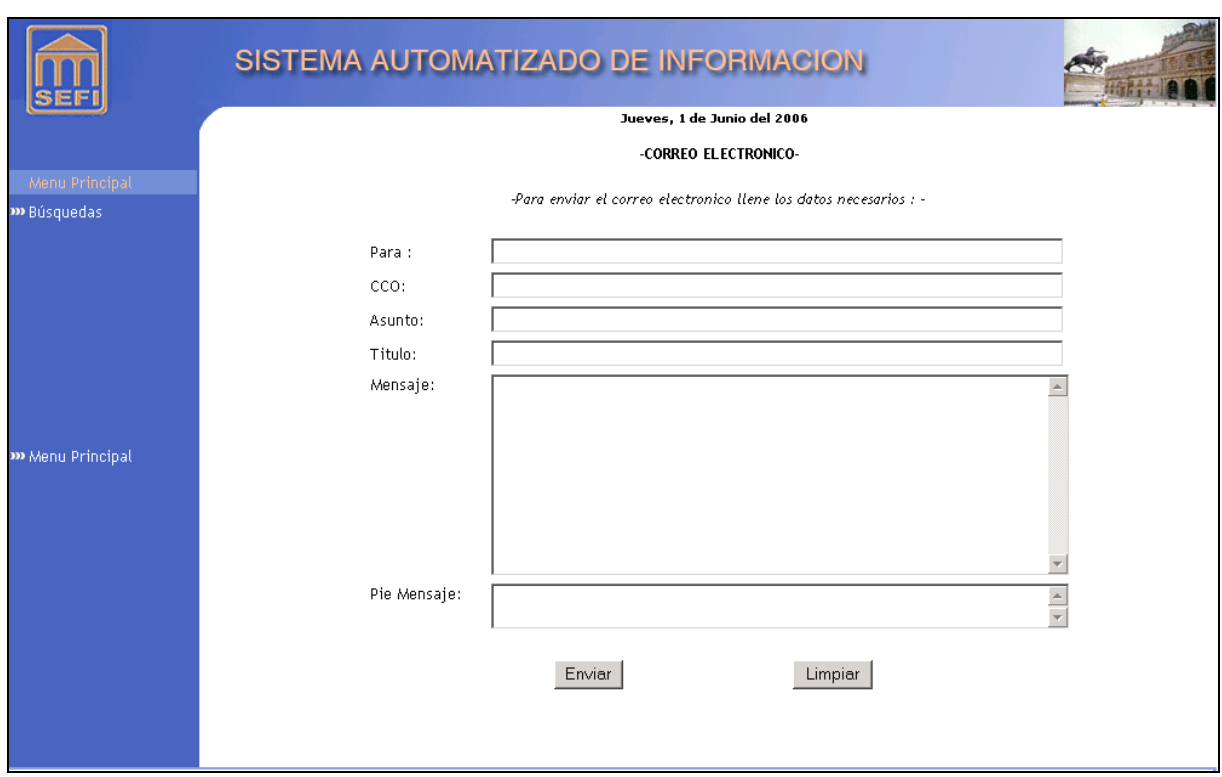

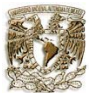

#### **Caso de uso: Seleccionar el reporte a generar de los socios en el sistema.**

El usuario realiza una búsqueda para localizar a la persona; dentro de la pantalla de resultados se puede seleccionar el reporte que se desea generar presionando sobre la liga "GENERAR REPORTE".

De esta manera tenemos la pantalla que muestra un menú con los reportes que se pueden generar.

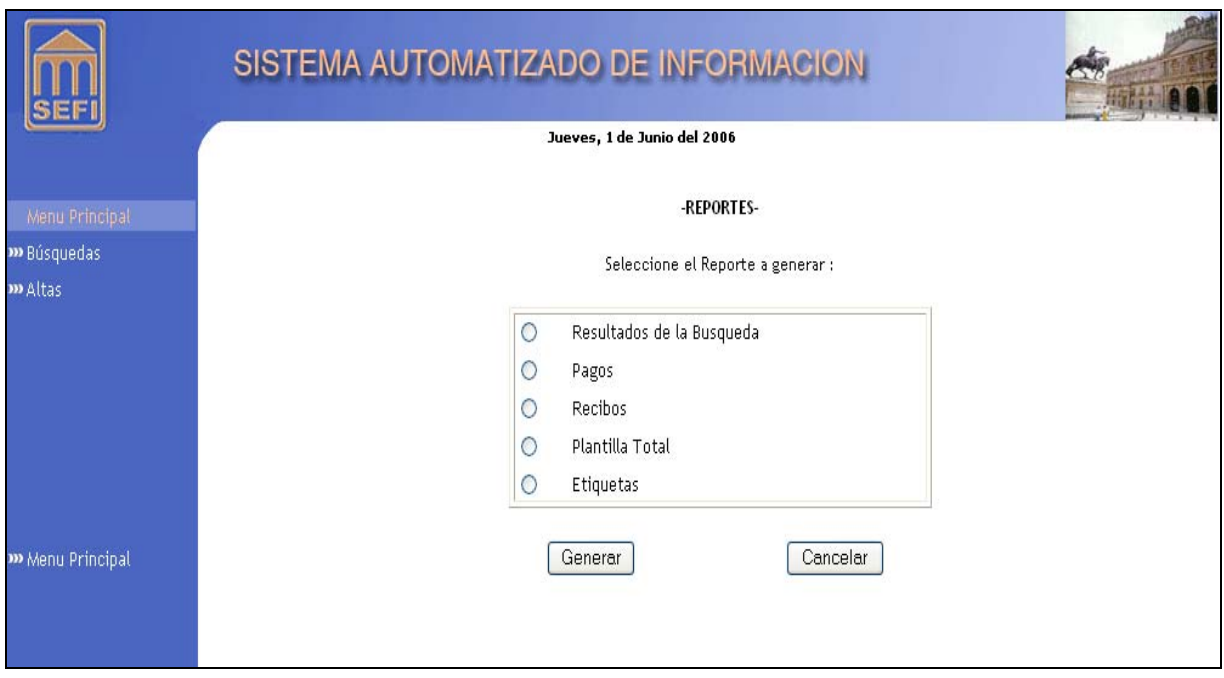

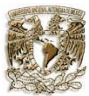

### **Caso de uso: Generar el historial de pagos.**

Una vez que se eligió la opción de "PAGOS" dentro del menú de reportes, se muestra en un documento en formato PDF el historial de las personas que se hayan seleccionado anteriormente.

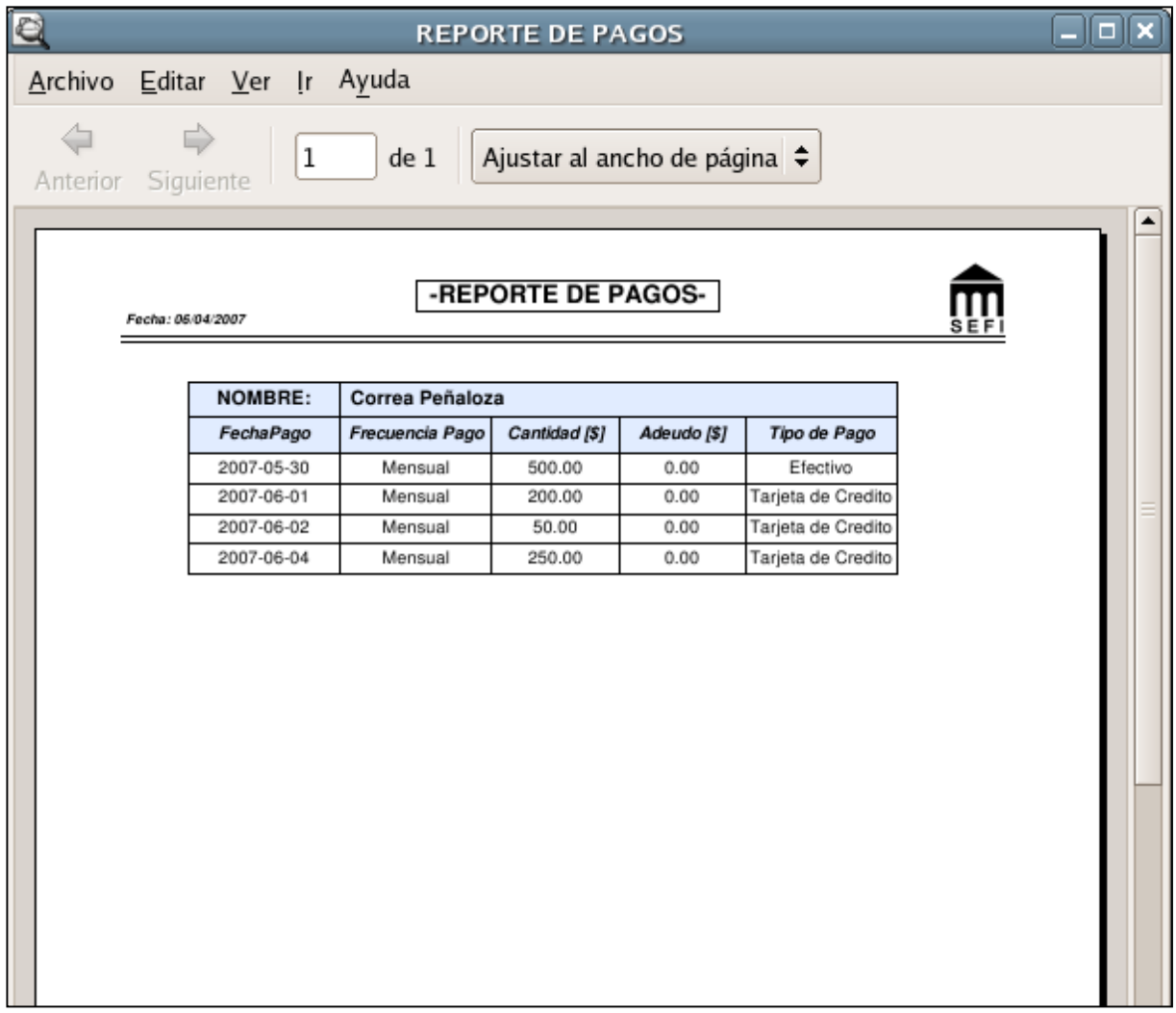

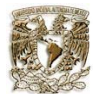

#### **Caso de uso: Generar la plantilla total.**

Una vez que se eligió la opción de "PLANTILLA TOTAL" dentro del menú de reportes, se muestra un documento en formato PDF donde se muestran todos los datos de los registros que se hayan seleccionado anteriormente.

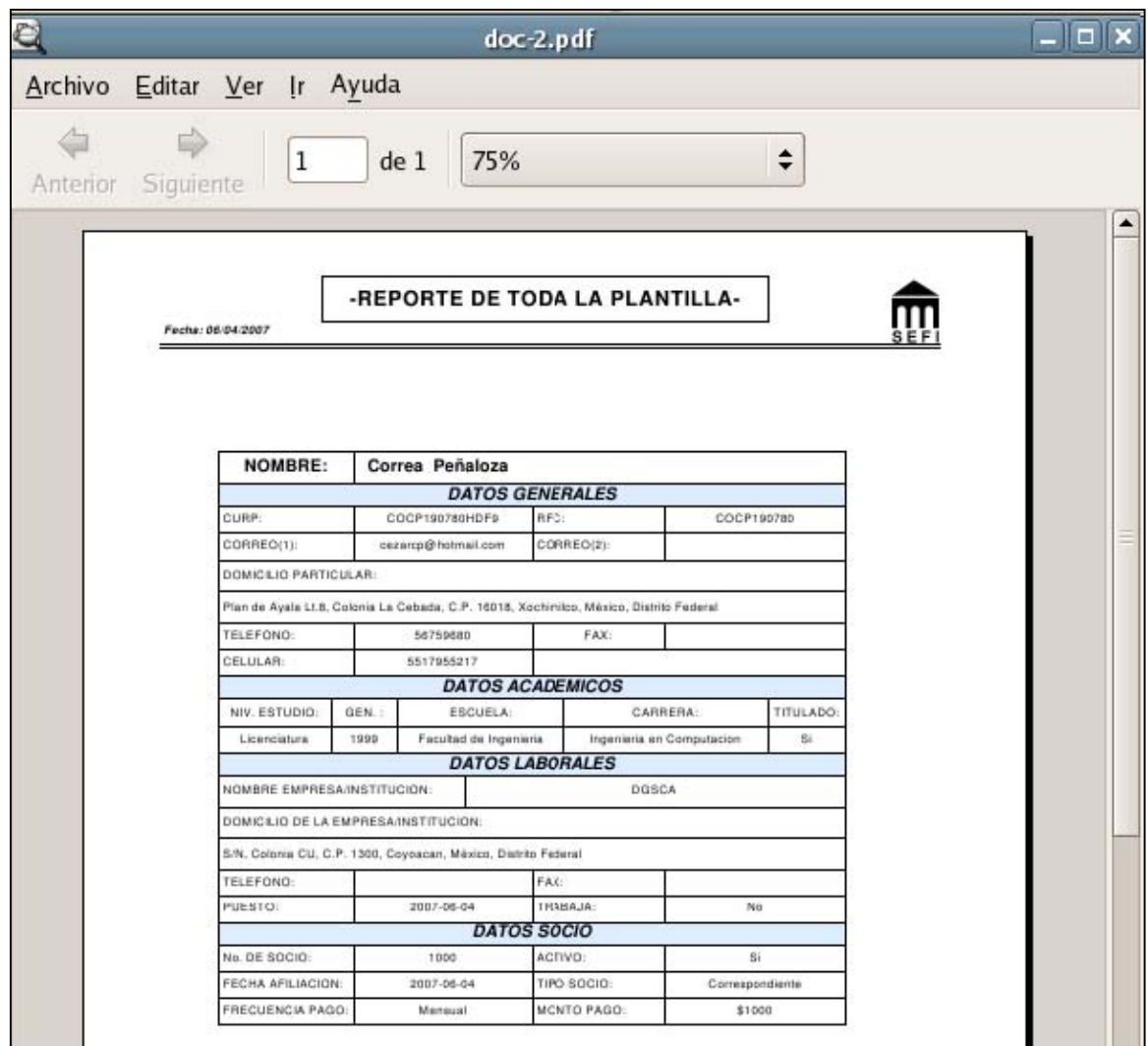

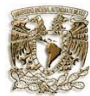

### **Caso de uso: Generar recibos de los pagos.**

Una vez que se eligió la opción de "PAGOS" dentro del menú de reportes, se genera un documento en formato PDF con los registros que se hayan seleccionado anteriormente.

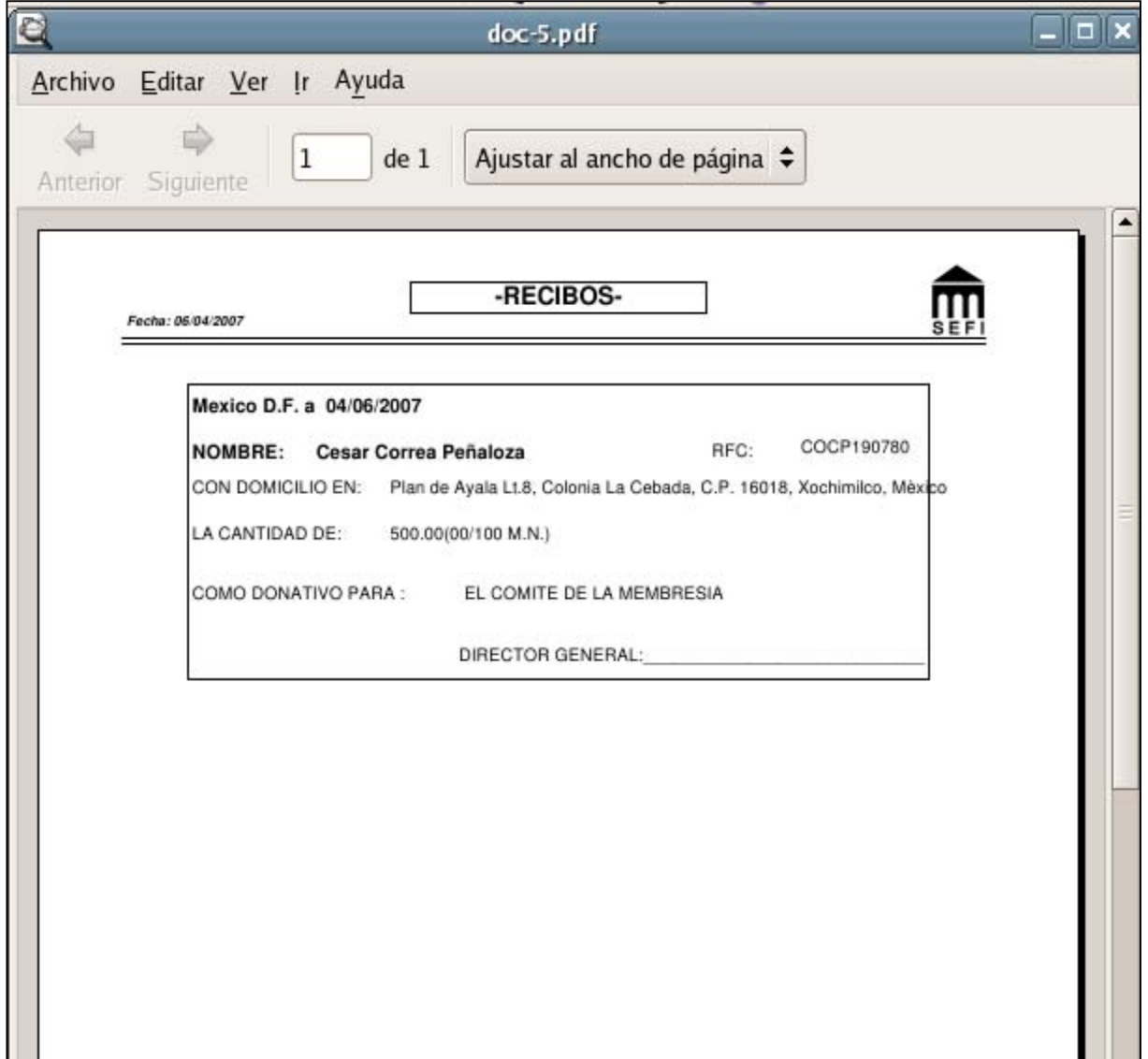

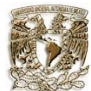

#### **5.2 Pruebas**

Con cualquier método de desarrollo de software se hace necesario el uso de pruebas. La necesidad surge de la propensión humana a cometer equivocaciones, que en el caso del software, originan defectos que pueden provocar fallas al momento de ejecución. Además de equivocaciones humanas existen fallas del hardware, fallas en el sistema operativo y errores de interacción con los seres humanos.

Conforme el software se torna más complejo, las pruebas son más necesarias para asegurar el cumplimiento de ciertos criterios mínimos de operabilidad y para ayudar a garantizar la calidad del software.

Las pruebas del software se realizan para satisfacer una o ambas de las metas siguientes: $1$ 

- a) Validar directamente el producto contra sus requerimientos establecidos.
- b) Encontrar defectos en el producto y de esta manera indirecta, contribuir a la validación y ganar confianza en el producto.

Los casos de uso de prueba que se muestran a continuación se diseñaron basándose en los casos de uso que se presentaron en capítulos anteriores.

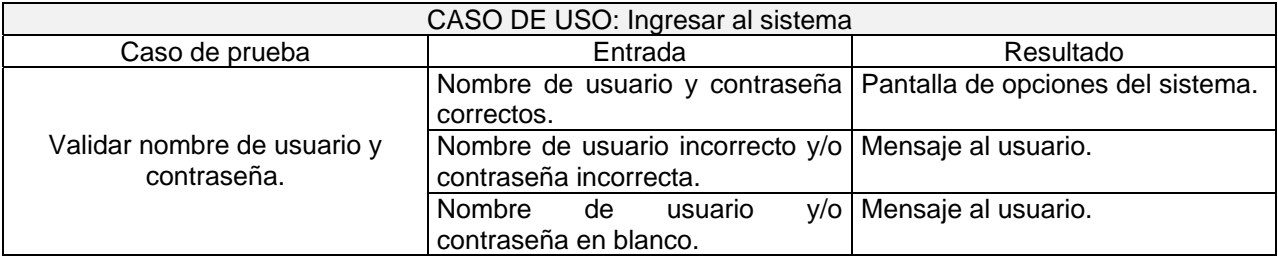

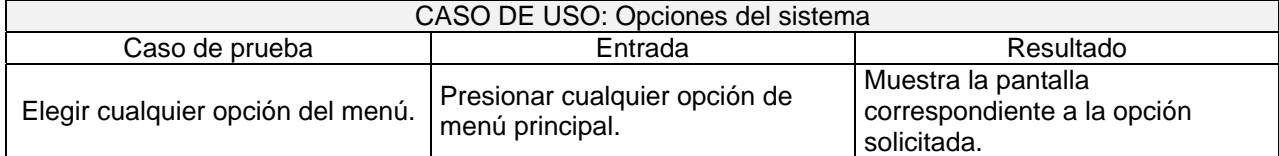

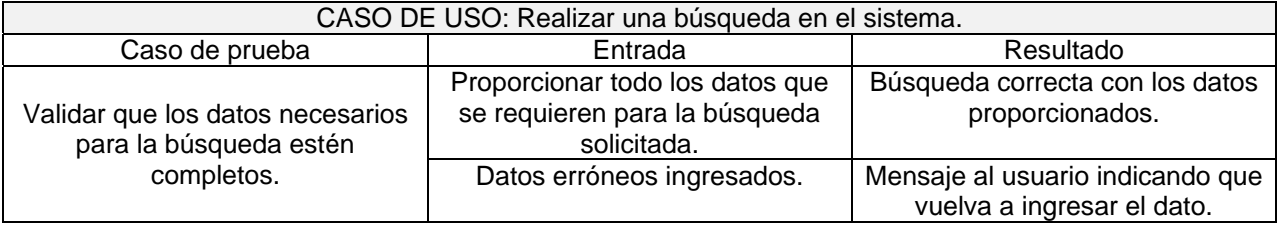

1

http://www.odatech.com.ar

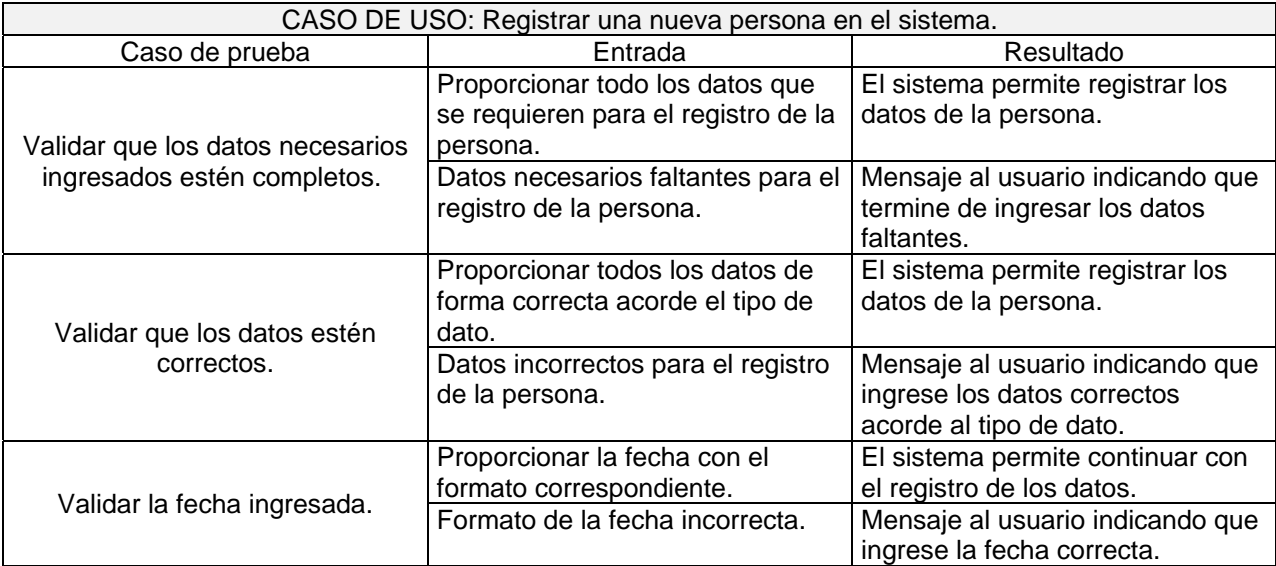

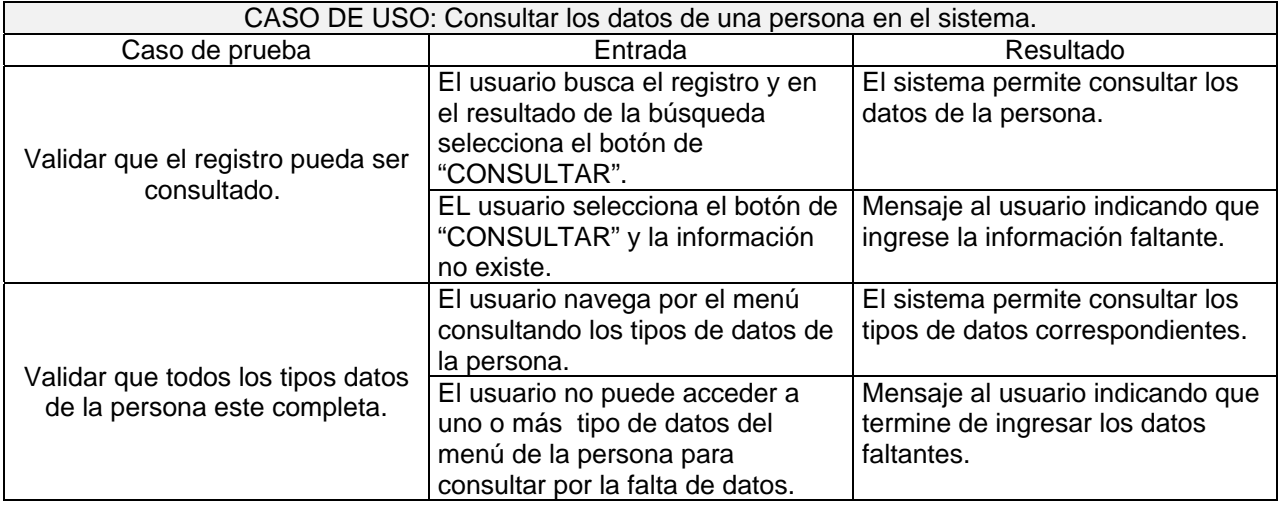

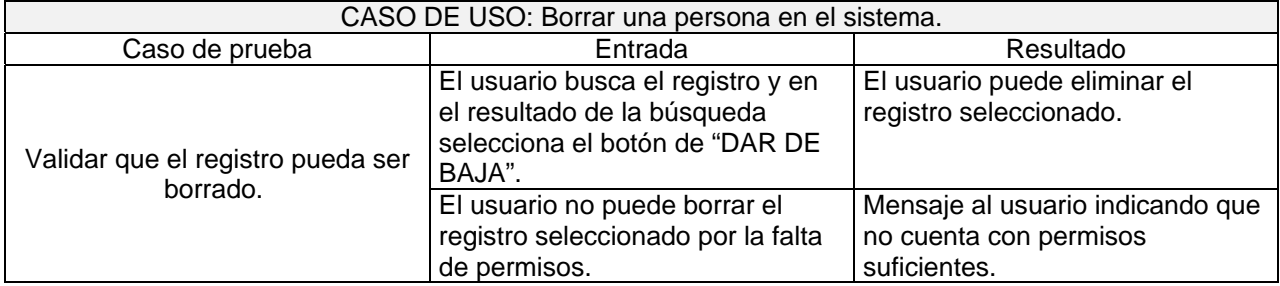

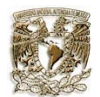

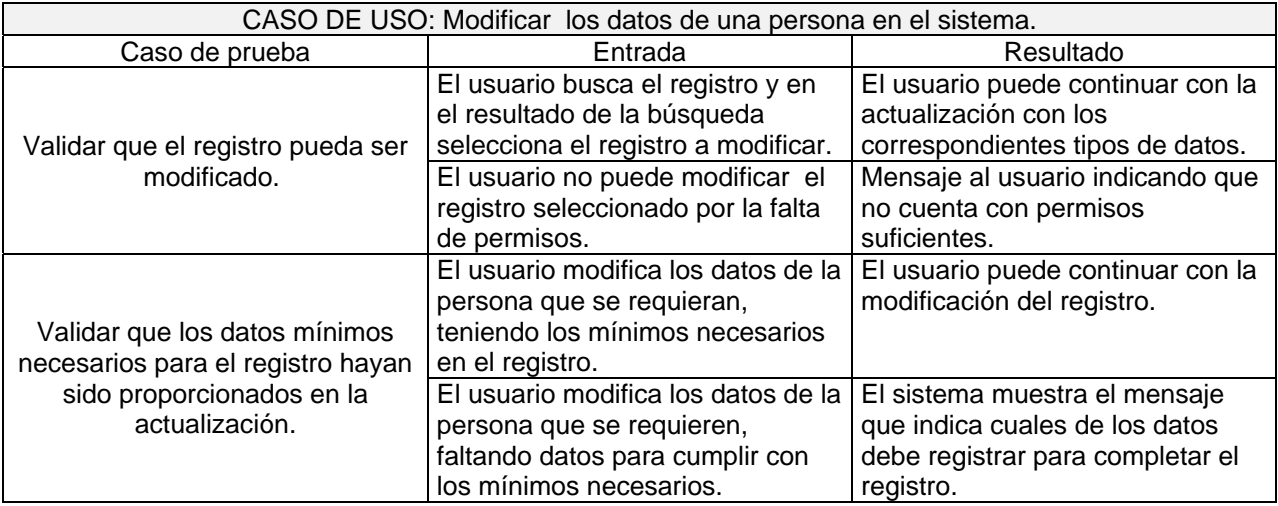

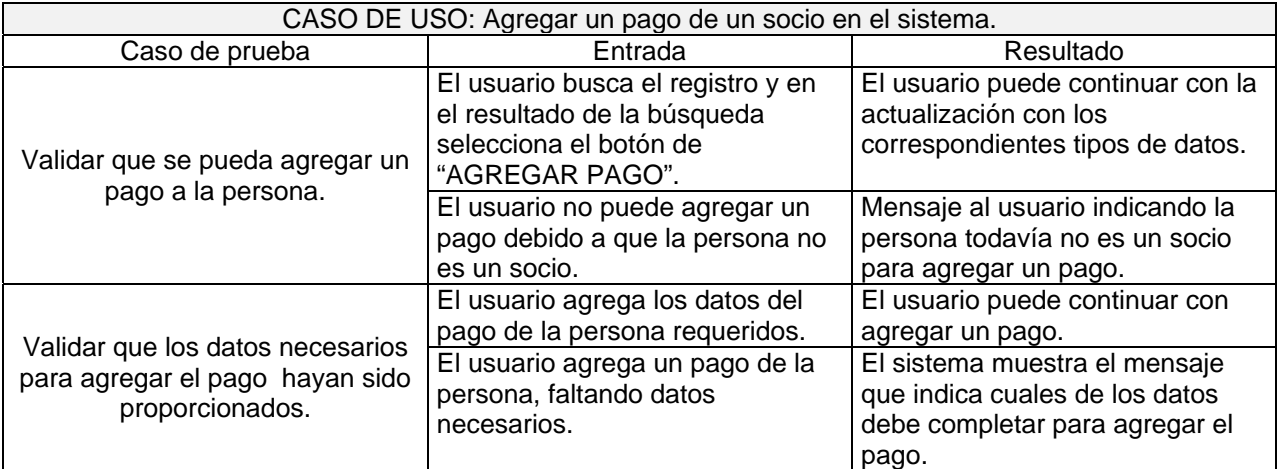

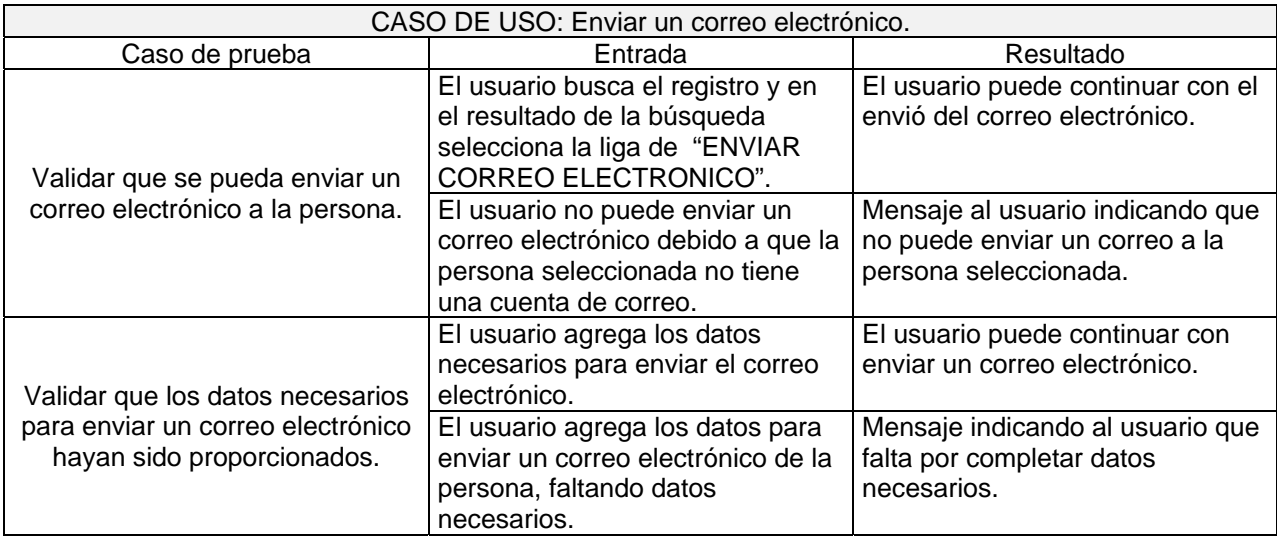

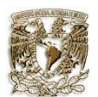

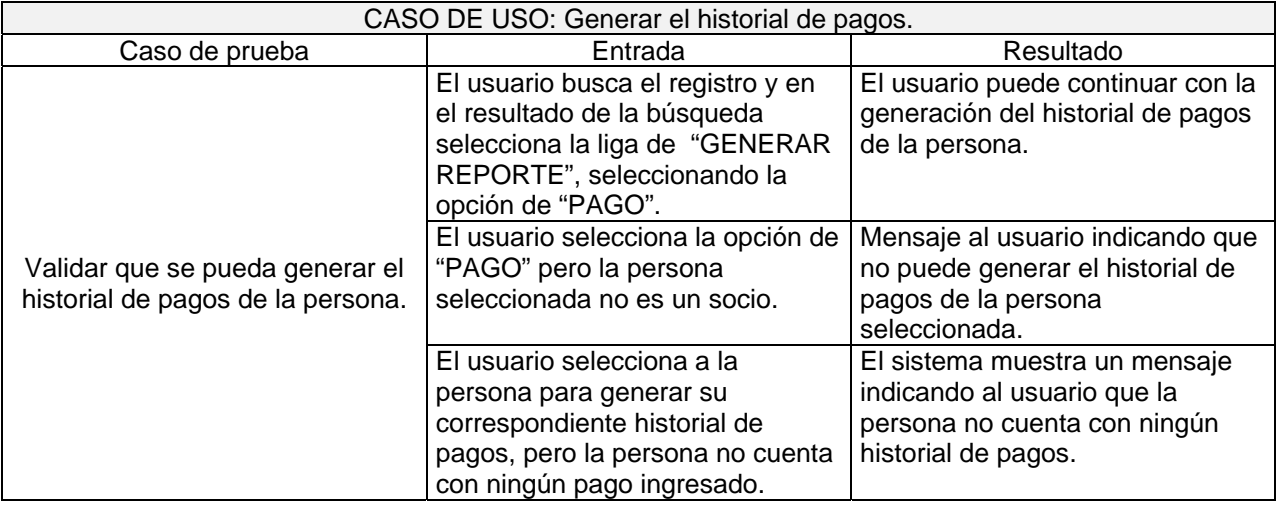

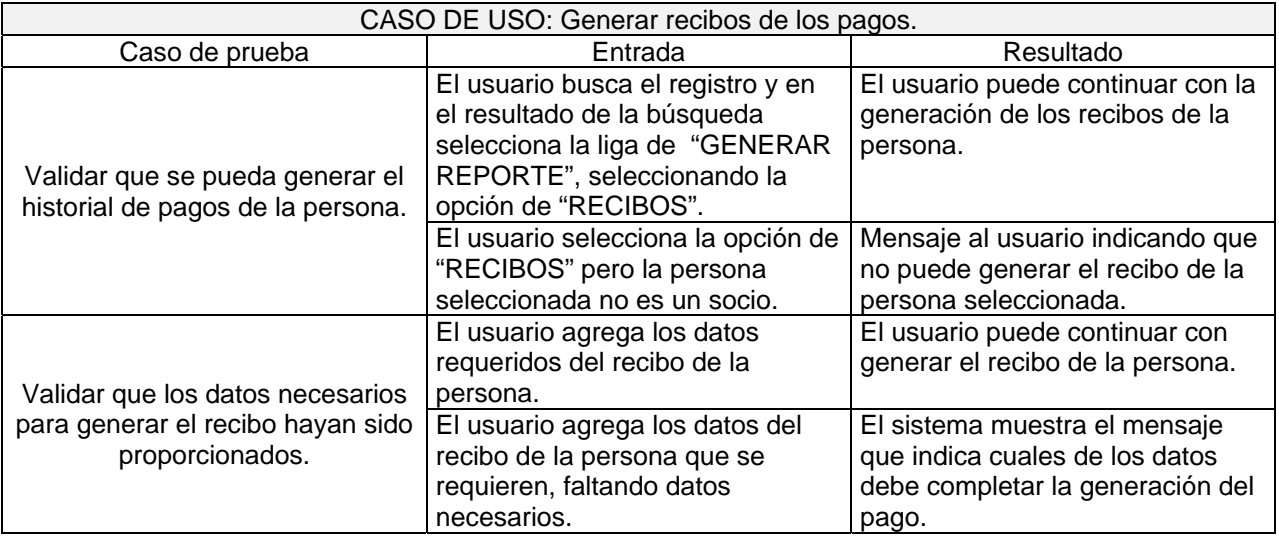

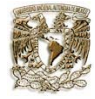

# **Conclusiones**

Al término del desarrollo del Sistema Automatizado de Información para la Sociedad de Exalumnos de la Facultad de Ingeniería (SEFI) se concluye con los siguientes puntos:

- Un sistema optimo y de fácil manejo a la información que se adapta a las necesidades propias de SEFI, para brindar un servicio a la comunidad universitaria.
- Captar la localización de los exalumnos de la facultad de ingeniería en la organización a través del sistema.
- Un sistema automatizado de información que facilita los procesos internos como son la búsqueda, captura y manejo de datos de los socios.
- La realización del proceso de los pagos hechos por los socios.
- Se estableció en el sistema un modulo de búsqueda que permite realizar la localización de las personas de forma rápida y concreta acorde a los parámetros indicados.
- Se lleva un mejor control de la información de lo datos, ya que el sistema la presenta en diferentes rubros en forma ordenada.
- Se establecieron los datos indispensables que debe contener los exalumnos, lo cual facilita el uso del sistema por parte del personal de la dependencia.
- La realización de módulos que manejan los procesos de altas, bajas, consultas y actualizaciones que ayudan a gestionar la información de forma ágil.
- La implementación del servicio de correo electrónico que permite estar en contacto con los socios para las invitaciones e informes de situaciones relevantes que surjan en la sociedad.
- Se cuenta con la generación de un historial de pagos de cada socio para un mejor seguimiento de los mismos.
- Se cuenta con la generación de etiquetas de remitente las cuales serán utilizadas para el envió de paquetería.
- El sistema proporciona la generación de reportes necesarios para la toma de decisiones para agilizar los tiempos de respuesta.
- Se cuenta con un sistema con interfaz amigable y fácil de utilizar.
- Se presenta la información a los usuarios de manera tal, que sea fácil su comprensión y utilización.
- Un sistema que cuenta con el código fuente y el diseño del mismo para poder realizar actualizaciones si éste lo requiera en un futuro.
- La base de datos se diseño de tal manera que sea expansible con posible crecimiento en un futuro.

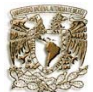

Finalmente se desarrolla un sistema que apoya al personal administrativo de la SEFI agilizando sus procesos de captura, realización de búsquedas, actualización, bajas, consultas e informes de los socios.

Se implementa un sistema óptimo de fácil manejo de la información para brindar un mejor servicio a la comunidad universitaria. Un sistema amigable y de fácil operación que se traduzca en agradable ambiente de trabajo, satisfacer las necesidades de manera que el acceso a la información en SEFI se convierta en una actividad sencilla y enriquecedora para todas las personas que lo utilicen, así las personas que operen el sistema o la mantengan en constante actualización, encuentren un sistema práctico, fácil y rentable.

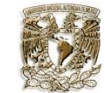

# **Glosario de términos**

# **A**

**Activo:** Es un recurso controlador por una entidad, como resultado de sucesos pasados y del que la entidad espera obtener, en el futuro, beneficios económicos.

**Actor:** Un conjunto coherente de roles que los usuarios de casos de uso desempeñan cuando interaccionan con los casos de uso.

**Apache:** Es un servidor HTTP de código abierto para plataformas Unix (BSD, GNU/Linux, etcétera), Windows y otras, que implementa el protocolo HTTP/1.1 y la noción de sitio virtual.

**API (Application Program Interface):** Es un formato de mensaje y lenguaje utilizado por la aplicación para comunicarse con el sistema operativo u otro sistema tal como un DBMS. Conjunto de convenciones internacionales que definen como debe invocarse una determinada función de un programa desde una aplicación.

**Arquitectura:** Conjunto de decisiones significativas acerca de la organización de un sistema software, la selección de los elementos estructurales a partir de los cuales se compone el sistema y las interfaces entre ellos junto con sus componentes.

**Automatización:** Es la aplicación de los medios tecnológicos a los procesos de almacenamiento y recuperación de la información documental.

# **B**

**Base de datos:** Es una serie de datos organizadora y relacionados entre si, los cuales son recolectados y explotados por los sistemas de información de una empresa o negocio en particular.

**Bases de Datos relacionales:** Es una base de datos en donde todos los datos visibles al usuario están organizados estrictamente como tablas de valores, y en donde todas las operaciones de la base de datos operan sobre estas tablas.

### **C**

**Casos de uso:** Descripción de un conjunto formados por secuencias de acciones, incluyendo variaciones, que un sistema lleva a cabo y que conducen a un resultado observable de interés par aun actor determinado.

**Ciclo de desarrollo:** Es el periodo de tiempo que comienza con la decisión de desarrollar un producto software y finaliza cuando este deja de ser funcional.

**Cifrado simétrico:** Algoritmo que utiliza una clave única tanto en el proceso de cifrado como en el de descifrado.

**Cliente/Servidor:** Arquitectura llamado modelo cliente-servidor o servidor-cliente es una forma de dividir y especializar programas y equipos de cómputo a fin de que la tarea que cada uno de ellos realizada se efectúe con la mayor eficiencia, y permita simplificarlas. En esta arquitectura la capacidad de proceso está repartida entre el servidor y los clientes.

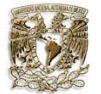

**Componentes lógicos:** Es la parte física del software que determina el significado del programa.

**Componentes software:** Parte física y reemplazable de un sistema que se ajusta y proporciona la realización de un conjunto de interfaces.

**Concurrencia:** Existencia simultanea de varios procesos en ejecución.

**Cookies:** Es un fragmento de información que se almacena en el disco duro del visitante de una página web a través de su navegador, a petición del servidor de la página. Esta información puede ser luego recuperada por el servidor en posteriores visitas.

**Criptografía:** Es el arte de cifrar y descifrar información utilizando técnicas matemáticas que hagan posible el intercambio de mensajes de manera que sólo puedan ser leídos por las personas a quienes van dirigidos.

# **D**

**DBMS (Data Base Management System):** Son las siglas e ingles para los Sistemas de Gestión de Bases de Datos. Software muy específico, dedicado a servir de interfaz entre las bases de datos y las aplicaciones que la utiliza.

**Detección de necesidades y requerimientos:** Es la actividad mediante la que le equipo de desarrollo de un sistema de software extrae, de cualquier fuente de información disponible, las necesidades que debe cubrir un sistema.

**Diagrama:** Representación grafica de un conjunto de elementos, usualmente representado como un grafo de vértices (elementos) y arcos (relaciones).

**Diagrama de entidad-relación:** Modelo conceptual de las relaciones existentes entre entidades en una base de datos.

**Diagrama de estados:** Son una técnica conocida para describir el comportamiento de un sistema, describe los posibles estados en los que puede estar cierto objeto.

**Diagrama de la arquitectura:** Es la representación de la arquitectura mediante la identificación de paquetes de análisis que se basan en los requisitos funcionales.

**Diagramas de clase:** Es el diagrama principal de diseño y análisis para un sistema, especifica con relaciones entre clases y estructura de herencia.

**Diccionario de datos:** Es una lista de todos los elementos incluidos en el conjunto de los diagramas de flujo de datos que describe un sistema, almacena detalles y descripciones de estos elementos.

**DML (Data Manipulation Lenguaje):** Es un sublenguaje de consulta y manipulación de datos que es utilizado para escribir programas que crean, actualizan y extraen información de las bases de datos.

**DSA** (**Digital Signature Algorithm)**, Es un algoritmo como su nombre lo indica, sólo sirve para firmar, firma digital y no para cifrar información.

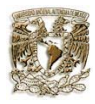

### **E**

**Ejecutable:** Archivo ejecutable cuyo contenido se interpreta por el ordenador como un programa.

**Escalable:** Característica del software la cual permite que este pueda ser modificado a futuro.

**Etiquetas de remitente:** Etiqueta que se anexa a la paquetería que será enviado por correo.

### **F**

**Flujo de trabajo:** es el estudio de los aspectos operacionales de una actividad de trabajo: cómo se estructuran las tareas, cómo se realizan, cuál es su orden correlativo, cómo se sincronizan, cómo fluye la información que soporta las tareas y cómo se le hace seguimiento al cumplimiento de las tareas.

**Fuentes de información:** Es un elemento que entrega información que sirven para la creación de nuevo conocimiento.

**Funciones hash:** Es un algoritmo o función para identificar un dato a través de la probabilidad. Un hash es el resultado de dicha función o algoritmo. Una propiedad fundamental del hashing es que si dos hashes, utilizando la misma función, son diferentes, entonces las dos entradas que generaron dichos hashes también lo son. El hashing se utiliza principalmente en el área de la criptografía.

# **G**

**GNU:** Es un proyecto iniciado por Richard Stallman con el objetivo de crear un sistema operativo completo libre: el sistema GNU . El sistema GNU fue diseñado para ser totalmente compatible con UNIX.

# **H**

**Hardware:** Conjunto de elementos materiales que componen un ordenador. Hardware también son los componentes físicos de una computadora tales como el disco duro, CD-Rom, disquetera, etc.. En dicho conjunto se incluyen los dispositivos electrónicos y electromecánicos, circuitos, cables, tarjetas, armarios o cajas, periféricos de todo tipo y otros elementos físicos.

**Historial de pagos:** Conjunto pormenorizado de datos sobre la actividad de pagos de los antecedentes de los socios de la SEFI.

**HTML(Hypertext Markup Language):** Lenguaje de etiquetado de documentos hipertextual, es un lenguaje de marcación diseñado para estructurar textos y presentarlos en forma de hipertexto, que es el formato estándar de las páginas web.

### **I**

**Implementación:** Poner en funcionamiento, aplicar métodos, medidas, etc., para llevar algo a cabo.

**Inconsistencia de los datos**: Se presenta cuando existen diversas copias de un mismo datos y estas no concuerdan entre si.

**Información:** Es un conjunto de datos significativos que son manejados según las necesidades del usuario.

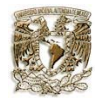

Sistema Automatizado de la Información **Glosario** Glosario Glosario Glosario Glosario Glosario Glosario Glosario **Ingeniería de software:** Es la rama de la ingeniería que aplica los principios de la ciencia de la computación y las matemáticas para lograr soluciones eficaces en costo o económicas a los problemas de desarrollo de software.

**Interfaces:** Una colección de operaciones que son utilizadas para especificar un servicio de una clase o de un componente.

**Internet:** Es una red de redes a escala mundial de millones de computadoras interconectadas con un conjunto de protocolos, el más destacado, el TCP/IP. Algunos de los servicios disponibles en Internet aparte de la Web son el acceso remoto a otras máquinas (SSH y telnet), transferencia de archivos (FTP), correo electrónico (SMTP), boletines electrónicos (news o grupos de noticias), conversaciones en línea (IRC y chats), mensajería instantánea (MSN Messenger, ICQ, YIM, AOL, Jabber), transmisión de archivos (P2P, P2M, Descarga Directa), etcétera.

**Iterativo:** En el contexto de ciclo de vida de software, proceso que implica la gestión de una serie de versiones ejecutables.

# **K**

**Kernel:** Es el núcleo (también conocido en español con el anglicismo kernel, de raíces germánicas como kern) es la parte fundamental de un sistema operativo. Es el software responsable de facilitar a los distintos programas acceso seguro al hardware de la computadora o en forma más básica, es el encargado de gestionar recursos, a través de servicios de llamada al sistema.

# **L**

**Lenguaje de modelado:** Es un lenguaje cuyo vocabulario y reglas se centran en la representación conceptual y física de un sistema.

**Lenguaje de Modelado Unificado(UML):** Lenguaje estándar para visualizar , especificar , construir y documentar artefactos de un sistema con gran cantidad de software.

**Lenguajes orientados a objetos:** Se le llama así a cualquier lenguaje de programación que implemente los conceptos definidos por la programación orientada a objetos.

**Licencia BSD:** Es la licencia otorgada principalmente para los sistemas BSD (*Berkeley Software Distribution*), pertenece al grupo de licencias de software Libre. Esta licencia tiene menos restricciones en comparación con otras como la GPL estando muy cercano al dominio público. La licencia BSD al contrario que la GPL permite el uso del código fuente en software no libre.

**Linux:** Es el nombre de un núcleo, pero se suele denominar con este nombre a un sistema operativo de libre distribución software libre (y de código abierto), donde el código fuente está disponible públicamente y cualquier persona, con los conocimientos informáticos adecuados, puede libremente estudiarlo, usarlo, modificarlo y redistribuirlo.

**Login:** Entrada para identificación de conexión.
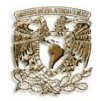

#### **M**

**Máquina cliente:** es un ordenador que accede a recursos y servicios brindados por otro llamado Servidor, generalmente en forma remota.

**Metodología:** Descripción precisas de los métodos, actividades, procedimientos o estrategias que se proponen para la solución del problema a atacar.

**Modelo:** Es una abstracción de algo, que se elabora para comprender ese algo antes de construirlo.

**modelado visual:** Es el modelado de una aplicación usando notaciones graficas.

**modelo conceptual:** Es un conjunto de conceptos que permiten describir la realidad mediante representaciones lingüísticas y graficas.

**modelo de análisis:** Es una abstracción resumida y precisa de lo que debe de hacer el sistema deseado y no de la forma en que se hará.

#### **O**

**Open source:** Código abierto (del inglés open source) es el término por el que se conoce al software distribuido y desarrollado en forma libre.

### **P**

**Paquetes de análisis:** Paquetes de información que contienen la definición del grupo de clases (entidades, métodos).

**Patrón de diseño:** Es una descripción de las clases y de los objetos que trabajan conjuntamente para resolver un problema correcto.

**PHP:** Es un lenguaje de programación usado generalmente para la creación de contenido para sitios web. Se trata de un lenguaje interpretado usado para la creación de aplicaciones para servidores, o creación de contenido dinámico para sitios web.

**PostgreSQL: E**s un servidor de base de datos relacional libre, liberado bajo la licencia BSD. Es una alternativa a otros sistemas de bases de datos de código abierto (como MySQL, Firebird y MaxDB), así como sistemas propietarios como Oracle o DB2.

**Proceso de ingeniería:** Conjunto de etapas parcialmente ordenadas con la intención de lograr un objetivo, en este caso, la obtención de un producto de software de calidad

**Proceso de software:** Conjunto total de actividades necesarias para transformar los requisitos de un cliente en un conjunto consistente de artefactos que presentan un producto software.

**Proceso Unificado(PU):** Proceso de desarrollo de software basado en el Lenguaje Unificado de Modelado, y que es iterativo, centrado en la arquitectura y dirigidos por casos de uso y riesgos.

**Productos de software:** Artefactos que se crean durante la vida del proyecto, como los modelos, códigos fuentes, ejecutables, documentación, etc.

**Prototipo:** Es una representación de un sistema, aunque no es un sistema completo, posee las características del sistema final o parte de ellas.

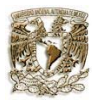

## **R**

**Requisitos funcionales:** Requisito que especifica una acción que debe ser capaz de realizar el sistema, sin considerar restricciones físicas.

**Requisitos no funcionales:** Requisito que especifica propiedades de sistema, como restricciones de entorno o de implementación, rendimiento, dependencias de plataforma, mantenibilidad, extensibilidad o fiabilidad.

**RDBMS:** Es un Sistema Administrador de Bases de Datos Relacionales. RDBMS viene del acrónimo en inglés Relational Data Base Management System. Los RDBMS proporcionan el ambiente adecuado para gestionar una base de datos.

#### **S**

**Script:** Es un conjunto de instrucciones, sentencias de control, variables y demás elementos de programación generalmente almacenadas en un archivo de texto .Los lenguajes interpretados o, incluso, las shell los van interpretando y ejecutando para realizar diversas tareas como combinar componentes, realizar pequeños programas, interactuar con el sistema operativo o con el usuario...

**SEFI:** Sociedad de Exalumnos de la Facultad de Ingeniería.

**Servidor:** Una aplicación informática o programa que realiza algunas tareas en beneficio de otras aplicaciones llamadas clientes. Algunos servicios habituales son los servicios de archivos, que permiten a los usuarios almacenar y acceder a los archivos de un ordenador y los servicios de aplicaciones, que realizan tareas en beneficio directo del usuario final.

**Servidor Web:** Un servidor web es un programa que implementa el protocolo HTTP (hypertext transfer protocol). Este protocolo está diseñado para transferir lo que llamamos hipertextos, páginas web o páginas HTML (hypertext markup language): textos complejos con enlaces, figuras, formularios, botones y objetos incrustados como animaciones o reproductores de sonidos.

**Sistema Web:** sistema con un propósito en particular en la Web por medio de un conjunto de archivos electrónicos y páginas Web referentes al tema en particular, que incluye una página inicial de bienvenida.

**Software: E**s el conjunto de programas que puede ejecutar el hardware para la realización de las tareas de computación a las que se destina. Se trata del conjunto de instrucciones que permite la utilización del ordenador o computador. El software es la parte intangible de la computadora, es decir programas, aplicaciones etc.

**SQL (Structured Query Language):** Es un lenguaje declarativo de acceso a bases de datos relacionales que permite especificar diversos tipos de operaciones sobre las mismas.

**SSL(Secure Sockets Layer):** Es un protocolo criptográfico que proporciona comunicaciones seguras en Internet.

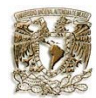

## **U**

**UML (Unified Modeling Language):** Es un lenguaje gráfico para visualizar, especificar, construir y documentar un sistema de software. UML ofrece un estándar para describir un "plano" del sistema (modelo), incluyendo aspectos conceptuales tales como procesos de negocios y funciones del sistema, y aspectos concretos como expresiones de lenguajes de programación, esquemas de bases de datos y componentes de software reutilizables.

**UNAM:** Universidad Nacional Autónoma de México.

**Unix:** Es una familia de sistemas operativos tanto para ordenadores personales como para mainframes. Soporta gran número de usuarios y posibilita la ejecución de distintas tareas de forma simultánea (multiusuario y multitarea). Su facilidad de adaptación a distintas plataformas y la portabilidad de las aplicaciones (está escrito en lenguaje C) que ofrece hacen que se extienda rápidamente.

#### **W**

**Web:** Web o la web, la "red" o www de "World Wide Web", es básicamente un medio de comunicación de texto, gráficos y otros objetos multimedia a través de Internet, es decir, la web es un sistema de hipertexto que utiliza Internet como su mecanismo de transporte o desde otro punto de vista, una forma gráfica de explorar Internet.

**Windows:** Es el nombre de una familia de sistemas operativos desarrollados por la empresa de software Microsoft Corporation. Todos ellos tienen en común el estar basados en una interfaz gráfica de usuario basada en el paradigma de ventanas.

**WML (Wireless Markup Language):** Es un lenguaje cuyo origen es el XML (eXtensible Markup Language). Este lenguaje se utiliza para construir las páginas que aparecen en las pantallas de los teléfonos móviles y los asistentes personales digitales (PDA) dotados de tecnología WAP. Es una versión reducida del lenguaje HTML que facilita la conexión a Internet de dichos dispositivos y que además permite la visualización de páginas web en dispositivos inalámbricos que incluyan la tecnología WAP.

# **X**

**XML (eXtensible Markup Language):** Lenguaje de marcado extensible, es un lenguaje extensible de etiquetas. XML propone como un estándar para el intercambio de información estructurada entre diferentes plataformas. Se puede usar en bases de datos, editores de texto, hojas de cálculo y casi cualquier cosa imaginable.

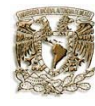

# **Bibliografía**

Booch, Jacobson, Runbaugh, 2000, *El Proceso Unificado de Desarrollo de Software,* p. 4 Ibargüengoitia G. Guadalupe, Octubre 2002, Desarrollo de software con el Proceso Unificado y UML.

# **Referencias Electrónicas**

http:// sefi.mineria.unam.mx/

http://www.uhu.es/empresariales/congresos/archivos/Manuel%20perera/HuelvaConferencia.ppt

http://www.fortunecity.com/skyscraper/raincoat/223/ingsof/Tarea2.htm

http://dark.disca.upv.es/enheror/pdf/ActaUML.pdf

http:// www.virtual.unal.edu.co/

http://www.itlp.edu.mx/publica/tutoriales/basedat1/tema1\_9.htm

http://servpc.galeon.com/

http://acs.barrapunto.org/articulos/trunk/LinuxActual/Apache/html/index.html

http://www.exa.unicen.edu.ar/catedras/ingrequi/Clase%201.doc

http://www.monografias.com/trabajos6/resof/resof2.shtml

http://www.cs.us.es/cursos/db-2002/

http://www.monografias.com/trabajos10/andi/andi.html

http://www.odatech.com.ar